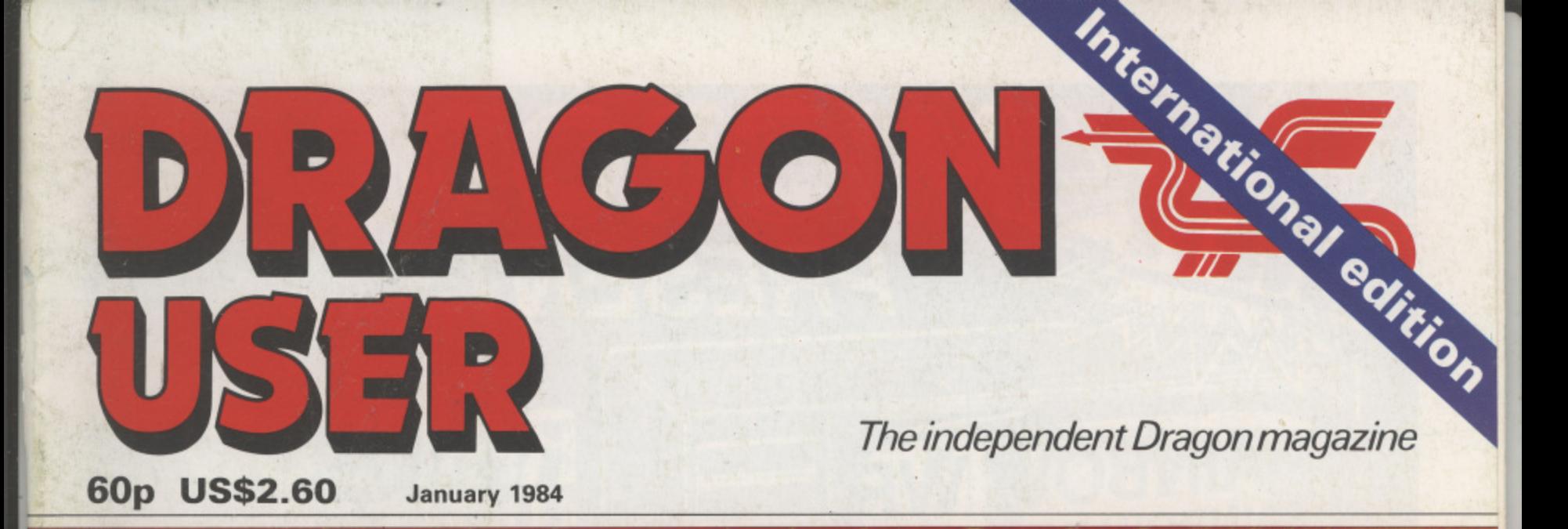

**Hints to give A computer**<br>your programs test for **your programs test for<br>the edge where TV** the edge

The lowdown on upgrades for Dragon

**On the trail \_ of the past year's best software**

Joseph's Little Data India

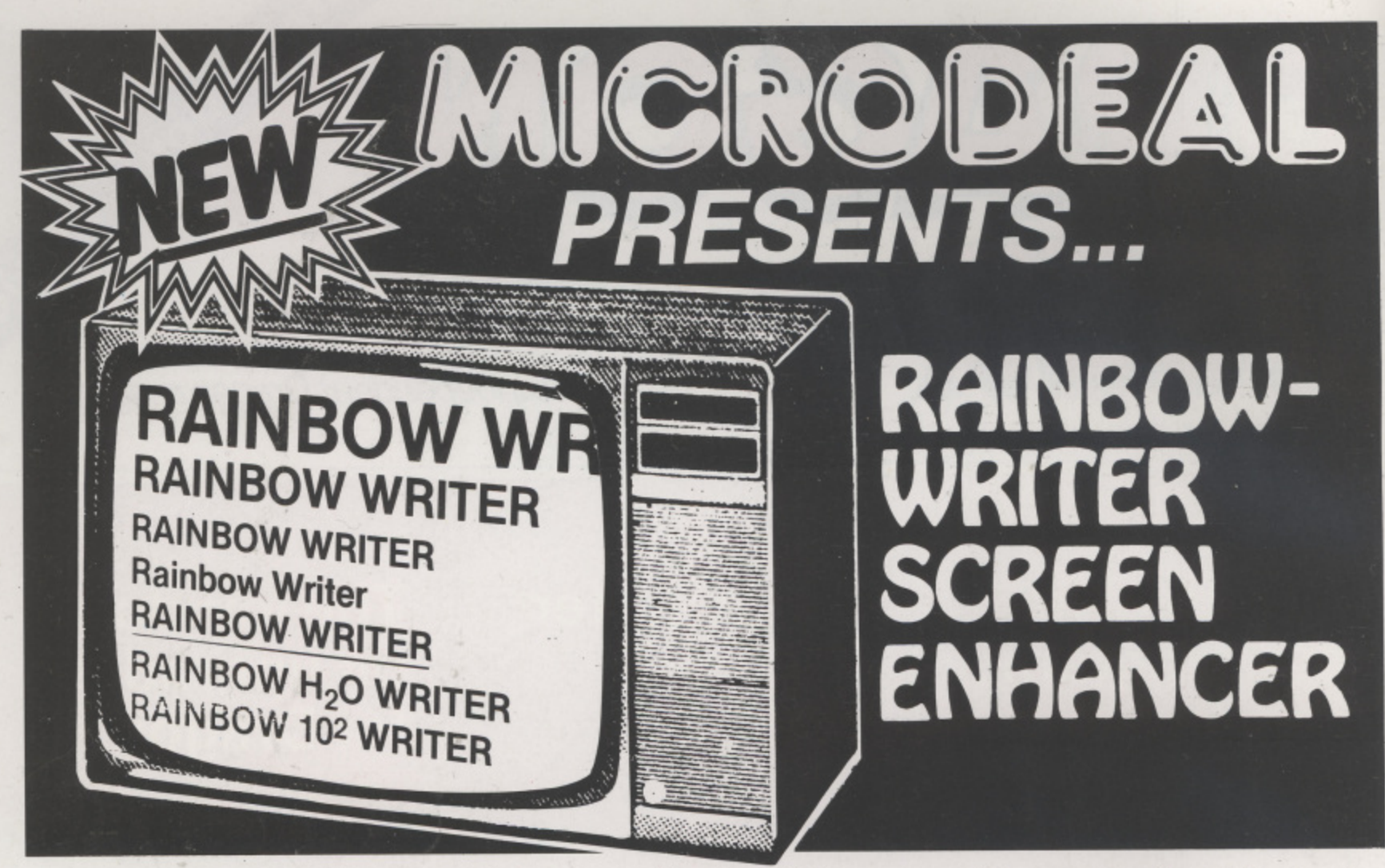

**s n** The ultimate in hi-res graphics text display. Allows your Computer to write text **E N** on any graphics screen in Rainbow colours

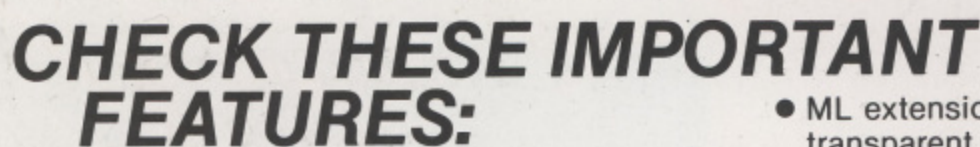

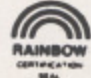

- User definable 224 character set featuring true lowercase with descenders, improved cursor, slashed zero, Greek math symbols, lunar landers, stick figures, tanks, cars, planes, card suits, etc.
- Supplied character generator program allows easy creation of colored, animated figures to save and use in your own character-graphics programs.
- Works in all PMODES.
- Two character sets for maximum clarity produce 12 character densities.  $32 \times 16$ ,  $42 \times 24$ ,  $50 \times 24$ ,  $64 \times 24$ , plus double widths in PMODE 4.
- Pre-loader allows optimum loading in 32K or 64K machines. The 64K selection automatically transfers all ROM (including cartridge) to RAM. Uses 4-5K of memory.
- ML extension of BASIC completely interfaced and transparent incorporating direct conversion of all keys and commands including PRINT  $@.$
- Automatic underline, superscript, subscript, reverse video, top and bottom definable scroll protected options.
- User friendly easy operation via Status/Help screen, simple commands, no messy peeks and pokes.
- Use all day for hi-density screen displays, graph labels and listings, or incorporate into your own marketed BASIC or ML games, word processors, etc.
- Includes demo program, tape/disk conversion instructions, character generator program, and operators manual.
- Large colored letters for children or video recorders direct from keyboard or program.

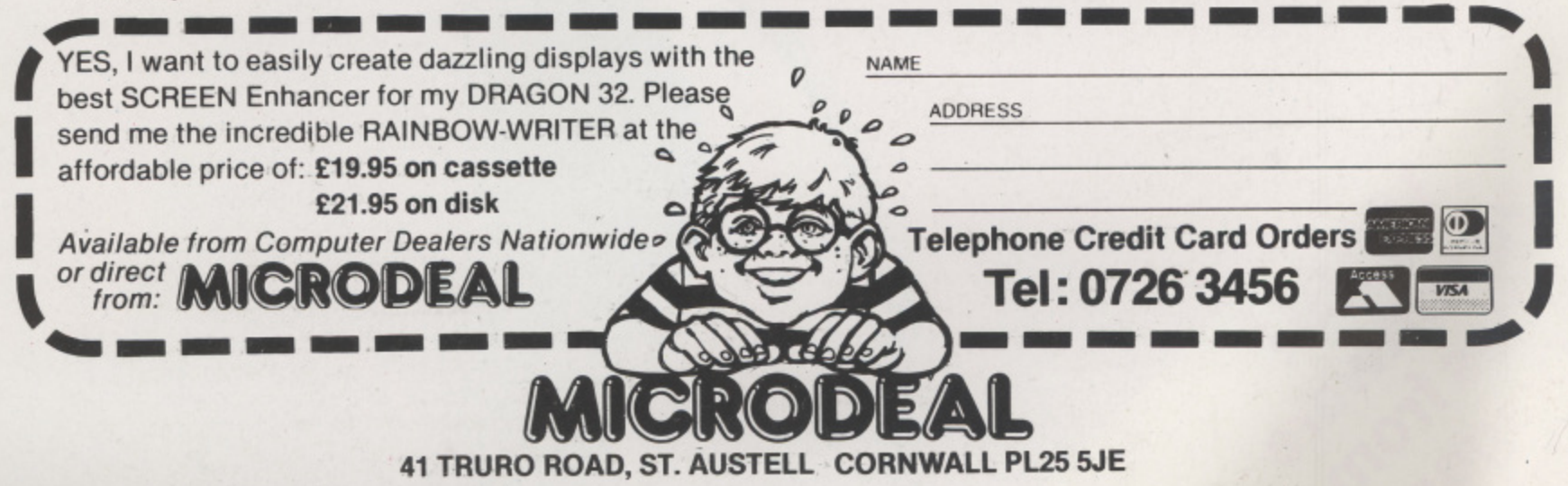

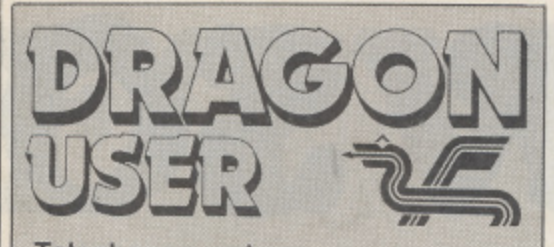

**Telephone number** (All departments) 01-437 4343 **Editor**

GRAHAM CUNNINGHAM **Assistant Editor**

ANDREW BRIGGS **Software Editor**

GRAHAM TAYLOR **Editorial Secretary** CLEO CHERRY

**Advertisement Manager** DAVID I AKE

**Advertisement Executive** SIMON LANGSTON

**Administration** THERESA LACY

**Managing Editor** DUNCAN SCOT

**Publishing Director** JENNY IRELAND

#### **Subscriptions**

UK E8 for 12 issues Overseas £14 for 12 issues ISSN 0265-0177 Dragon User. 12'13 Little Newport Street. London WC2R 3LD.

US address: c/o Business Press International, 205 East 42nd St. New York. NY 10017.

Published by Sunshine Books, Scot Press Ltd. @Sunshine Books 1984.

Typesetting by Chesham Press, Chesham, Bucks. Printed by Eden Fisher (Southend) Ltd. Southend-on-Sea, Essex.

Distributed by SM. Distribution, London SW9. 01-274 8611. Telex: 261643

Registered at the Post Office as a newspaper.

Dragon and its logo are trademarks of Dragon Data Ltd

#### How to submit articles

The quality of the material we can publish in Dragon User each month will, to a very great extend, depend on the quality of the discoveries that you can make with your Dragon. The Dragon 32 computer was launched on to the market with a powerful version of Basic, but with very poor documentation.

Every one of us who uses a Dragon will be able to discover new tricks and quirks almost every day. To help other Dragon users keep up with the speed of the development each of us must assume that we made the discovery first — that means writing it down and passing it on to others.

Articles which are submitted to Dragon User for publication should' not be more than 3000 words long. All submissions should be typed. Please leave wide margins and a double space between each line. Programs should, whenever possible, be computer printed on plain white paper and be accompanied by a tape of the program.

We cannot guarantee to return every submitted article or program, so please keep a copy. If you want to have your program returned you must include a stamped. addressed envelope.

# **Contents**

#### **Letters**

Club plea: Dragondos criticised and defended; a pause alternative; a harder version of pontoon

#### **News**

All the latest on new software and hardware to use with your Dragon

#### **The year's best 18**

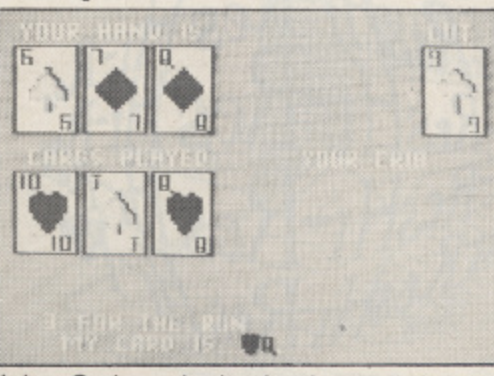

John Scriven looks back over the past year's offerings of software and picks his favourites

#### **Upgrade options 20**

Upgrades — the alternative to buying a new 64 — get the once-over from Keith and Steven Brain

#### **Machine code 25**

Bruce Devlin gives  $\frac{1}{4}$  few hints to Dragon users wanting to break into machine code programming.

#### **Switchback**

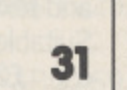

Our program of the month really tests if you are on the ball

# **Editorial**

THE SAGA of the official Dragon 32 upgrades is continuing, with Dragon Data being dogged by statements it has made in the past.

predictions of lact year. Eind, and timing of the upgrade varied considerably during the course of last year. First, an expansion box giving 64K of RAM was proposed for the middle of May. Then the add-on was expected to cost about £30. By June this had<br>become a board-swap at a cost of £75. A month later plans had changed to a CPU swap  $\frac{1}{2}$  become a board-swap at a cost of £75. A month later plans had changed to a CPU swap  $\frac{1}{2}$  scheduled for September at an expected cost of about  $\pm 100$ . This swap was to give Dragon 32 users 64K of RAM, two ROMs and an RS232 interlace. At the time Tony Clarke. Dragon Data's former managing director, explained that software compatibility was behind the second thoughts — the proposed CPU swap would enable Dragon 32 software to run on the Dragon 64.

However, come autumn, with Brian Moore newly installed as managing director, and the plans had become less specific. Now it seems possible that the company is having the plans had become less specific. Now it seems possible that the company is having further second thoughts  $\equiv$  preferring to exchange Dragon 32s for 64s rather than upgrade them. The logistics of a part-exchange would certainly be simpler than swapping CPUs which would originally have involved service agents. Less certain is the reaction of Dragon users to the cost of such a proposal — write to tell us what you think and we'll make sure your views are known.

Part-exchange would be a new idea in this country, although Commodore used it in the US, reducing the price of its 64 to Vic20 owners returning their machines, Commodore, however, has not been so generous about software compatibility. The American company has been content to split the market for its two home computers, so that Vic20 users moving up to a CBM 64 have been left with redundant software. Commodore does not seem to have suffered too much from this unco-operative attitude and some people argue that Dragon Data should have taken a leaf from the American company's book. The suggestions, from businessmen in the micro industry rather than from micro users, is that Dragon Data's intentions may be too honourable for its own good — again, let us know what you think,

#### $6 -$ **Dressing up**

Want to make your program stand out from all the others? Margaret Norman shows Dragon users all the little things that can turn a program into something special

#### **TV testcard 45**

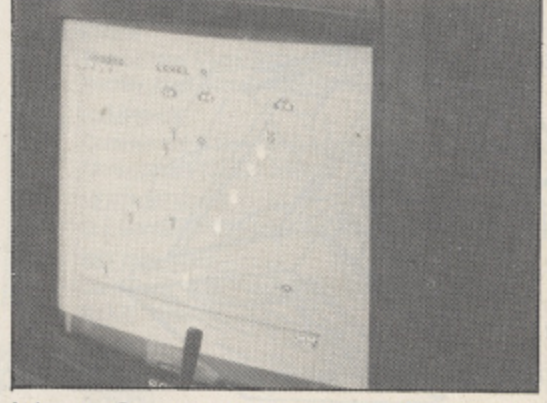

lolo ap Gwynn explains how to test your television's suitability for use with a computer

#### **Open File 49**

Solit; Waves; Martian Landings; Screen print; Finding the highest common factor

#### **Dragon Answers 80**

Brian Cadge answers readers' inquiries about their machines — this month including advice on cassette recorders to work with the Dragon

#### **Competition Corner 82**

This month we give you the chance to win a whole library of software — 70 titles in all — from Dragon Data

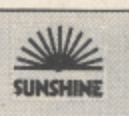

35

19

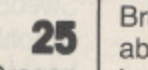

**8**

16

# **SUPERIOR SO**

**HIRES**

### **EDIT +**

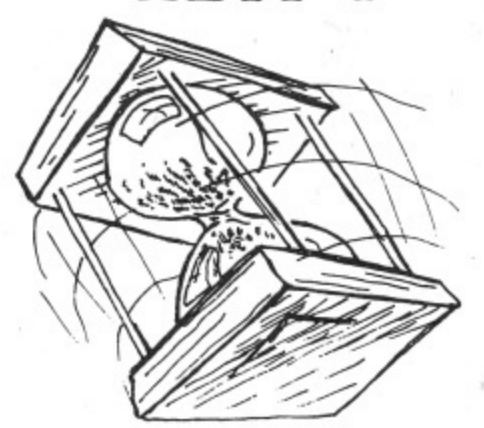

\* EDIT+ is a Full Screen Editor and Programmer's Tool Kit. It's an excellent aid for writing programs in BASIC and is easy to use for the novice as well as the experienced programmer. EDIT+ includes all the facilities of HI-RES. Up to 23 lines of your program are displayed on the screen and can be changed by<br>overtyping, inserting, or deleting characters. Functions include: Find String, Change String, Copy Text, Goto Specified Line, Scroll Up Down, Append From Tape and Enter Basic Command. No Dragon is complete without an EDIT+. £34.50

### $A^{e}$ **- K**  $\frac{1}{\sqrt{2}}$  $\frac{f}{g}$ . Rest $f$  - Res **Rest 11-Res ThesHr-Res!**<br>ResHr-Res

**\Ilk '**\* Plug the HI•RES cartridge into your AG<br>e im Plug the HI-RES<br>DRAGON and y<br>the improveme the improvement. The screen displays 24 วเ ต<br>1 BA<br>ra fe Sets (English, Hellen, German, Ball<br>Swedish, Italian, Spanish). SPRITE<br>Graphics. Redefinable Characters. eat a<br>can:<br>for **R** use. £25.30 DRAGON and you will immediately see rows of 51 characters with proper lower case and BASIC works as normal but with extra features: Selectable character sets (English, French, German, Danish, Swedish, Italian, Spanish). SPRITE Improved keyboard action with autorepeat allows faster typing. Graphics and text can be mixed on the screen. Suitable for educational and business

# **DECODER**

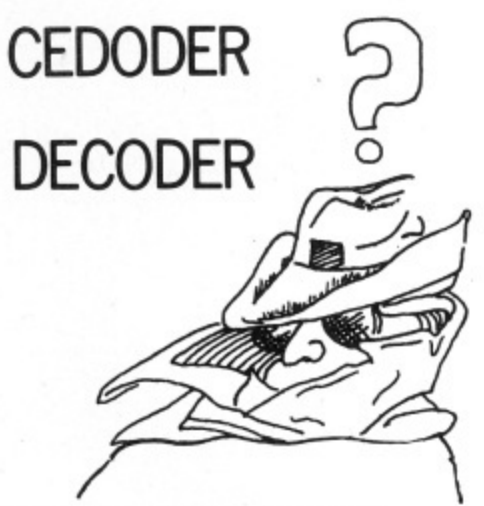

DECODE converts BASIC programs between TANDY COLOR format and DRAGON 32 format. Simply CLOAD the 'foreign' program from tape, EXEC the cartridge and the program is converted. The same cartridge will work on a DRAGON 32 and a TANDY COLOR (Extended BASIC). £18.95

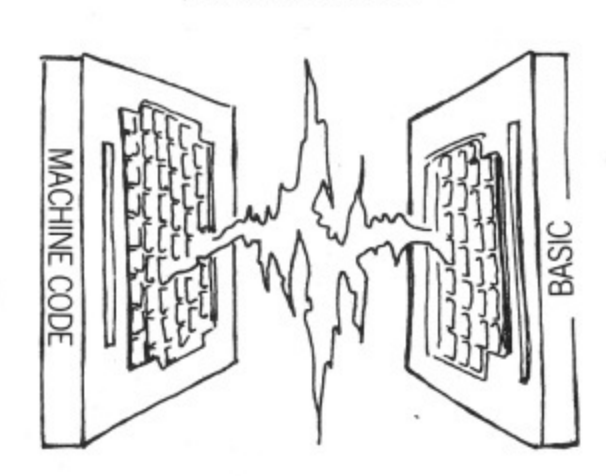

**DASM**

DASM is a versatile assembler, designed especially for ease of use on the DRAGON and allows you to assemble machine code while still retaining the full use of BASIC. Supports all 6809 instructions and modes. Allows any length for labels (the first 5 and the last characters are used). Full support for output to printer. Recommended for the beginner. £18.95

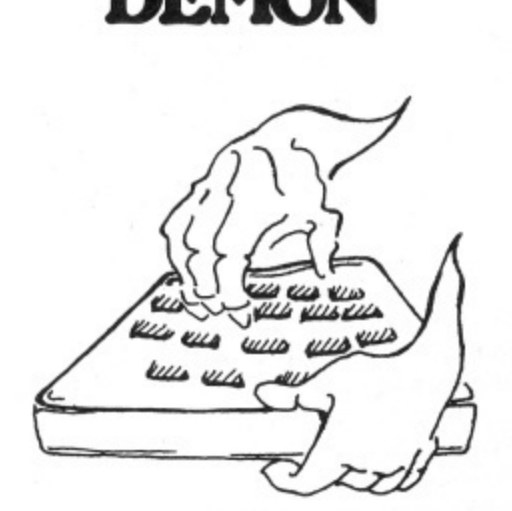

**DEMON**

A powerful machine code monitor which allows you to delve into the internals of your DRAGON as well as helping you to debug your machine code programs (and BASIC programs using PEEK and POKE). Includes: Examine/Change memory, Examine/Change registers, Print Screen, Set Breakpoints, Test Memory. An essential tool for all machine code users. £18.95

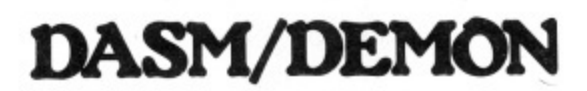

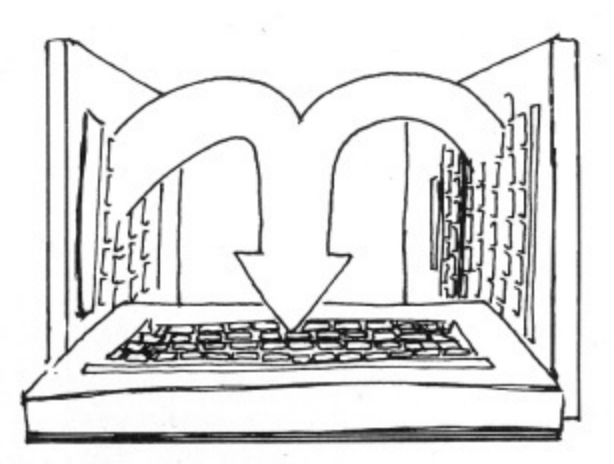

\* It has all the features of both DASM and DEMON in one package. DEMON is the natural-partner to DASM, complementing each other perfectly. Write, test and use your programmes without the bother of reloading. It is extensively featured in the new book by Ian Sinclair on Dragon Machine Code. It is the ideal combination for the machine code user. £30.45

### **VISIT YOUR NEAREST STOCKIST OR FOR FAST MAIL ORDER SERVICE**

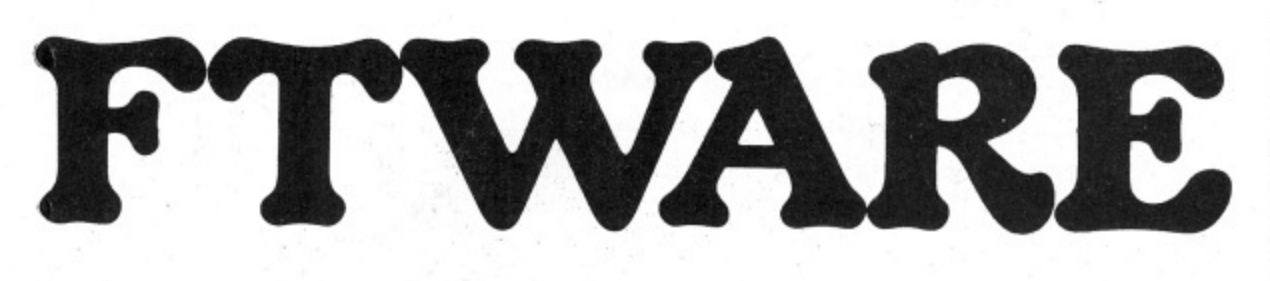

### **GRAPH DRAWER**

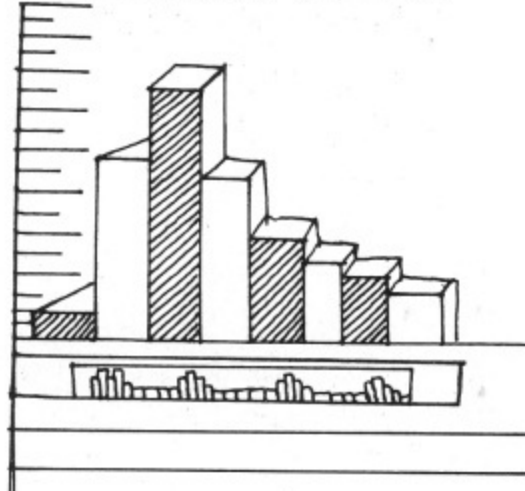

For HI-RES or EDIT+, draws bar charts direct to screen and printer. Print module for Epson MX or FX printer included. Introductory offer of £14.95 if purchased with HI-RES or EDIT. £19.95

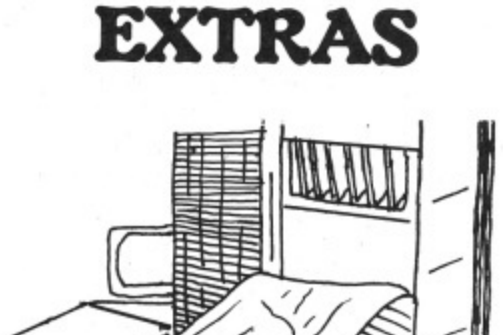

DUST COVER PRINTER LEAD MONITOR/SOUND LEAD Super inexpensive 14 inch Colour Monitor with integral sound ideal for DRAGON and most other applications DRAGON DISC DRIVE complete inc P&P £2.99 inc P&P £14.95 inc P&P £3.99 only £225.00 inc P&P £269.00

**BUSINESS**

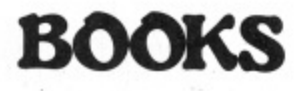

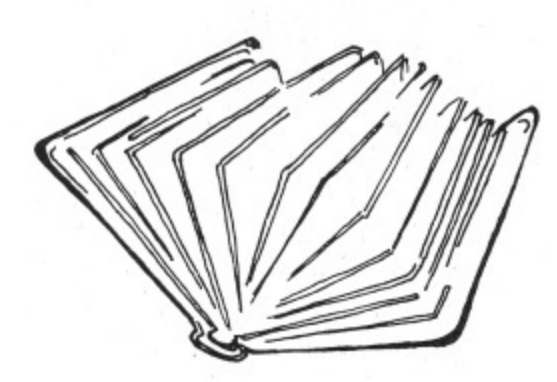

Books and Extras Introducing Dragon Machine Code by<br>Ian Sinclair £7.95  $\mathbf{f}$  is sinclair  $\mathbf{f}$ . Advanced Sound and Graphics £5.95 The Working Dragon 32 f5.95<br>Programming the 6809 Zaks f12.50 Programming the 6809 Zaks 6809 Assembly Language Prog. £12.50 Leventhal

Postage on books: 50p per book except<br>Zaks/Leventhal £1 maximum £1.50

CONTACT COMPUSENSE (Please add 50p p&p per order)

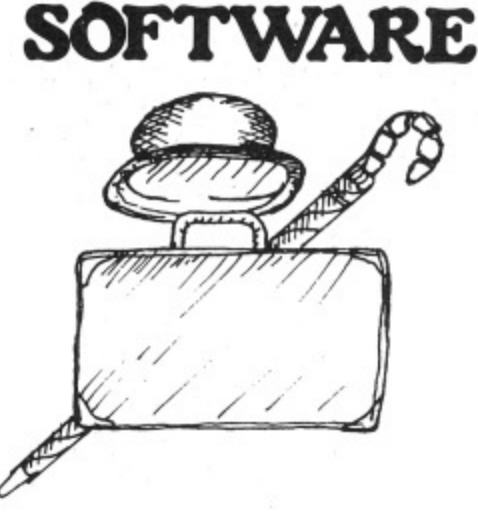

The following MST programs are now available for use on cassette with the HI-RES 51 by 24 Screen: Database, Business Accounts, Stock Control, Invoices/Statements, Mailer/ Address Book.

- Also available: Home Accounts, MST Calc. £19.95

**BEDFORD** 

Software Centre, 52a Bromham Road (0234) 44733 BIRMINGHAM

The Gamekeeper, Grandfare Superstore, 1st Floor, 224 High Street, Erdington (021) 3846108 BRISTOL

Brensal Computers Ltd., 24 Park Row (0272) 294188 **DERBYSHIRE** 

Dragon Dungeon, Milton House. St. John's Street. Ashboume (0335) 42529

First Byte Computers, 10 Main Centre, London Road, Derby (0332) 365280

DORSET

Games & Computers, 31 North Street, Wareham (09295) 51383

ESSEX

The Serious Users Software Centre, At Bolingbroke & Wenley, High Street, Chelmsford (94) 58771 **HAMPSHIRE** 

Commercial & General Typewnter Co., 165 lynchford Road, Farnborough (0252) 540125

**HERTFORDSHIRE** 

D.J. Computers, 11 Town Square, Stevenage (0438) 65501 IRELAND

Data Bank, Nagor House, Dundrum Road, Dublin (0001) 988284

KENT

Medway Computers, 141 New Road. Chatham (0634) <sup>826080</sup>

Modata Computer Ltd., 30 St. John's Road. Tunbridge Wells (0892) 41555

LANCASHIRE

Elhan Electronics, 11 Bury New Road, Prestwich, Manchester (061) 7987613

Horne Computers, 234 Church Street. Blackpool (0253) 22340

LONDON

Buffer Micro Shop, 310 Streatham High Road, SW.16 (01) 769 2887

Stirling Micro Systems Ltd., 241 Baker Street, N.W.1 (01) 486 7671

MIDDLESEX

Enfield Communications, 135 High Street, Ponders End (01) 805 7434

NORTHERN IRELAND

M.K.M. Electronics Ltd., 25 Antrim Street, Lisburn, Co. Antrim (084 62) 3184

NOTTINGHAM

Computer Market, 27 Goosegate, Hockley<br>(0602) 586454

SCOTLAND

Livingston Computer Centre, 17 The Mall, Livingston, West Lothian (0506) 36978

**SURREY** 

Computasolve Ltd., 8 Central Parade, St. Marks Hill, Surbiton (01) 390 5135

Statacom Ltd, 234 High Street. Sutton (01) 661 2266 SUSSEX

Gamer, 24 Gloucester Road, Brighton (0273) 698424 WALES

AberData Ltd., (at Galloways) 23 Pier Street, Aberystwyth,<br>Dyfed (0970) 615522

WEST MIDLANDS

Progressive Computers, Marsh Street. Walsall (0922) 640593

YORKSHIRE

Comprite Ltd., Thorite House. Laisterdyke, Bradford (0274) 668890

INTERNATIONAL CANADA

Dragon Data (Canada) Ltd.. 130 Adelaide Street West. Suite 1820, TORONTO (416) 947 9052

ISRAEL

The Computer (Nachman' Comfort) Ltd., 5 Halpern Street. Tel Aviv (03) 230648 NORWAY

Informasjionssytemer as, Skippergt, Boks 342, Oslow (02) 501080

\*Available at selected branches of Boots.

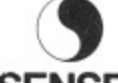

#### **COMPUSENSE LIMITED**

Box 169, 1860 Green Lanes, Paimers Green, London N13 4HT 01-882 0681/6936 24hr. Telex: 8813271 GECOMS G

# **Letters**

**This is the chance to air your views — send your tips, compliments and complaints to Letters Page, Dragon User, 12-13 Little Newport Street, London WC2R 3LD.**

# **Calling all clubs**

I WOULD like to know if there are any microcomputer clubs in the North Leicestershire area for teenagers. So far I have not been able to find any after two months of searching.<br>J Wong,

Loughborough, Leics

## **Dragondos criticised**

WE THINK we have found two bugs in the Dragon 32 disk operating system.

The first is related with the CHAIN command. This command allows the user to load and run a second program using the same data as the first program, The bug is, it sometimes pushes the program into the Dos's buffer, crashing the program. Possibly, this can be overcome by executing a FRES command in conjunction with the CHAIN command.

The second is a lot more serious and concerns the RUN command. The syntax for the RUN command is RUN "DRIVE : FILE NAME. BAS" for a Basic file or .BIN for a machine code program. The use of a disk system can be made easy with a disk maintenance program. The user only uses one "key" command and types the program's name; the rest is under software control. For example, INPUT ES (FILE NAME) LOAD F $$ + "$  .BAS

This will LOAD the program ES. The bug is that the RUN command cannot accept a STRING VARIABLE. All other commands seem to be OK.

H Francis and D Barrell. Cardiff.

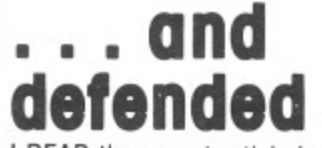

I READ the recent article by Keith and Steven Brain, comparing the Dragon Data and Premier disk systems, with interest (and, by the end of the article, some annoyance).

I've used the DD unit regularly since I bought it in mid-September and find it very useful for program development - from my standpoint several of the features the Brains' view coolly seem very useful. The automatic crea-

tion of a backup file removes the possibility of a too-frequent cloterror  $-$  creating a new file<br>(sometimes with nothing in it!) with the same name as a wanted older version.

Equally important, it's reassuring to find the dictionary is dupli- cated on tracks 18 and 20. Several of the toolkit commands (espe-<br>cially AUTO) are also surprisingly useful, and make for a more user-friendly system (a character-<br>istic the Brains rightly hold dear). Everyone is entitled to his own view on the value of these commands (and I'm clearly quite happy with them). However. when it comes to the question of file-structure, I find myself at variance with your reviewers over matters of fact.

On the Brains' own definitions, the two principal file-types are 'random-access", in which "each record can be read from or written to independently" and "serial files" in which "to recover a particular item you must start from the beginning and work your way through all the items in sequence until you find what you are looking for", and in which "adding data to, or deleting data from the middle necessitates rewriting the whole file". They claim that the "file-handling capabilities of Oragondos are relatively simple, and effectively restricted to the serial type" and that the manual entitled "simulated random-access" "really describes a rather inefficient serial file with lots of blank spaces in it".

This would, indeed, be an important criticism, if true. Since reading these comments, I've spent some time playing around with these "simulated" randomaccess routines and looking at the results on disk using SREAD (a function the Brains pass quickly over).

It appears that the technique in the man

**3 ( - ) C u t h b**

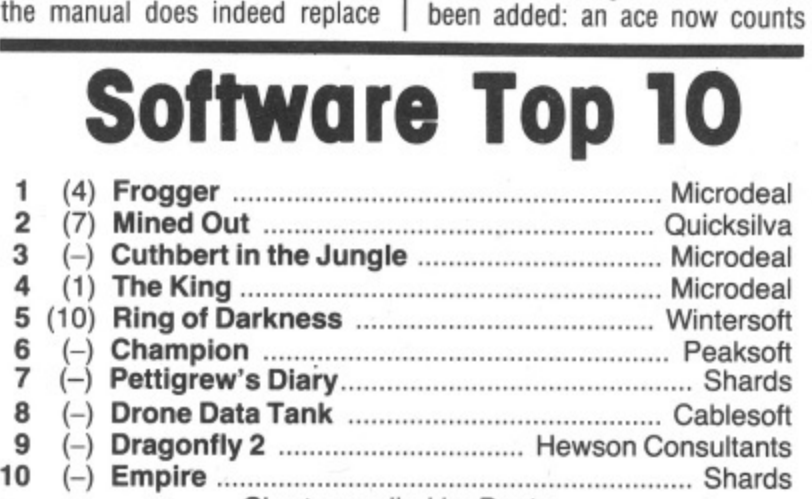

**Chart compiled by Boots**

new data in a record in the bytes vacated by the old record, without rewriting the whole file (there are no "holes", except those that pad out the fixed-length record) and that it accesses all records on an equal and rapid basis (the complex structure of the Oragondos dictionary would be a waste of time if it were otherwise!), However, that this is a randomaccess, rather than a serial technique doesn't really require deep study - it's evident just on using<br>it a few times.

**B** Hall, Bristol.

## **A pause alternative**

IT IS often necessary to pause a program by either using the FOR-LOOP method such as:  $FOR I = 1 TO 500:NEXT I$ 

or  $TIMER = 0:IF timer = 5000$ 

**THEN**

But these methods can be both **time and memory consuming. A** much better method. especially if you only want a relatively short delay in the program is to use the Dragon's Play command by typing PLAY"Pl ", which gives a delay of about 2 1 PLAY"P5" for a shorter pause.

K F Kam, Manchester.

### s **Harder Pontoon**

second

WE HAVE enjoyed playing with the Pontoon game submitted by I Saunders (Open File, September 1983) but thought that readers might be interested in this slightly more realistic (and harder!) version.

The following features have

as 1 or 11 (most of the calculation for this was in the original); the computer is allowed to twist an extra card, and decides whether to do so a bit at random; a five-card trick is rewarded with a tune.

On the technical side, the POKEs have been removed since they are not necessary in this type of game; you can speed things up by shortening the wait loops if you wish. Defined functions have been used to calculate the card values and check for aces.

The changes to the original version are as follows:

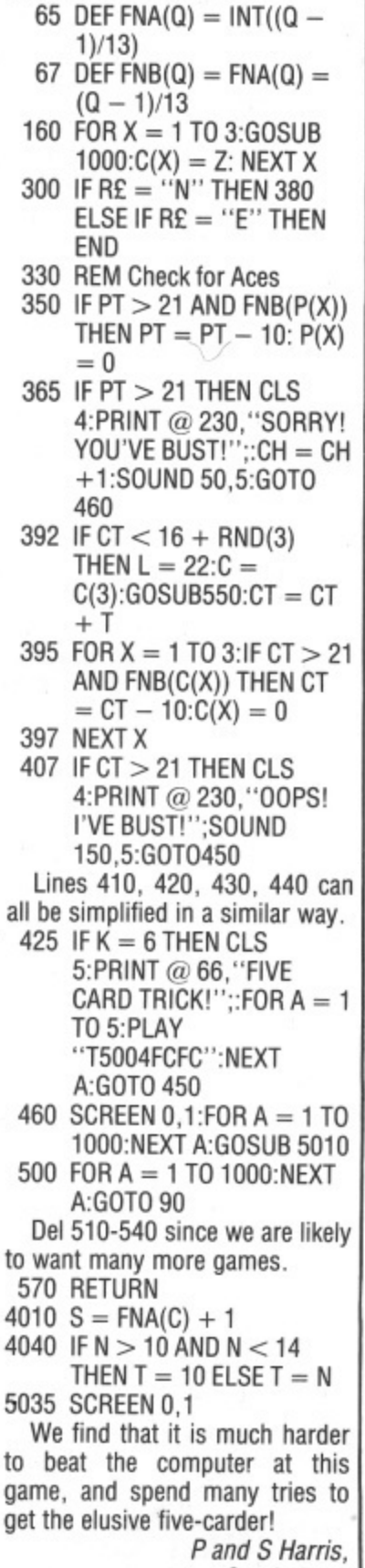

Sunderland,

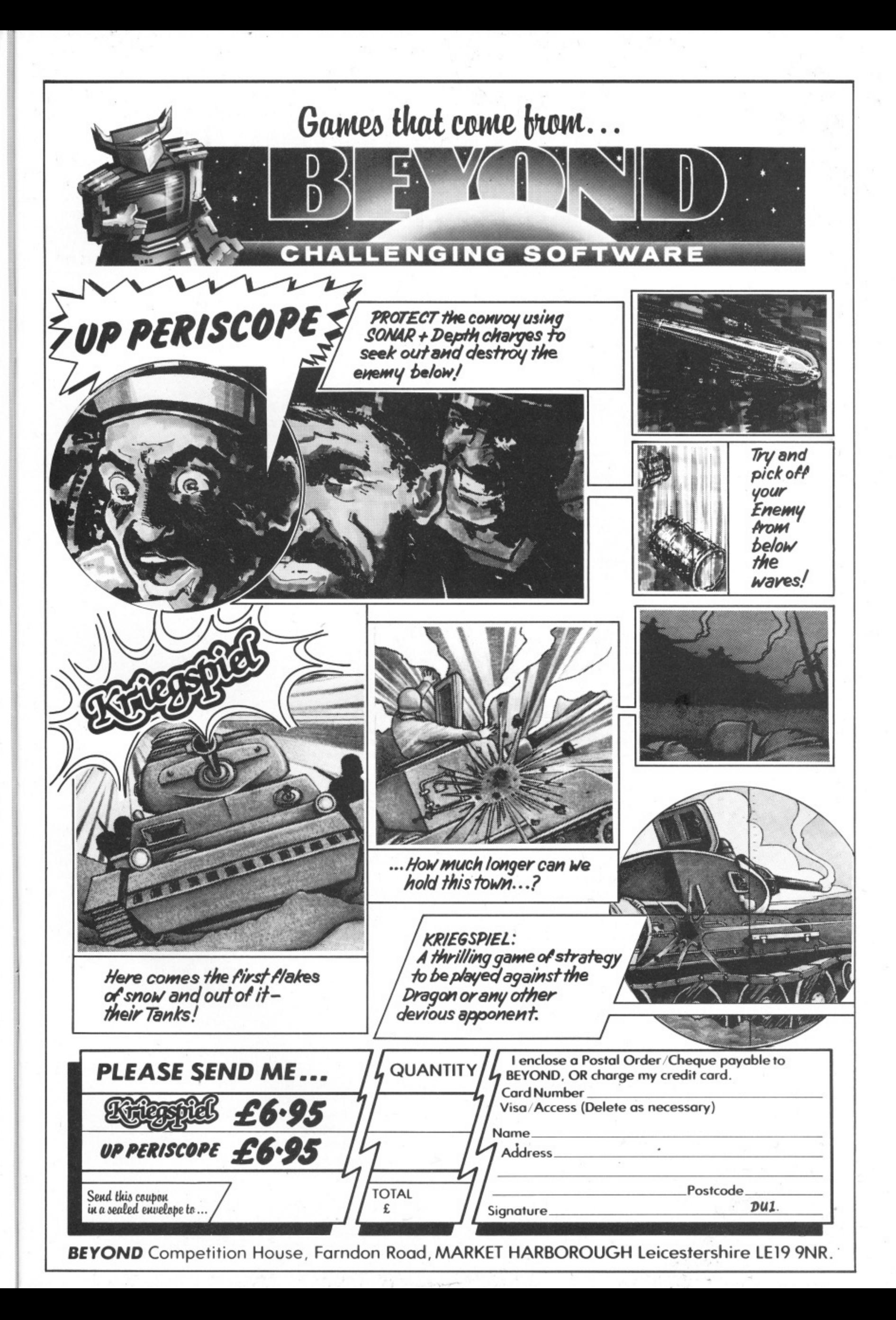

# **Part-exchange path preferred**

DRAGON DATA has decided to part-exchange 32s for 64s rather than upgrade them.

The rumoured cost of the exchange to a 32 user is £140, saving E85 off the cost of a Dragon 64 — possibly less than can be raised by selling your 32 second-hand.

This price, and the policy itself, mark a change from the company's original intentions. Earlier in 1983 Dragon Data

was proposing to offer an upgrade service, at a price which eventually rose to about E100.

Some users are likely to object both to this change of policy and to the cost involved.

Adopting part-exchange not only breaks with Dragon Data's previous statements but also with tradition,

Only Commodore has pursued such a policy, and that only in the US where it dropped the price of its CBM 64 to Vic20 owners returning their machines.

Full details of the partexchange are contained in the December issue of Dragon Data's newsletter Stop Press,

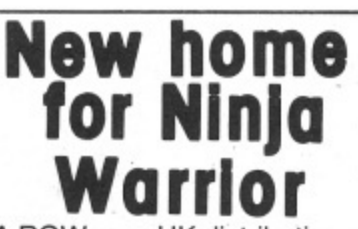

A ROW over UK distribution of cassettes from American software house Programmers' Guild has been settled.

The cassettes, among the best-sellers in the US and including such titles as Ninja Warrior and Pacdroids, are now being distributed by Program Factory, 39 Railway Road. Darwen, Lancashire.

Program Factory is also handling previously unfilled<br>orders sent to Programmers' Guild UK - and will be handling any new US titles which cross the Atlantic.

# **Monster challenge**

A PRIZE of £10,000 could be yours if you solve five games from Twig Systems Software and then win its Countdown Quiz.

The suite of six games, developed in association with disc jockey Dave Lee Travis, are designed to test your intelligence, powers of reason and keyboard dexterity.

Dave promises: "These games will have people beating their heads on the floor with frustration."

But if you can solve the first

five you may be eligible for the Countdown Quiz, whose winner will receive £10,000.

At the moment the games run on the BBC and Sinclair micros as well as the Dragon. Each costs E9.50.

Dave added: "We know the<br>games are difficult — we just don't know how difficult. So we don't know how long it will take us to get the 10 finalists together."

Twig Systems Software can be reached at 6 High Street. Wendover, Bucks.

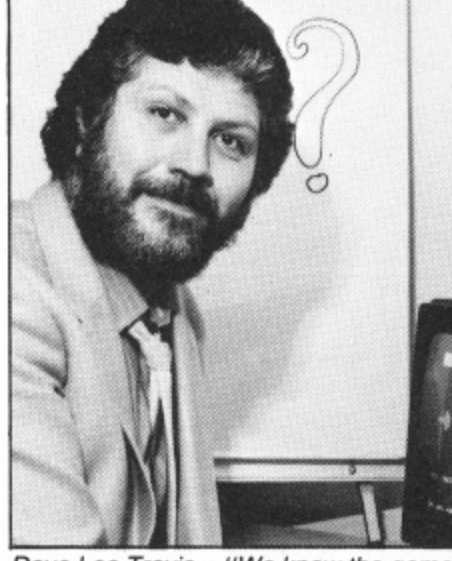

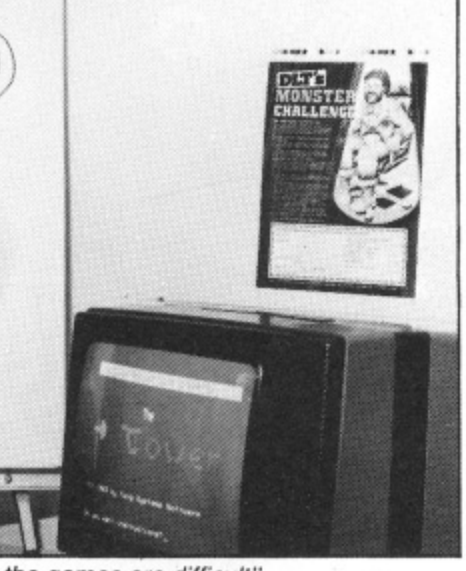

Dave Lee Travis - "We know the games are difficult"

# **Dragon Data software push**

DRAGON DATA is stepping up its attack on the software market, issuing new titles for the 32, bundling games for disk users and marketing professional packages for the OS-9 operating system.

The range of new games for the 32 includes arcade titles, adventures and simulations alone and in combinations.

For example, Lunar Rover Patrol is an arcade-type game using "superb graphics" to simulate the moon's surface, haro a out and the adventure Middle Kingdom. while another tape combines two games: the arcade Break-

hic Kingdom, Other adventures include Viking, Monsters and Magic and a trilogy from US software o tion fans have Tee-off and house Colourquest. Simula-Flight to look forward to.

Dragon Data has also licensed Bridge Master from Intelligent Software, the peopie behind the already available Chess.

Of particular interest to readers of Dragon User will be the arrival of Junior's Revenge. whose author was interviewed in our October issue. This is a Dragon version of the arcade classic Donkey Kong Jr, as Microdeal's The King is of Donkey Kong.

All these games will be appearing in new packaging of. video cassette-size cases as will the previously announced new releases,

Dragon Data also has plans for disk drive users. The company wants to make sure that "people who buy drives don't feel left out," explained technical software manager Duncan Smeed.

Cassette and cartridge titles are being bundled together on disk in threes, fours and fives

— to give, for example, an adventure disk,

The modular operating system OS-9 will now be available in January at a price of around E40.00. The software is ready, but the manuals still have to be finished.

Duncan thinks that OS-9 is Dragon's "passport" to the small business/serious home user market — particularly in the light of the system and application software that will also be available early next year.

System software includes Pascal and Basic 09, a structured version of Basic which is itself similar to Pascal, In fact Duncan says "it's got so many extra features you can't really call it Basic any more".

A C compiler will give the system "a high degree of portability" so that "any program that runs under Unix can run under OS-9".

These languages can also be used together under OS-9, with each module being written in the source language most suited to the task.

Applications software includes a word processing package called Stylograph at E80.00. Dynacalc for spreadsheet analysis, and RMS for database management, both at E60.00.

Stylograph. which benefits from the 51 by 24 line screen on OS-9, also offers a spell checker and mail/merge facility.

Duncan stressed that this "inexpensive" pricing is no reflection on the packages' - quality. "These are very, very professional products which we can offer at these prices only because of our high volume purchasing and licensing agreements," he explained.

7 , **I ;**

1/W

i

Y

#### 1 h **"ADVENTURES INTO IMAGINATION"**

t **• AVAILABLE FROM W.H. SMITH, JOHN MENZIES, BOOTS ? AND ALL LEADING COMPUTER STORES**

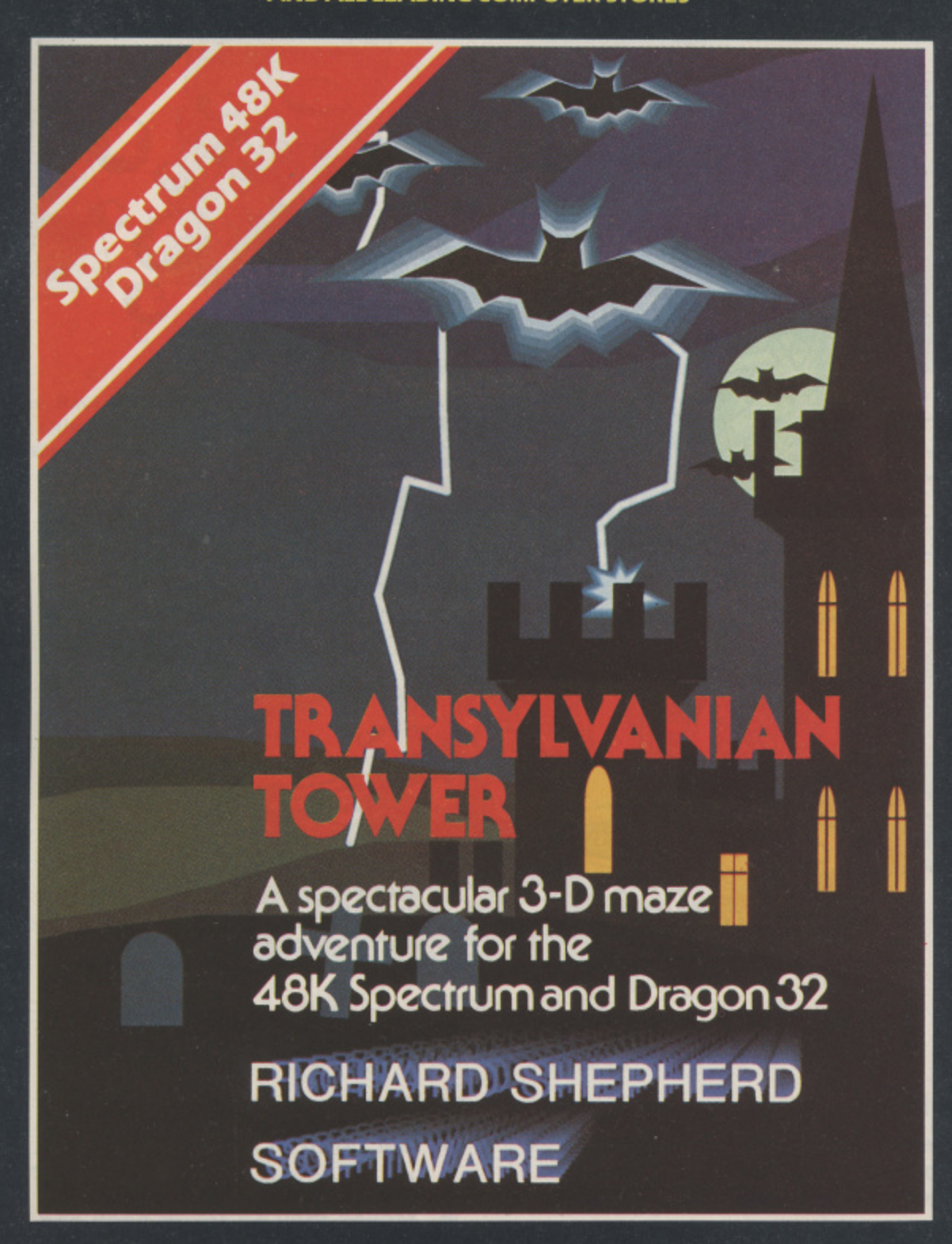

A spine chilling adventure ... enter via the dungeons ... navigate your way through 500 3-D rooms ... survive the swooping vampire bats ... reach the terrifying top ... confront and kill Count Kreepie, ridding the world of this Transylvanian Terror.

Can you survive the Top of the Tower? £6.50.

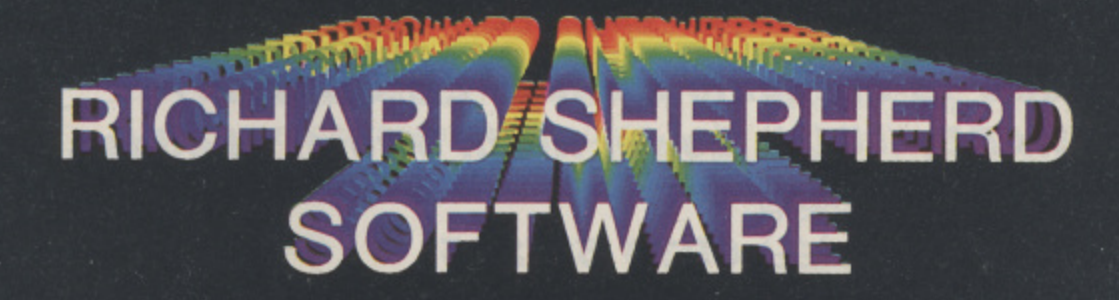

**NEW DEALERS WELCOME** — RING JOHN SALTHOUSE ON 06286 63531<br>Dject to the condition that they may not, by way of trade or otherwise, be fent, fured out, resold or otherwise circulated without the written permiss

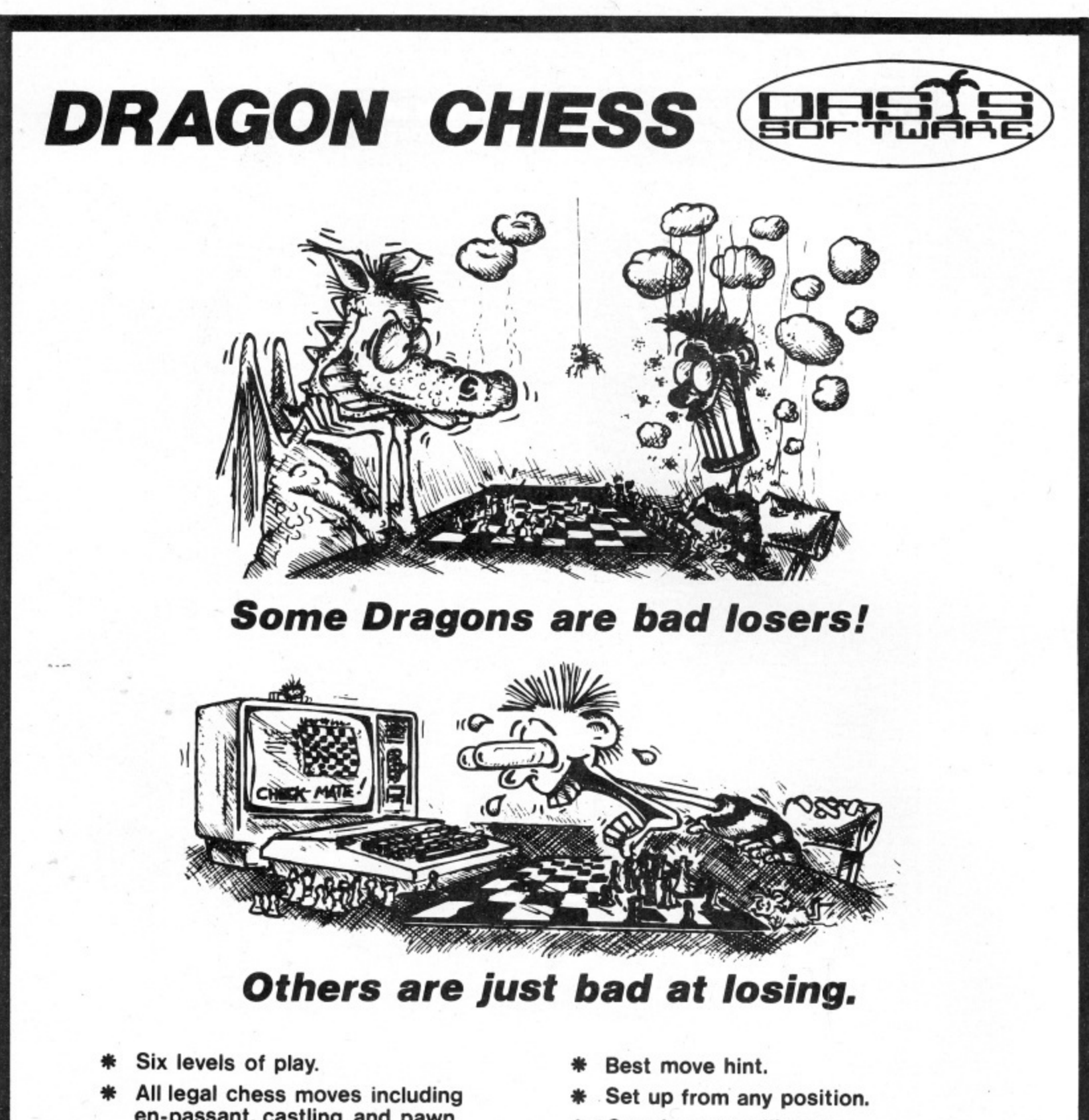

- **en-passant, castling and pawn to queen promotion.**
- **List of previous moves stored which can be displayed or printed.**
- **\* Loading and saving of games positions from tape.**
- **\* High resolution graphics which can be flipped round to make black or white play from either end.**
- **\* Simultaneous text and graphics.**
- **\* Sides can be exchanged at any stage.**
- **\* Opening move library.**
- **\* Moves may be taken back and play resumed from any point.**
- **\* Change level of play at any point in the game.**
- **\* Will adjudicate games between humans.**
- **\* Very high standard of play.**
- Professional packaging and life**time guarantee.**

#### **DRAGON CHESS is available for just E9•95 from:- OASIS SOFTWARE, (DU 184), Lower North Street, Cheddar, Somerset. ACCESS ORDERS**

TAKEN BY PHONE<br>24 HOURS A DAY **.1. 1 )**

**DEALER ENQUIRIES 2934 515265 WELCOME** 

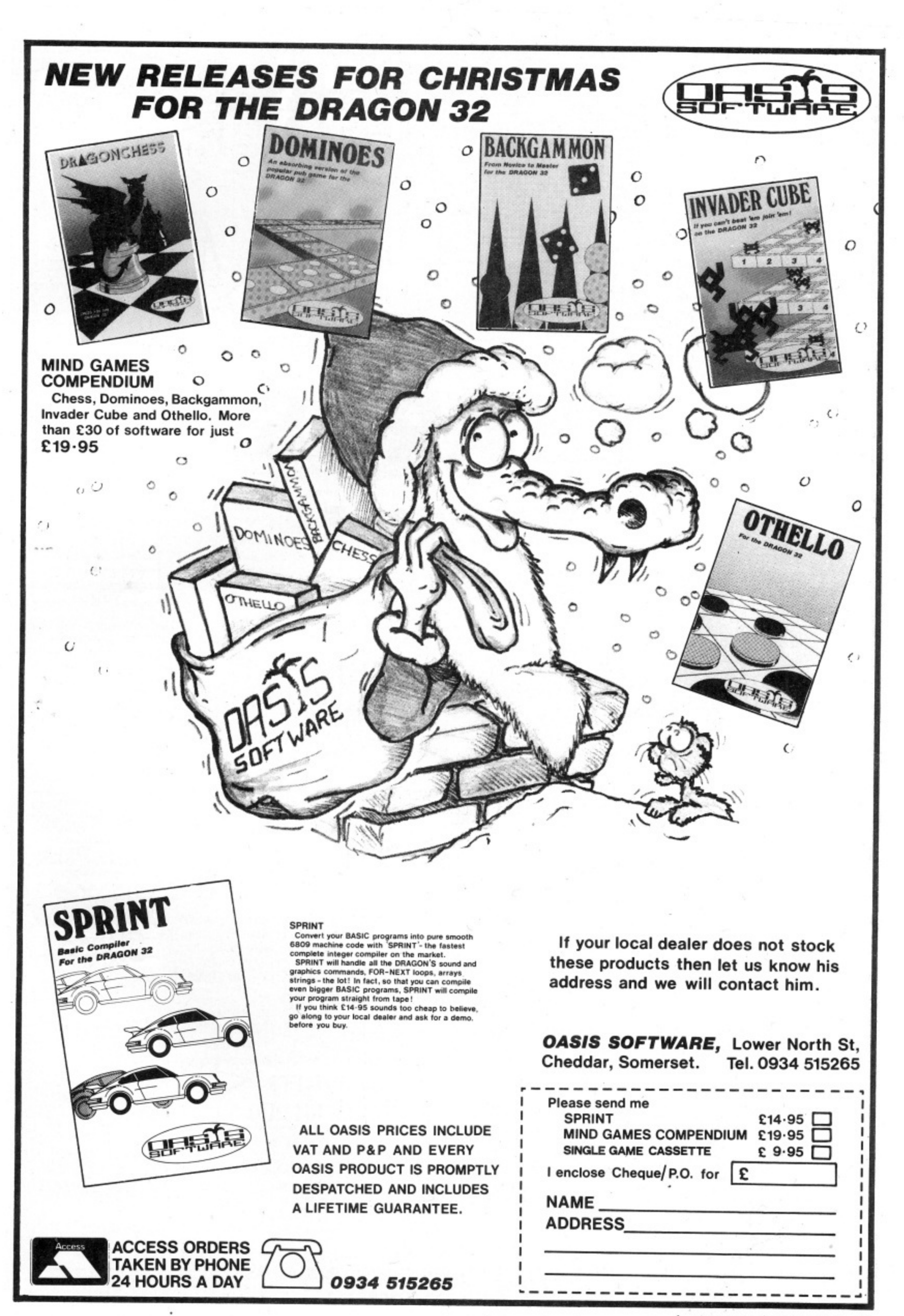

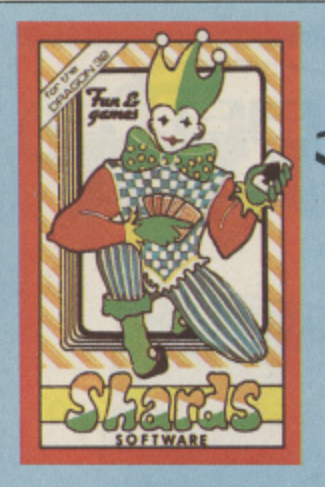

Popular compendium of ten games for young and old, single players and par-<br>ties. **£6.95** 

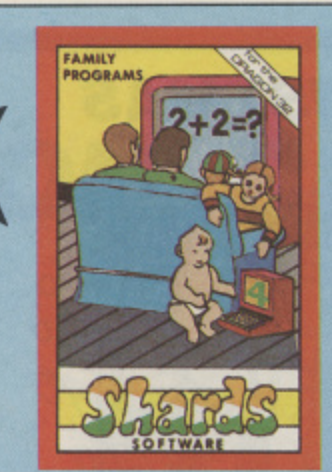

Eight programs covering games, education and utilities. Superb value E6.95

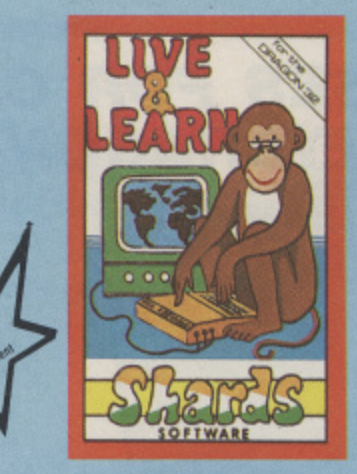

Six educational programs covering zoo animals, geography, computing, music and desert survival. **\*E6.95**

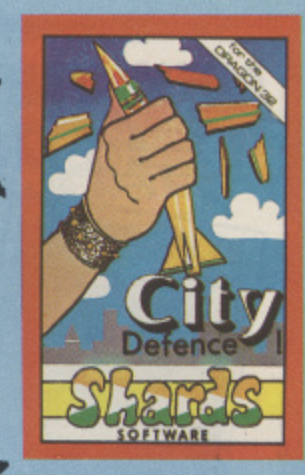

Exciting missile command arcade game for one\_player with joystick.  $E5.75$ 

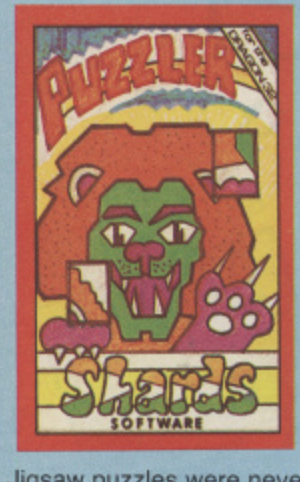

Jigsaw puzzles were never<br>like this! Three games of<br>skill judgement and speed skill, judgement and speed.<br>With a range of skills to suit all ages. Jigsaw puzzles were never skill, judgement and speed. lages. **Eb.9** 

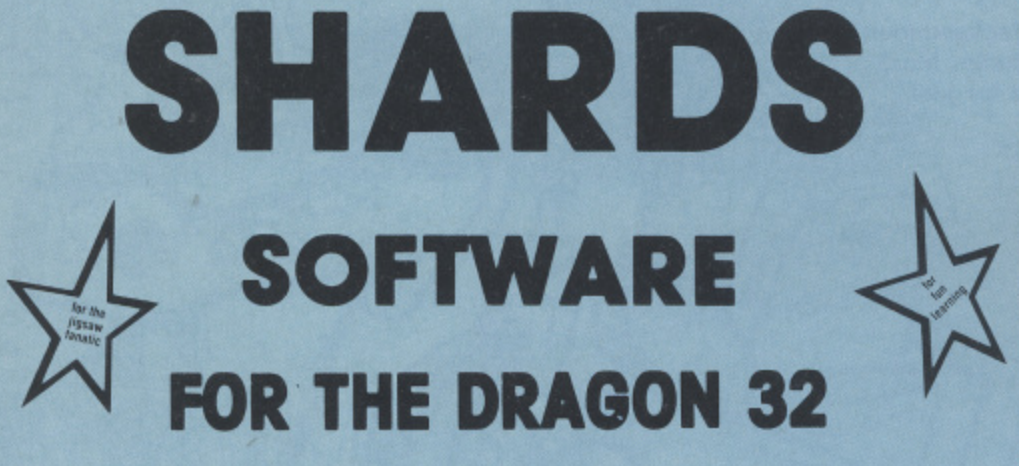

# **THE FAMILY FAVOURITES**

Recommended education

for 6 to 12-year-olds. Designed and used in schools. Menu-driven, including Space Hangman, Counting, Word Mixer, Code Breaker and Calculator. \* £6.95

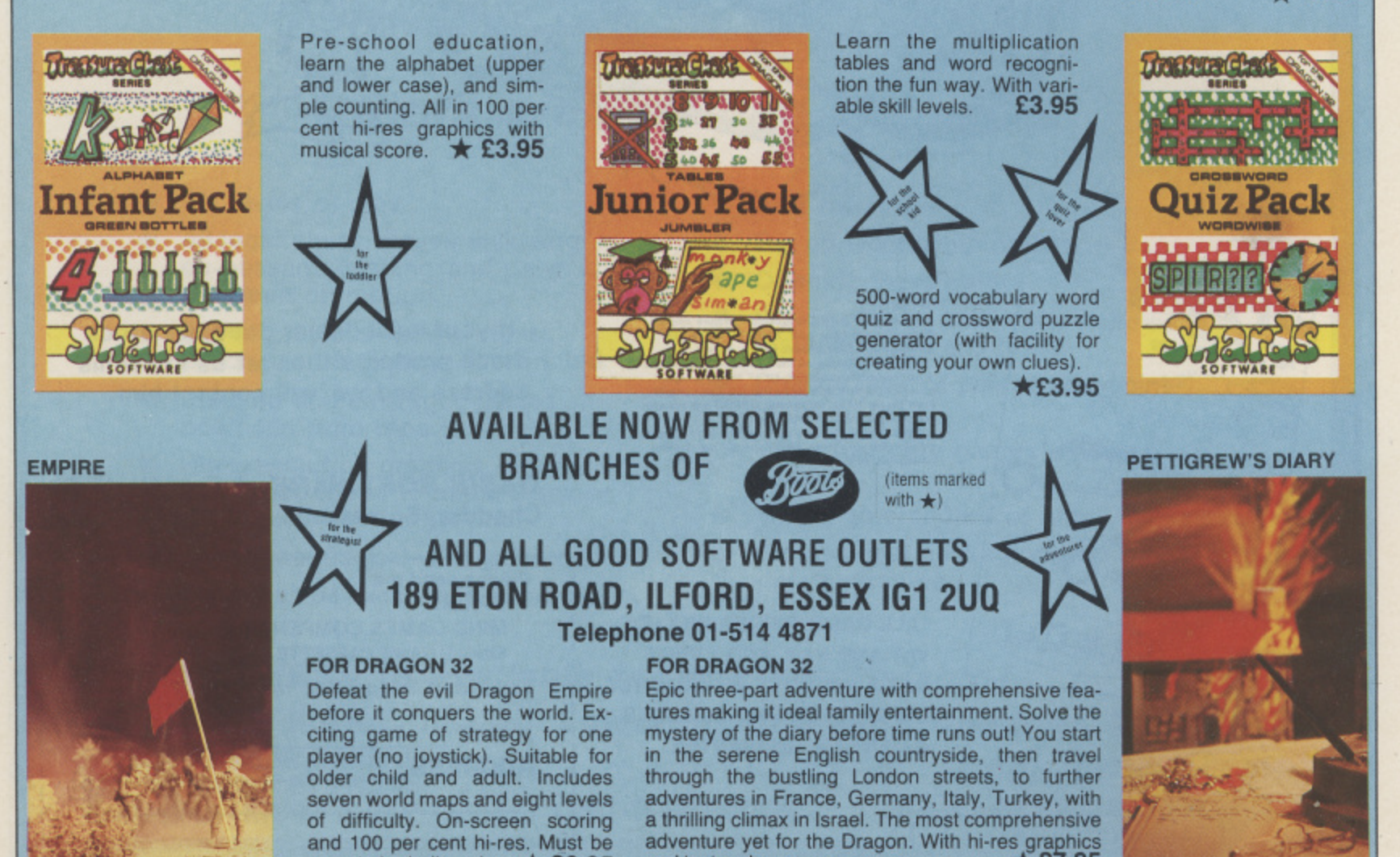

and text, only  $\blacksquare$ 

seen to be believed. \* £6.95

**Flex in state of flux**

ONE DOOR to the Flex high level operating system has closed as another two open.

Microcare has decided not to offer the system, but the 68 Micro Group and Premier Microsystems, the first people to put out disk drives for the Dragon, are going ahead with their respective plans.

Dragon Data itself intends to offer OS-9, which provides multi-tasking but as it is a<br>younger system has less applications software available.

The 68 Micro Group, whose aim is to bring together all users of the 68 family of microprocessors, has developed a Flex card which includes two serial interfaces and 8K of RAM.

Jim Anderson, the group's chairman, pointed out that the extra RAM memory means that 32 as well as 64 users should be able to use the card, which will also operate as a stand-alone controller.

Marketing details have not been finalised yet but he expects the card to be available early next year, costing less than E200.

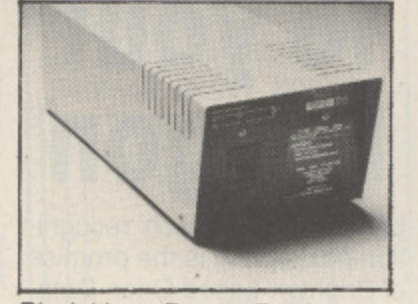

Rival drives: Dragon Data's

Premier too has committed itself to making Flex available but has not decided the final details yet.

Premier's Mick Bedford commented: "As users we have always believed that Flex is better than OS-9." Aside from the wider range of software, he is also impressed by the PL-9 language which he regards as easy to use but capable of advanced applica-<br>tions.

Mick also thinks it will be "good to have a choice of high level operating systems on the market".

o thinks otherwise. He has decided that Flex is "no longer t the viable proposition it was" and "reluctantly" will not be Microcare's Eric Brooks

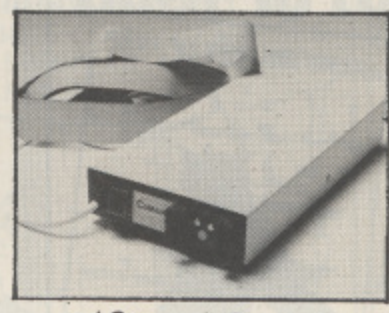

... and Cumana's/Premier's

going ahead "because of market developments".

Premier, which developed the Delta operating system used in the Cumana drives, has two other projects up its sleeve which will be of interest to disk users.

First in line is an EPROM enabling the Dragon disk operating system to operate as a Delta system. This will cost E60, including the muchpraised Delta manual.

Next up, in January, will be<br>a utility extending compatibility in the other direction  $-$  it will enable the Delta system to read Dragon disks.

Pricing has not been decided yet but Mick promises that this "won't be a very high cost item".

### **Scottish pseudo sprites arrive**

PSEUDO-SPRITES are promised by new Scottish software house Screenplay.

The firm's first package for the Dragon, The Animator, can be used in any of the micro's five high-resolution<br>modes.

It consists of two integrated programs — a character generator and an animation routine developing pseudo-<br>sprites.

Characters are defined using the first program, whose facilities include the ability to rotate characters round all three axes. Then they are saved and loaded into the second program for machine code animation.

Once written the animation sequences can be incorporrated in games and other more complicated sequences.

The Animator costs E9.95 and Screenplay can be contacted at 134 St Vincent St, Glasgow.

#### **i** a **DRAGON DISKETTE AND CASSETTE BUSINESS SOFTWARE FOR DRAGON 32164 • • MST • • • MST • • MST • •**

**DISKETTE PROGRAMS FROM E24.95 INC. VAT — CASSETTE PROGRAMS E19.95 INC. VAT**

#### **MST DATABASE**

h Computerised card index himg system. Choose your own card headings - nine in all. Add cards and delete cards, Sort them, search them, amend them, onnl them, view them. Total Flexibdity at the touch of a button,

h

#### **MST INVOICES & STATEMENTS**

i<br>İ  $\frac{2}{2}$ is poor quality printer paper produces superb invoices and statements<br>\*\*\*\* \*\*\*\* ED14BBBE99 BOOK Seeing is believing. The power of this program is too great to be described in detail here. It stores up to 50 customer addresses. It prints superb Invoice and Statement pages. A separate CREATOR program allows user details to be added — and AMENDED. Variable VAT rate Calculations, Discount Calculations Carnage cools are automatically incorporated to produce an accurate AMOUNT DUE. All this PLUS user-defined footer messages. Even

#### **MST MAILER/ADDRESS BOOK**

f h This highly-acclaimed dedicated database prints selected ranges of address and other<br>labels by SEARCHKEY or RECORD RANGE. Select addresses by street, by town, by region. Screen and printer options. Browse. Records etc. A superb little program. 1 ,00.0 records in all on five files.

#### **OAST CALC**

g uri<br>N. The MST-Calc Spreadsheet is designed to replace pen, paper and basic calculator with a standard Dragon tube recorder. TV set and printer. Each program comes with a 20-page booklet describing MST-Cato and ris operation. The Spreadsheet enables work to be carried out on 21 rows and 20 columns.

Numbers relating to headings can be orientated horizontally or vertically. They can be

Rows, parl.rows. columns, pari-corumns can be summed or averaged. Equations placed in From botation can be repeated (replicated) across rows and down columns to save typing-in<br>time. Recalculation procedures allow powerful WHAT-IF? projections to be carried out at we touch of a button. Business data so obtained can be stored on tape or disk. mai aruun uurinuk stock unite cost/se **MST STOCK CONTROL** Computerised stock control. Alpha nurrienc references. Stock description. user-defined Stock units, costsell pnces. re-order levels. supplier details.

added, multiplied. subtracied. dvided. torrnaned etc. across rows and down columns. Termevers of bracket pairs can be used to establish operator precedence in equations.

 $1.000$  stock 1,000 stock items on live files on a single-sided disk. Produces stock evaluation over user-selected range of stock, stock lists, re-order reports, screen/printer options. **MST BUSINESS ACCOUNTS**

Another gem of a program. What won't it do? is a more suitable question than what will it do. A unique search facility enables all data entry problems with a 32-character screen to be.<br>overcome. Transaction List, Debtor/creditor Lists. Search/Amend selected customer brogram. Credit/Cash sales and purchases are all neatly linked with Bank Account option to<br>allow an up-to-date statement of your financial status.

#### **MST HOME ACCOUNTS**

A lovely program. Keep track of your household budget. Menu options include Estimated anzecentations of pool. representations of past and present months, printouts of surplus and deficit, and much<br>more.

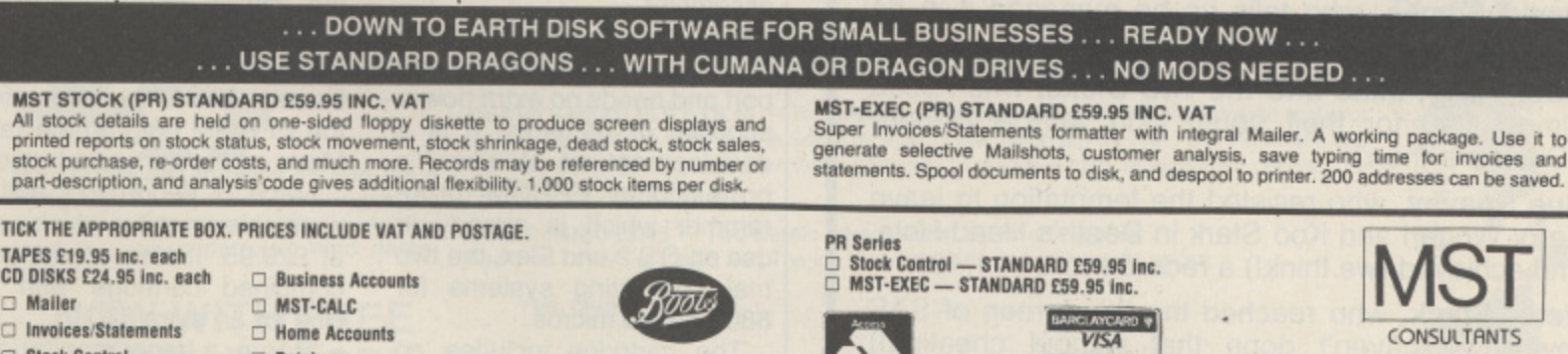

**N D A D**

.. . . . . . . . . . . . . .

g

 $\sim$  . **Grandman** 

graduate  $\overline{\phantom{0}}$ 

**9** r k **.**

- □ Mailer  $\Box$  Invoices/Statements
	-
- **C: Home Accounts**

n **0 Slack Control 0 Database** d a **Cheques etc. should be made payable to MST CONSULTANTS**

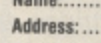

t

**part** 

**Des** II **Arto** tion

ard N MST Consultants, Newton Road, Bovey Tracey, Devon TQ13 9BB. Telephone (0626) 832617

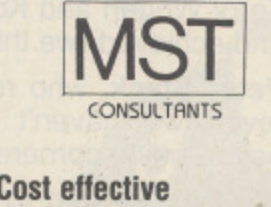

**business software** for home computers

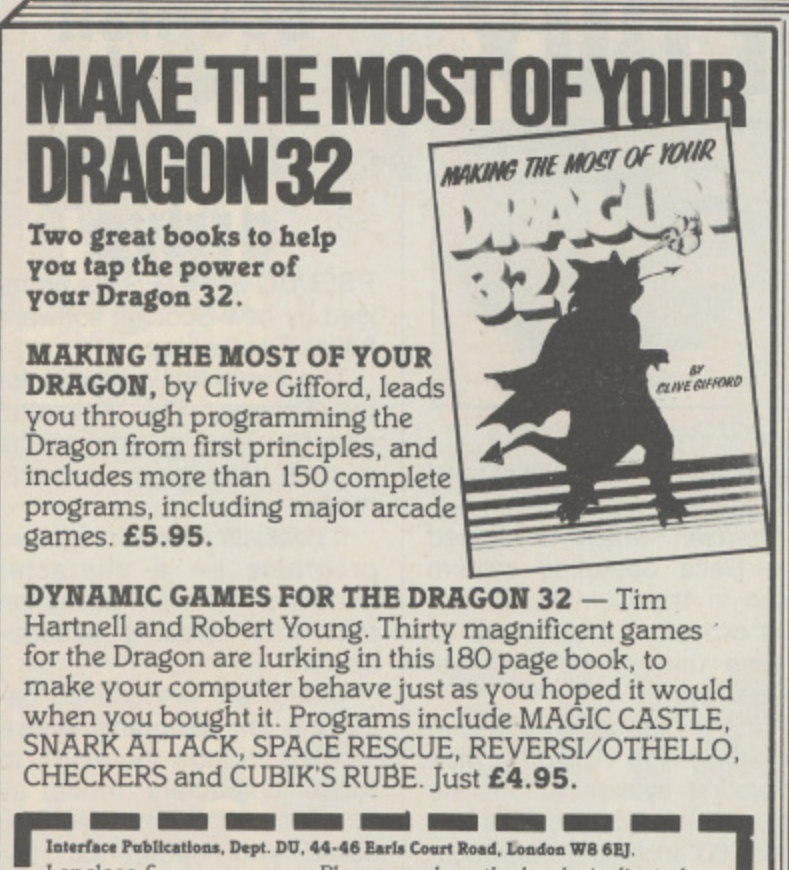

I enclose  $E$  Please send me the books indicated. **o** Dynamic Games for the Dragon 32 I  $\Box$  Making the most of your Dragon. **o** b **I** - Name **m** y **Address E L** a **M** m **I** i **I** c

PEAKSOFT A **7 HAWTHORN CRESCENT, BURTON-ON-TRENT DE15 9QP TEL. (0283) 44904**

**O**

a

**M E M**

Peaksoft sends its thanks, and the season's greetings, to the many new friends and customers made in 1983.

We send special thanks to all who have taken the trouble to write to us, and express our admiration for such individuals as:

Richard Dilley, who played Champions! non-stop for 371/2 hours to win the European Cup.

David Symes, who tells us he managed it in 54 minutes. (We think that's the record.)

Rob, Terry, Mike and the two Dicks, who raised almost £90 for their youth club with a 24-hour "Champ-a-thon

Sue Spavey, who resisted the temptation to leave : <u>!</u>  $\tilde{a}$ and achieved (we think!) a record score of 1,460.

**Peter Stack,** who reached the 9th screen of SAS r<br>r t r (even we haven't done that without cheating!) before being cornered by a helicopter.

h making many more, in 1984. We look forward to renewing old friendships, and<br>making many more in 1984

# **Talking to your Dragon**

LOW COST speech recognition next spring is the promise of Brighton-based Orion Data.

Called Micro Command, Orion's speech module translates commands spoken via a microphone into signals which your Dragon will understand.

The module, with microphone attached, slots into the Dragon's edge connector socket.

A Teach program loaded from cassette allows you to train the Dragon to recognise up to 15 words you speak into the microphone. A Listen program then checks that the words are being recognised<br>correctly.

An instruction leaflet explains how to incorporate the spoken commands into your own programs or use them to replace keyboard or joystick<br>control in other games.

The cassette also contains. Sheeptalk, a game which already uses speech commands.

Micro Command already runs on the Spectrum at E49.95 and Orion expects to have a Dragon version available at the same price next spring.

Included in the price are the speech recognition module, microphone, cassette and instruction leaflet.

Orion Data's address is 3 Cavendish St, Brighton, Sussex.

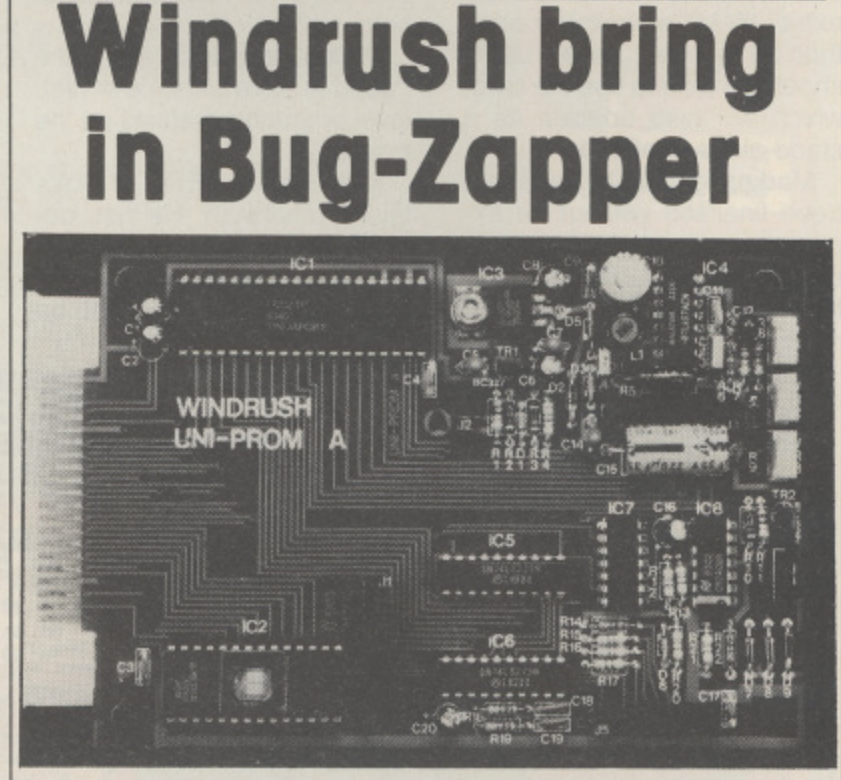

Inside Windrush Micro Systems' Bug-Zapper EPROM programmer

THE latest programming tool from Windrush Micro Systems is Bug-Zapper, an EPROM programmer which takes its place alongside the Mace assembler and D-Bug disassembler.

Bug-Zapper plugs straight into the Dragon's cartridge port and needs no extra power supplies or batteries. It is a development of Windrush's professional EPROM programmer which is already in use on 05-9 and Flex, the two main operating systems for 6809-based micros.

The cartridge includes an 8K ROM with all the software necessary to operate the programmer. The choices on the menus provide a range of facilities.

For example, you can FILL the programmer buffer with specified hex characters, MOVE data within the buffer, EXAMINE'CHANGE the contents, and then DUMP them to the screen or printer.

Bug-Zapper costs E79.95 complete with documentation, For an extra £10 you can buy the EPROM programmer and<br>Mace on the same cartridge.

Mace is Windrush's editor/ assembler/monitor which sells at £29.95. It also comes in a combined cartridge with D-Bug for an extra E20.

D-Bug, a tracer/monitor/disassembler package, costs the same as Mace on its own. Owners of either cartridge are being offered a £15 trade-in allowance.

E

o

# **BEHIND THE SCENES AT PEAKSOFT**

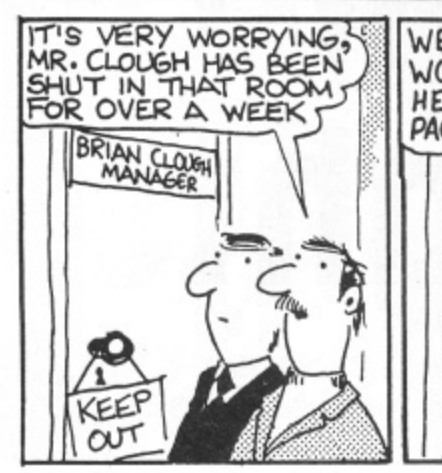

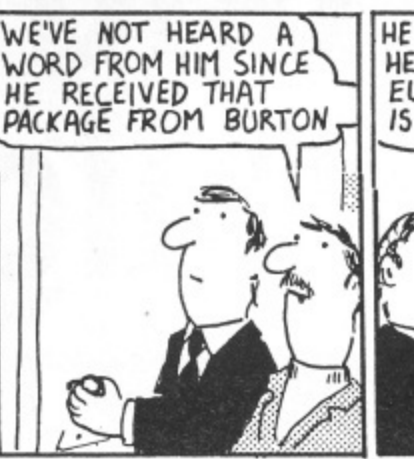

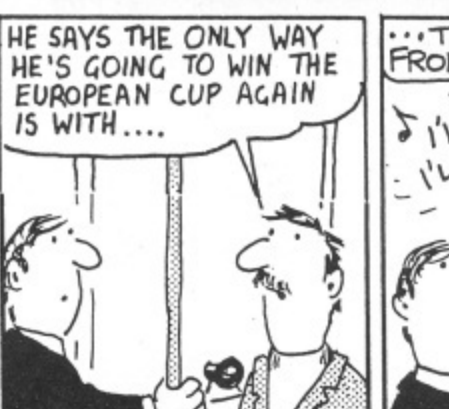

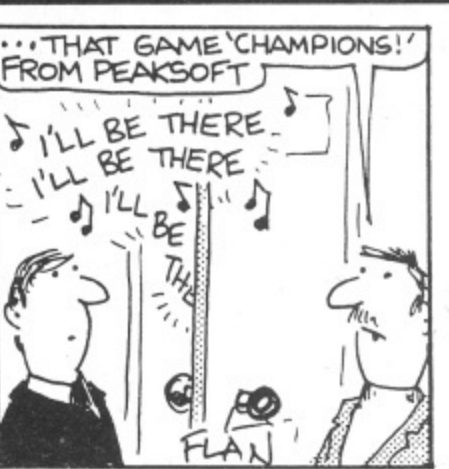

WE DESPATCH BY POST UP TO THREE TIMES DAILY. AVERAGE DELAY ON OUR PREMISES IS THREE HOURS.

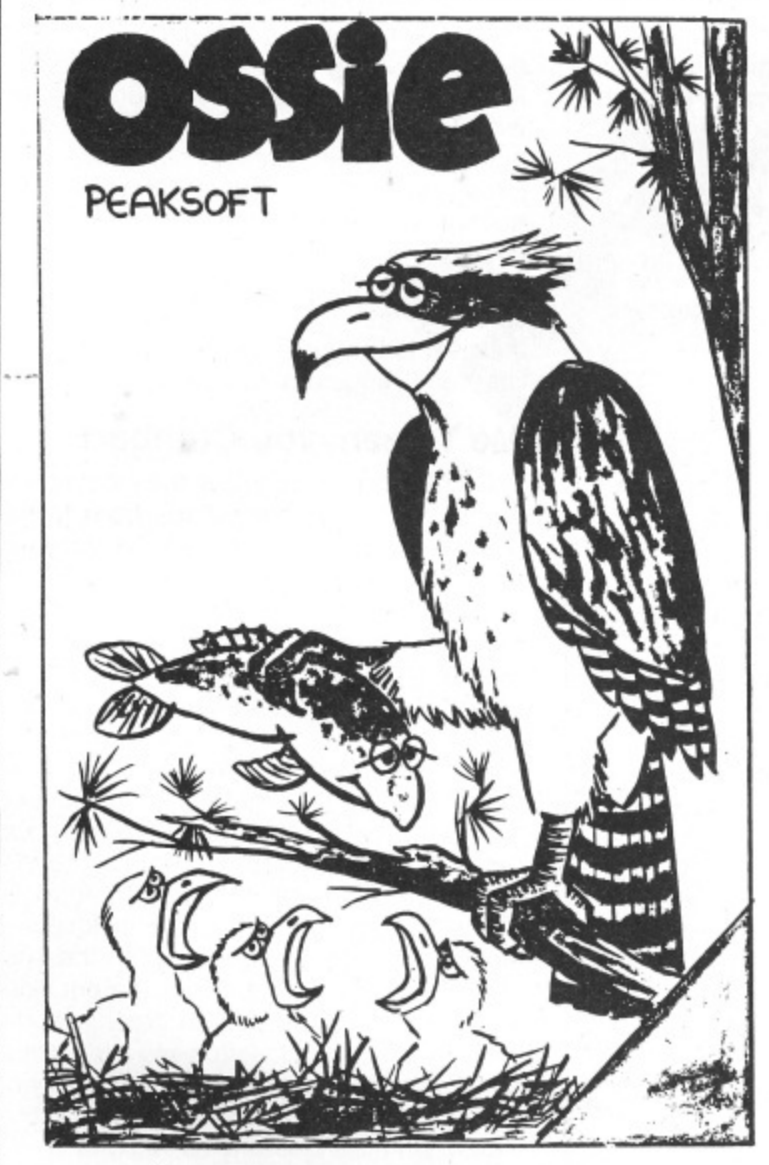

**OSSIG** THE GAME THAT ALL

Totally original arcade action-100% machine code

It's a tough life for Ossie the Osprey — five hungry chicks to feed, and those pesky poachers keep raiding the nest. Dive for your dinner and plaster the poachers! Increasing difficulty. Hi-score. Joystick optional. £6.95

PHOTO-FINISH: Superb new horse-race action. Terrific graphics, authentic race cards, odds based on actual form, REAL TIME races from 5f to 2 miles, 'Sporting Life' result cards with distances, times, etc, and an incredible photo-finish feature, 1-4 players. £7.95

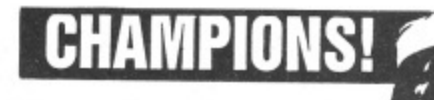

Take your team from the Fourth Division to the Take your team from the Fourth Division to the<br>European Cup! Features four divisions, prom-<br>otion, relegation, transfers, injuries, suspen-<br>sions, weekly results and league tables, re-<br>serve team, crowd trouble, and all th club.

LIONHEART £5.45 - Unique, two-part romp. Arcade-style action as you assemble your army, pursued by the ruthless Prince John, switches to colourful graphics adventure as you land in the Holy Land to mount your Crusade against the Sultan Saladin.

DEATH'S HEAD HOLE £5.45 - The television crews are assembled at the entrance and your mother has sold her story to The Sun. The eyes of the nation are on you! Face the terrors of a Mendips pothole as you lead a mission of mercy to rescue a party of frightened cavers. The realism is astounding!

DON'T PANIC £5.45 - Two classic adventures at an incredible price. Features Towers of Death and The Ice Kingdom. Villains and hazards galore.

**NOW WITH FREE LAPEL BADGE!** 

**PEAKJOFT** 

RETAILERS: We are represented by major wholesalers, or you can order direct - telephone 0283 44904.

You're the last survivor - and it's a

long way home. Can you survive the minefields, the helicopter gunships

and the armed patrols? Who dares,

wins!

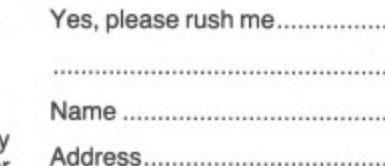

7 HAWTHORN CRESCENT **BURTON-ON-TRENT** 

January 1984 Dragon User 15

# **Desert Island Dragon delights**

John Scriven picks his favourites from the past year's offering of software revisiting arcade halls, crib tables, strange lands and programmers' benches

AT THIS TIME of the year, there may well be more family disputes than usual over TV use. With parents and kids all at home at the same time, even the family with two sets could find problems in sharing these out fairly. The delights of James Bond. Top of the Pops and The Incredible World of Disney have to be carefully weighed against alien destruction, maze exploration and the latest database program. If someone is also hiring videos then you would indeed be lucky to get through unscathed.

My advice would be to buy copies of Radio and TV Times as soon as possible and draw up a timetable of TV use if you want to avoid the divorce courts in the New Year. Just think, only five years ago there were hardly any micros in the home. few videos, and only three channels to argue over; such is the price of progress

 $41$  $St$ 

 $27$ 

Ea

Wi 30

Le

Lor

No.

For those of you with any money left (let alone sanity), after the Christmas madness, I have been casting my eyes over the year's software in an attempt to suggest best buys. In the past I used to grade programs on a 1 to 10 scale for use of graphics, speed, novelty, sound. etc, and end up with a league table of results. This came to be more and more difficult as I realised that so much depended on personal taste and I have avoided this approach recently. However, the editor came to me on his knees muttering something about "desert island cassettes" and "which ones would you like to be marooned with?" As there was a threatenh ing look in his eye I decided to comply before I found myself shipwrecked with c<br>" for company.<br>I have tries eight copies of Invaders and my Dragon

possible to include a variety of programs, n but undoubtedly there will be some good ones that escape. I have tried to spread the net as wide as

those that avoid aliens rather than pursue them, and those that show originality as well as fast action are more likely to get my l vote. My favourite arcade games tend to be

#### **On the mat**

f o  $\tilde{ }$ l in difficulty to make TVs Kung RI look like Playschool. In this excellent game, you, and up to five other players, control a small Ninja Warrior. from Programmers' Guild is an obvious choice here. Starting out as a martial arts training program, it increases

figure dressed in a judo suit. The ground scrolls beneath his feet, and you can use the joystick to slow him down, speed him up, or make him jump in the air. The 'fire'

**Hit List** 

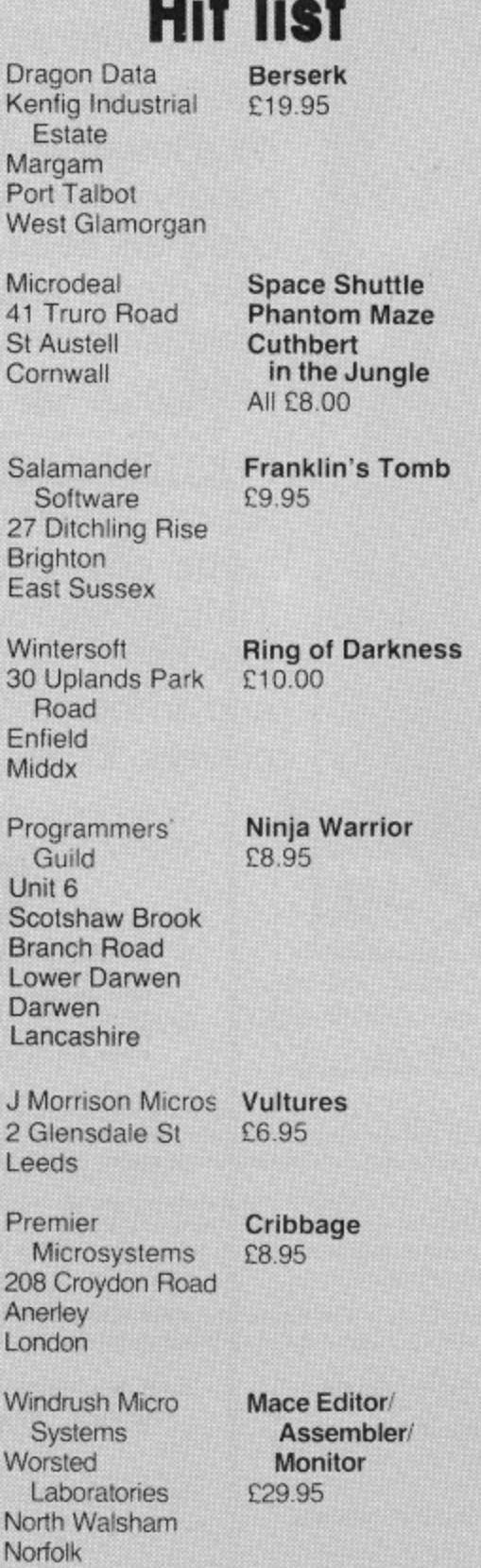

button controls his sharp karate kick.

To gain a white belt, the landscape is littered with boulders that he can jump over, but a higher score is achieved by kicking them to dust. If he survives this without breaking his toes, the tests for higher grade belts present him with fires to jump over, pits to traverse and even arrows to catch. Eventually your warrior becomes a black belt. I find this a highly entertaining game, using a novel idea, smooth graphics and good sound. My one criticism is that the little figure looks more like Ken Livingstone than Bruce Lee.

#### **Me Tarzan, you Cuthbert**

Cuthbert in the Jungle is the most recent game in the Cuthbert series from Microdeal, and is by far the best in terms of graphics.

Using the joystick, you control Cuthbert. making him run to the right or left and jump. As he disappears off the screen on one side. he reappears on a fresh screen with some new hazard to confront him. These vary from logs and pits to scorpions. quicksands and alligators. Occasionally, he thinks he's Tarzan and swings from carefully placed vines. Eventually, he discovers various treasures that have to be collected and brought back before the clock runs out. In order to reach the later stages. you have to acquire different skills such as calculating when alligator jaws are likely to open, how to catch swinging vines, etc. Each time you play, you improve and get closer to the treasures. This game is well worth adding to any collection.

If you feel you really have to be unpleasant to visitors from outer space, then Vultures from J. Morrison Micros is an ideal program. In this game you are given the opportunity to pit yourself against monstrous creatures that have apparently escaped from some cosmic aviary. A group of these evil birds starts in formation at the top of the screen. They then proceed to swoop down on to you, while depositing something unpleasant on your head. If you run into one. you will explode, so the only tactic is to try and shoot them before they get you.

As you mop your brow in relief at destroying this wave, some innocentlooking eggs begin to hatch out revealing more nasties who take over from their parents. Although you can never win, the path to destruction is accompanied by  $\blacktriangleright$ 

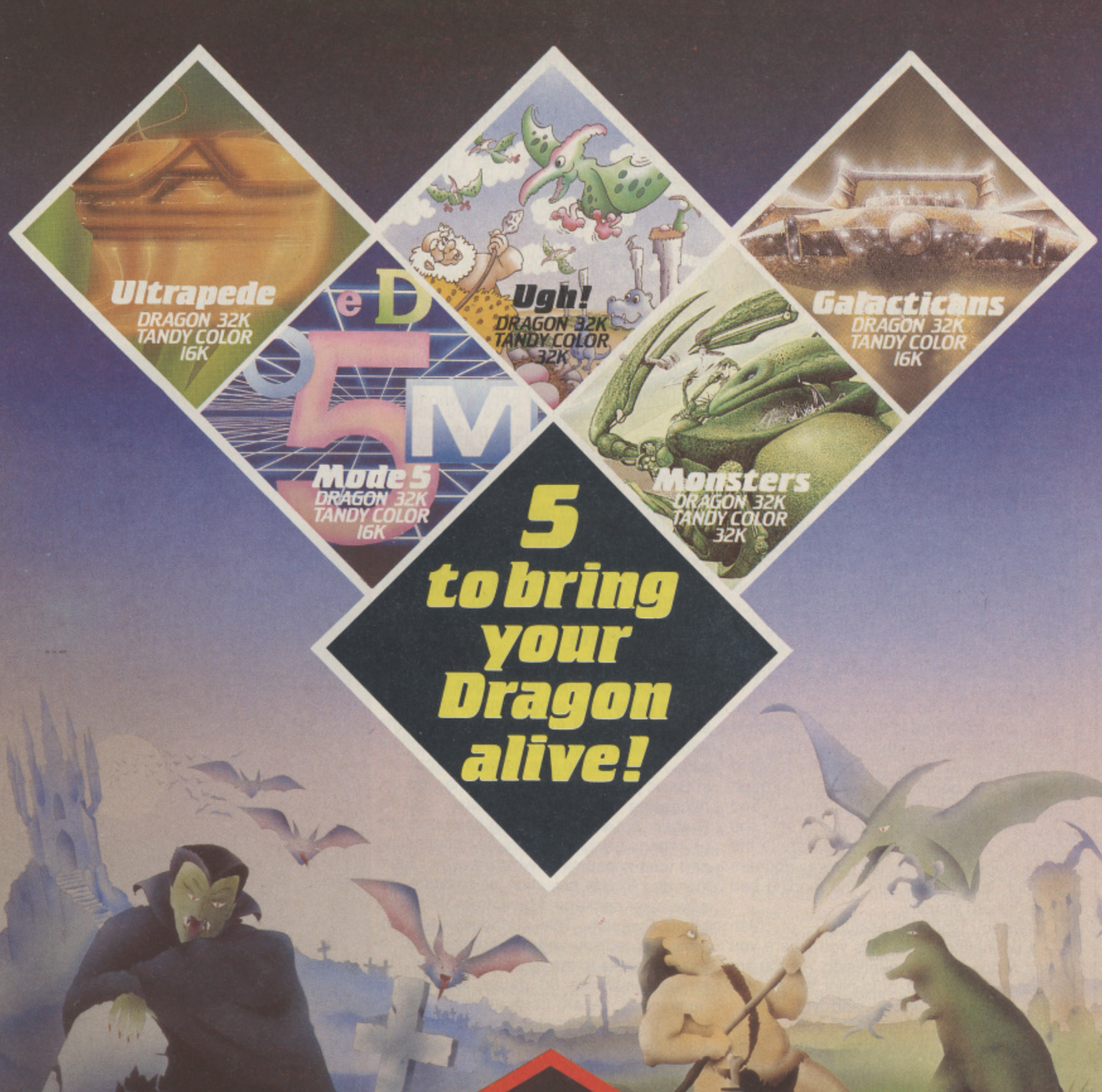

#### **GALACTICANS**

The first 'arcade perfect' game for the Dragon 32 & Tandy Color 16K micro computers. This superb version of the popular arcade game is written in super-fast machine code and features super-high-resolution multi-coloured graphics.<br>Arcade quality sound effects and colour graphics.

#### ULTRAPEDE

A superb version of the arcade classic. Zap the Ultrapede before he reaches you,<br>but watch out for the Spiders and Lethal Snails! Amazing graphics, four-colour screen and superb sound. One of the best ever games for the Dragon 32 &<br>Tandy Color 16K.

#### MONSTERS

Your craft lands on the surface of the mines of Zol II above a maze of ledges<br>and stairways. Your mission—to recover power modules from the mines without being caught by a Monster-Robot or running out of oxygen. Recover one module

**MASTERS OF THE GAME** and you are off in search of another. Each time you down. To get past the Monsters or avoid them you can blast holes in the ledges using your laser. Superb high- resolution graphics, ultra-smooth movement and great sound effects.

> UGH! The Ice Age has come and Ugh must collect food. But stealing Pterry the<br>Pterrodactyl's eggs may not have been the best idea! This has to be the best graphics/animation ever on the Dragon 32....A smash hit! Dragon 32 and Tandy<br>.Color 32K. Joystick compatible

#### MODE 5

Quite simply this utility radically transforms your Dragon, giving you a new 'mode' in which you can freely mix TEXT and GRAPHICS on the screen. You get true lower case characters, and you can very simply change the character set you are using! Complete with 3 character sets and 'transparent' to the user.

**ALL DRAGON AND TANDY COLOR GAMES COST E6.95 including postage, packing, VAT and perpetual guarantee.**

Softek Software is available through most major retail outlets including Boots, Menzies, Tandy Dealers and throughout our nationwide dealer network.

More exciting Dragon 32 and Tandy Color software available.,...Send now for details.

Mail Order Address: Softek International Ltd., Softek House, Tranquil Passage, Blackheath, London SE3

Dealers Contact: EMI Distribution or Nicki Websper on 01.318 5424

SOFTEK INTERNATIONAL LTD. 12/13 Henrietta Street, Covent Garden, London WC2E 8LH Telephone 01.240 1422

11 brief victories and should lure anyone who's had to visit the dry-cleaners after walking through Trafalgar Square recently.

Before you will be allowed into space to tackle such beasts as Vultures, you will undoubtedly need to show some sort of competence in flying spacecraft. This is why I have selected Space Shuttle from Microdeal. Standard flight simulators for micros are quite fun, but rarely behave quite like the real thing. Although they cope well with level flight, they don't produce the awful feeling in the pit of the stomach as you side-slip or get into a spin. Space Shuttle avoids these complications by switching in the auto-pilot if you fail to operate the controls competently enough.

Starting with a weather report, the program takes you through four stages in a complete mission. As the display changes to a view of the instruments and the clouds outside, countdown begins and you rise majestically through a backdrop of stars. Your first chance to control something happens now, as you leave the launch rocket behind. You have to aim for the correct orbiting position. although there is a small amount of leeway allowed. The next part of the mission is to rendezvous with a satellite. Using a joystick and the keyboard, you have to use retro-rockets to align yourself neatly into place. Once you are close to your target, the doors have to be opened in the loading bay, and the robot arm extended to the satellite which is then packed away in the cargo hold.

As the doors close, you can fire forward thrusters to begin your descent through the atmosphere. The motors shut off and you control the final glide using only the joystick. Instruments are necessary in the initial stages, but soon the runway appears through the window, and the landing can be achieved visually.

After you land successfully — or crash — a debriefing report tells you where you went wrong during the mission. As you are a trainee pilot, the auto-pilot saves you from the worst errors, and you collect points according to how close you came to the ideal route. It would be better if you could miss out the stages that you find easy and concentrate on the more difficult parts, but it is still an enjoyable program that needs careful thought as well as agile fingers.

#### **Graphic horrors**

One of the first games I saw that showed what could be done with Dragon graphics was Phantom Slayer from Microdeal. Adapted from an American program for the Tandy Colour Computer, this involves hurrying round a hedge-lined maze while avoiding its unpleasant guardians. These are phantoms who spring out at you and are difficult to destroy even though you are armed with lasers. The best technique is to shoot, turn and run for cover behind a hedge whenever you see one. The graphics are excellent, showing not only the hedges at each location, but their changing appearance as you turn around. Instead of simply showing you 90 degree views, the scene scrolls smoothly past in a way that must make other games writers feel jealous. There is audible warning of the approach of the phantoms as well as a training program to allow you to get used to the controls. There are two types of maze available, and the result is a realistic, high-speed game.

The last action game that I have included is Berserk from Dragon Data. I was cautious about including this program as it is available on a cartridge. and I still feel that these are overpriced. Where most people might buy a good chess cartridge, or a utility package on cartridge, they would certainly be nervous at spending E20 on a game that could prove boring within a few days. Berserk happens to be my favourite from the games (the others are mainly different versions of Pacman), although I know several people who find it irritating beyond belief!

Steering a little man around a room, you have to destroy robots while avoiding electrified walls and something unpleasant called 'Evil Orville', who resembles a malignant medicine ball. As you rush for an exit, a new room scrolls across the screen, and the game increases in difficulty. Although fairly simple in concept, Berserk is fast and well-written.

#### **M-C delights**

There comes a time when the speed and facilities offered by Dragon Basic no longer satisfy the programmer, and he or she wonders if it might not be worth the effort of learning to program in machine code, or at least to use some m/c routines in Basic programs to speed the action up. Accessing the 6809E is easy on the Dragon, but simply entering line upon line of meaningless numbers is intimidating and time-consuming, which is why I have included in this selection of software, an assembler package, Mace, from Windrush Micro Systems. This cartridge also contains an editor and a monitor and is indispensable to the m/c programmer. The documentation is 80 pages long and is fairly clear. Apart from general instructions, it gives a detailed breakdown of the 6809 instruction set, use of interrupts, and monitor and editor commands as well as examples. On plugging in. switching on, and entering EXEC 49152, you find yourself in editor mode. This gives you 20 options, including insertion and deletion of program lines, search and replace strings. load and save from tape, edit, assemble, go to system monitor or exit to Basic. There are 14 assembler directives and 14 assembly error messages, and the monitor allows breakpoints and jumps to subroutines, both vital to final de-bugging. If you end up on a desert island with this cartridge and your Dragon, remember to ask Roy Plomley for either Leventhal's or Zaks' books on 6809 programming!

Although there are several card games available for computers, some of them seem to have little point. There is even a rather risqué version of strip poker available for the Apple. You choose which of two ladies you would like to play against, one rather incompetent and the other a world-class player. I'm not sure what you're expected to do as you gain points

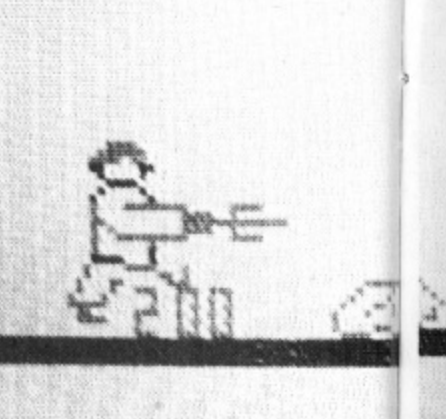

... end up on the mat in Nina

Wa

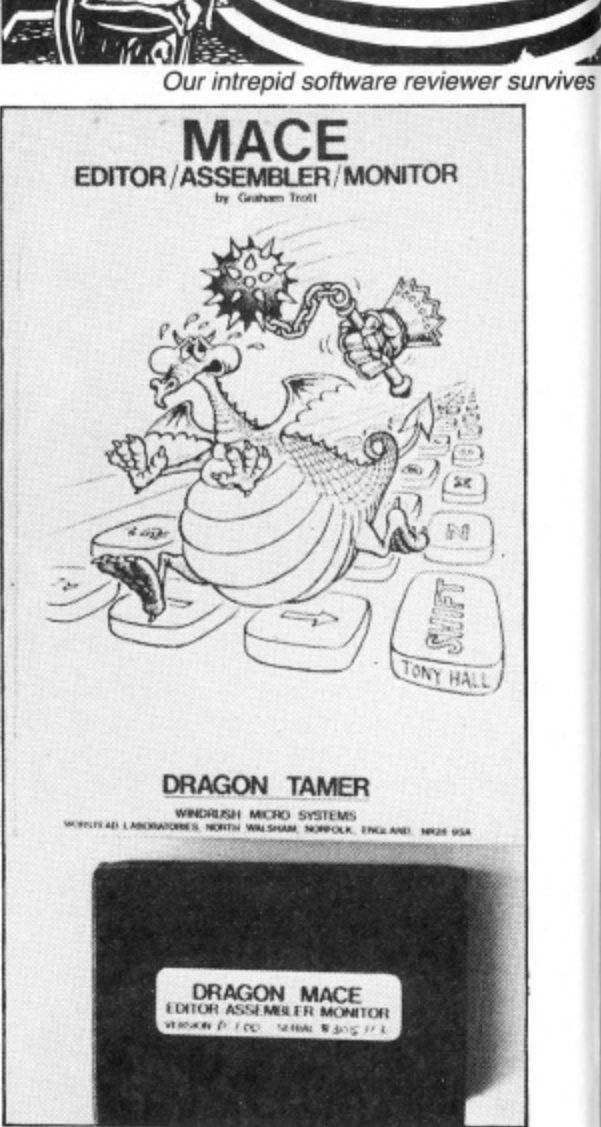

to take a dose of Windrush's Mace . . .

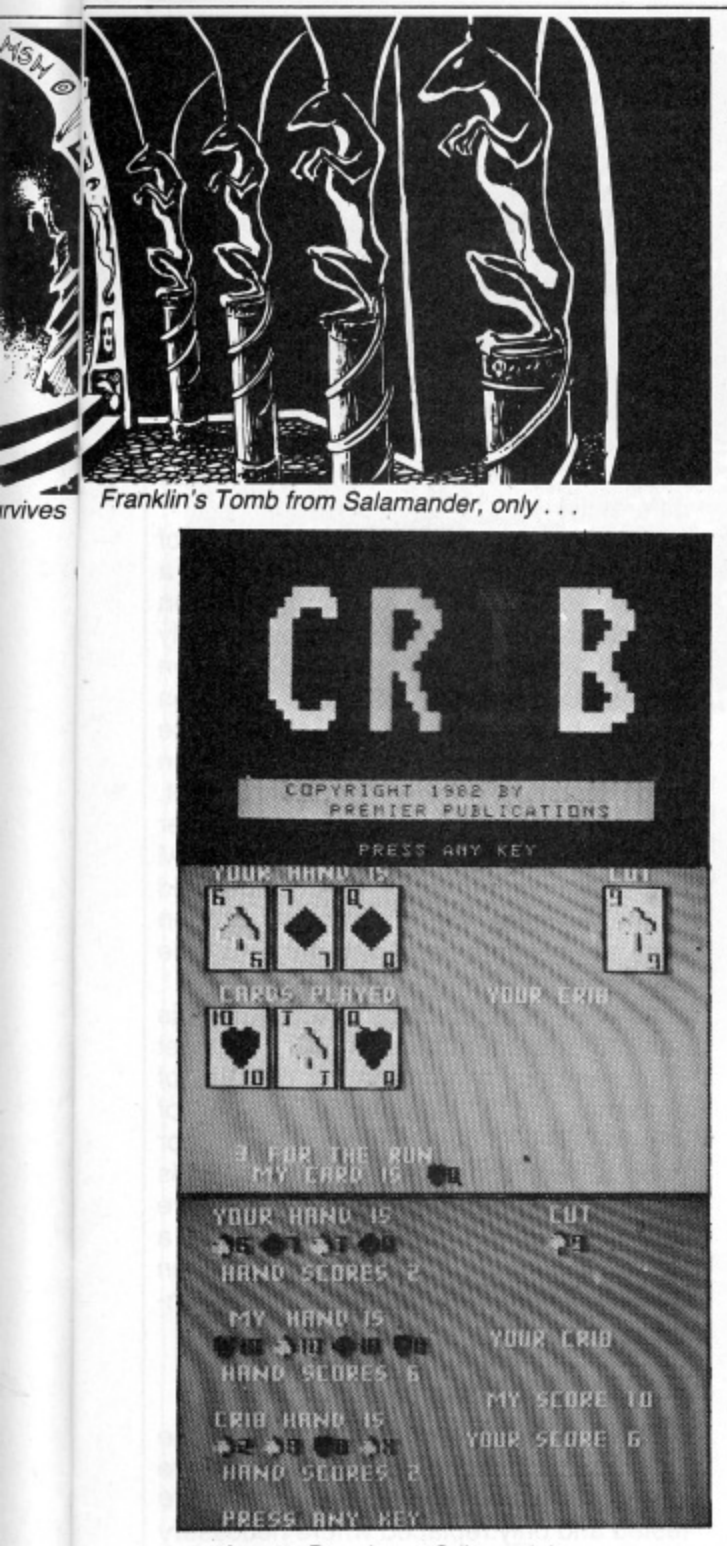

.. lose to Premier at Crib, and then ...

n

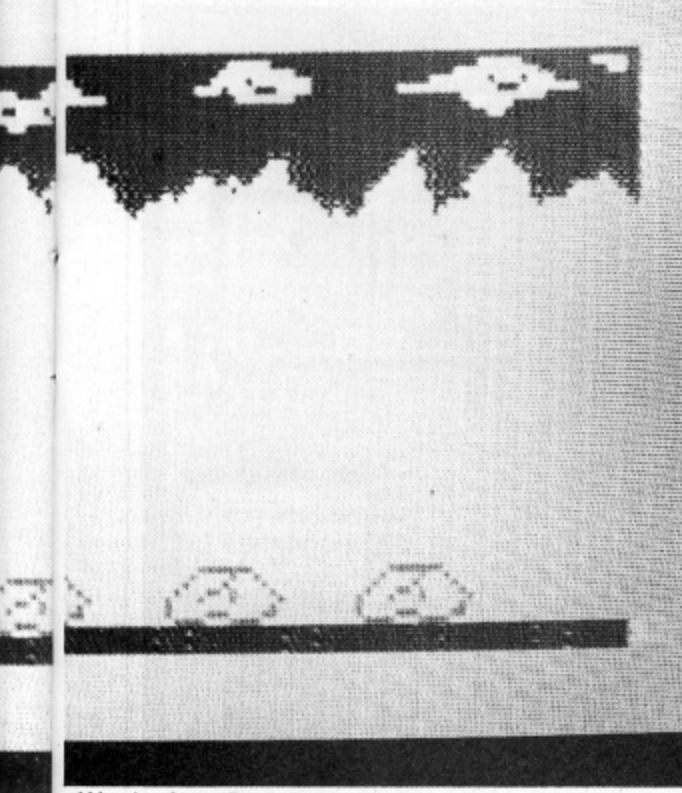

1 Ninja Warrior from Programmers' Guild

from the feeble player, but you'd have to enjoy humiliation quite a lot to sit there in your socks as the demon player reveals five aces, but apparently this game sells quite well in the States.

If you are going to play cards, then you need to find a game that is fair for the computer to play. One such game is Cribbage from Premier Microsystems. In this, you are each dealt six cards, of which two must be placed on the discard pile. The next card is turned up to show its face. The discarded pile makes up the 'crib'. which is placed to one side. Using the cards in their hands, the players take it in turns to place cards in a pile adding up the running total all the while. Runs and doubles score points, as does making 15 or 31. The total must not be higher than 31. When this point is reached, the totalling starts again. When all eight cards have been played, the players try to make 15 from their own cards (including the up-<br>turned card on the top of the pack). They take it in turns to add the crib score to their own. Scores are usually kept on a wooden board with holes in for matchsticks. The winner is the first person to move his or her matchstick around the board.

The display is very clear, with the cards shown along the top of the screen, and the reaction times are fast. Although I prefer playing this game in some tiny pub out in the country with a pint of Wadworth's 6X close at hand. this program is as good as you could get on a computer, and of course, the Dragon doesn't make you buy the next round if you lose, (Well. not yet, anyway!)

As with arcade games, choosing a favourite adventure game is very much a matter of personal choice. I enjoyed Madness and the Minotaur and the more recent selection from Dragon Data, probably because they are all clearly influenced by the Crowther original (which I still enjoy playing occasionally). The two that I have included however, are Ring of Darkness from Wintersoft, and Franklin's Tomb from Salamander.

#### **In the dark**

Ring of Darkness combines text with graphics and a Dungeons and Dragons type character choice at the start. After choosing whether you wish to be human, elf or dwarf as well as wizard, thief or warrior, you set out across a map of the terrain. Clearly shown are all the popular tourist places, such as lakes and towns. As you make your way using the cursor control keys, you soon discover that fellow travellers are anything but friendly. In fact the sooner you start thumping them. the sooner you begin to collect weapons, gold and experience, without which there is little point in proceeding further. Clearly, this game is not for the faint-hearted.

As you collect various possessions your food supply starts to run out. When you reach a town, you are shown a highresolution plan where you can purchase food, drink, weapons, spells and even advice. At this particular stage in the Middle Ages, someone had even invented an early hovercraft, and if you have enough money. you can add this to your set of belongings. Should you not be able to avoid the hidden archers (I never could stand Walter Gabriel), then you will die and be promptly resurrected. This will cost you some possessions, but not experience points, which are increased handsomely after this harrowing event.

When you are well-equipped, you can enter one of the underground mazes to continue your quest for wealth and fame. This necessitates loading in another program that displays the maze in hi-res 3D, even allowing you to see the repulsive<br>creatures that jump on you. Should you wish to climb the ladder to the surface once more, you simply reload the original program. and your position and present state are merged into the new program. Since I first played this game, I have become more convinced that the extra features make it worth the rather high price of £10.

#### **In the crypt**

Franklin's Tomb is also rather more expensive than the average Dragon game, but it does come in smart packaging that protects the software and doesn't simply make it look more impressive, and it does contain a booklet. Most of the locations that are visited are drawn clearly in it, and there is an introduction that sounds like Clive James reading from Raymond Chandler.

The game is set in the crypt of a graveyard, and takes you through many booby-trapped. The locations are connected logically, which means that mapmaking is not too much of a problem. Hidden in various places are objects and clues that are essential on the other side of the maze of tunnels. The screen is split up into three sections: location description, personal inventory of things you've picked up, and a list of available exits (start worrying when this goes blank!) There is a save file facility to save your present position on cassette, which is useful just before you launch yourself into the unknown. As this contains merely your present position and inventory, it only takes 20 seconds or so to load or save.

As you explore further through the tunnels, you begin to see the point of the game. and the location that you should be aiming for. When you reach there, you need to deposit certain peculiar objects that you have collected enroute. If you succeed in this, you are free to . . . go out and buy the sequel, Lost in Space. In spite of this rather sneaky trick, the game is fun to play, and although rather easy for experienced adventurers, most pople should get a lot of enjoyment from it.

In the next few weeks, I hope to find what Dan Diamond (the hero of Franklin's Tomb) gets up to in space. I did hope that he would reveal the phone number of his sister, Ann, but I fear this is not to be. I am looking forward to seeing what the next batch has in store for me too, when the mince pies have all gone, and I'm sure that I'll find programs that I'll wish I'd included **in this selection.■** 

ALTHOUGH THE DRAGON 64 has now arrived on the scene there is still no firm word from Dragon Data on 'official' upgrades for your faithful 32. In the meantime independent sources are already offering ways of upgrading the 32 towards the specification of the 64.

The most immediately obvious way to add more memory to your Dragon is to fill the cartridge port area with RAM and this approach has been taken by Moray Microsystems which manufactures a cartridge that can contain up to 14K of batterybacked non-volatile CMOS memory.

The module has full buffering on the data, address and control lines together with the necessary decoding circuitry and RAM. The version shown in Figure 1 has sockets for 6 x 2K chips but only two of these are filled in this 4K example.

Either normal low-power or ultra lowpower CMOS static RAM chips may be fitted, the only differences between these being the price and the power consumption. A Nicad battery is fitted which is trickle charged when the module is plugged into the Dragon and a memory protect switch is provided to prevent accidental read/write operations and also allow removal of the cartridge.

#### **Advantage**

One advantage of this system is that data in the cartridge will be retained as long as the battery power holds up. This retention time varies according to the amount of RAM fitted and the type selected but varies from 83 days for the 4K version with ultra low-power CMOS to 4.7 days for 14K with normal low-power CMOS. The cartridge area is not available directly to Basic and therefore a small machine code routine must be used to transfer data to and from the module although access times are very fast (about 50mS/K).

The module thus provides a virtually instantaneous method of storage and retrieval of data for the non-disk user who might find it particularly useful for temporary storage of programs under development. Another obvious use is holding utility programs and in addition the module could be used to simply provide extra memory for data or to transfer data/programs between Dargon computers.

Prices range from E40 for 4K to E52 for 14K of normal CMOS with prices for ultra lower-power RAM being about 15 per cent higher. The main advantages of this method of adding memory are that data and programs can be easily stored for extended periods, and of course, as the case of the Dragon does not have to be opened, your original Dragon Data warranty is not affected. On the other hand, as CMOS RAM is still expensive it is inevitable that this upgrade is not cheap. In addition adding memory externally in this way does not allow the versatility of memory handling available through internal modifications.

Microcare of Rode Heath, Stoke-on-Trent (no connection with Microcare of Thane Villas, London) will carry out internal modifications to your Dragon to expand

# **Added RAM<br>power**

#### **Keith and Steven Brain** investigate the various upgrades offered for your 32.

the memory of your 32 to 64K for E60 (with a free copy of a FORTH implementation thrown in).

Microcare began life last year when partners Eric Brooks and Peter Beeston noticed a shortage of joysticks for the then new Dragon 32, and set about trying to fill it with their own product. With suitable circumspection they projected a modest rate of growth in the market but were actually amazed to find that they had to continually double and redouble their production rate to keep pace with demand until they have currently become one of the major suppliers to the trade in this area.

They then examined more esoteric hardware projects for the Dragon and came up with a 64K upgrade for the machine, which has now been available for some months. Although this conversion has not been generally advertised, Microcare has now modified over a hundred machines for enthusiasts who have mainly heard of their transplants on the grapevine.

The basic architecture of the Dragon hardware is very similar to that of the Tandy Colour Computer and a vast reservoir of technical information on this was already available in the numerous CoCo magazines from the USA. The principles of what must be done were therefore relatively easy to define.

As well as actually physically replacing the RAM chips it is necessary to reassign the pin pads, rearrange the read/write lines to access the extra memory. and make a small number of physical links on the board. One of the first problems that they found when they came to upgrade Dragon 32s, was that there are at least seven significantly-different versions of main board, all of which need to be treated differently!

Although all versions contain 32K of user RAM this value is achieved in a number of different ways. Most Dragon 32s contain 16 x 16K RAM chips. Early versions have half of these on the main CPU board itself, with the second eight on a 'piggy-back' board mounted above these (Figure 2a). Later versions have all sixteen chips mounted on the main board itself. Smaller numbers of boards contain either 8 x 32K RAM chips or even 8 x 64K RAM chips. (Although in fact the 64K chips fitted in these cases are supplied to Dragon Data as only 'half-good' and only one side was actually connected to give 32K).

As none of these chips is socketed, it is difficult to remove them without specialist equipment, or a combination of a lot of patience and a reasonable amount of experience of desoldering. The Editor (who is very sensitive to telephone calls from irate parents!) insisted that we emphasise at this point that this is NOT a job to be done by a novice on the kitchen table whilst everyone else is busy watching Dallas.

#### **Replacement**

In each case Microcare replaces the existing RAM with 8 x 64K chips. Where 64K chips were originally fitted these are tested and only replaced where necessary (you might even get a rebate). The standard of the conversion is very professional

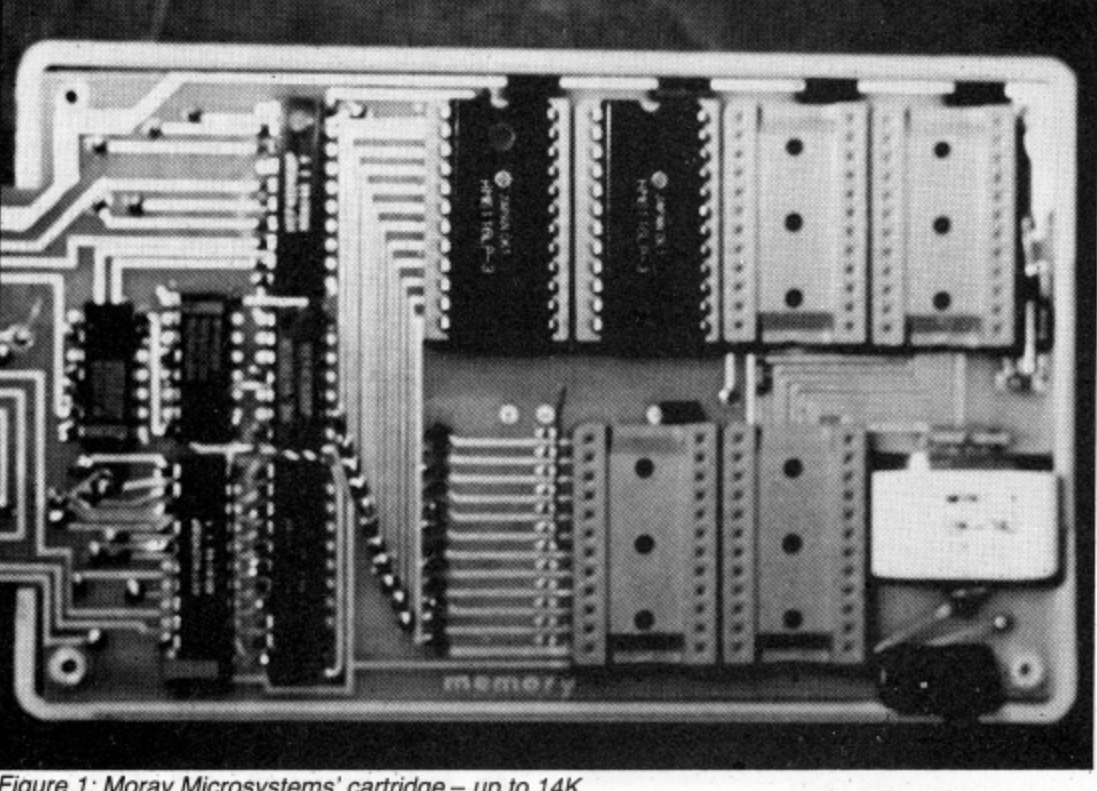

Figure 1: Moray Microsystems' cartridge - up to 14K

- up to 14K

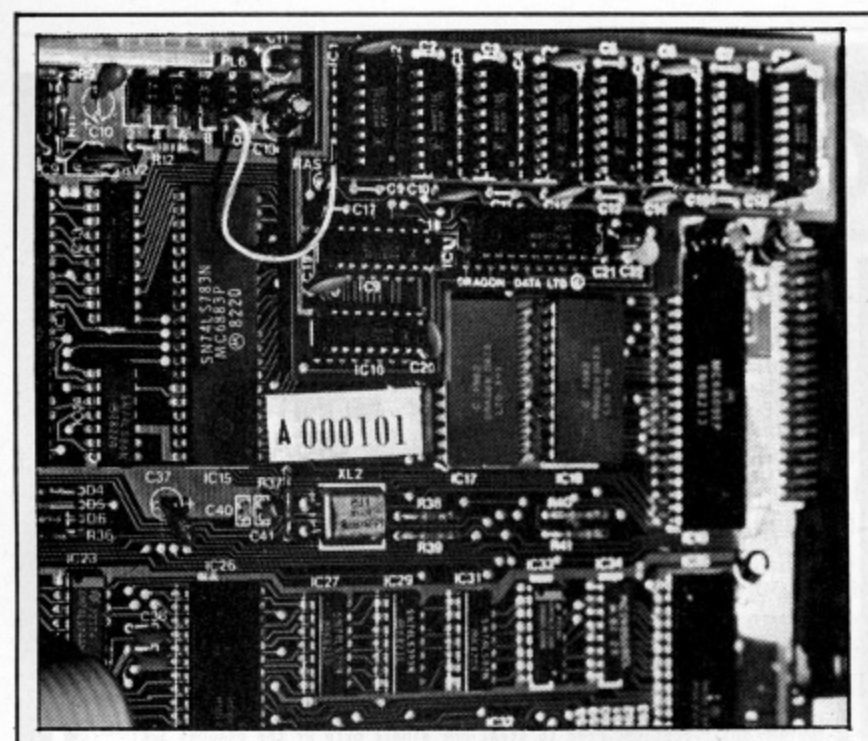

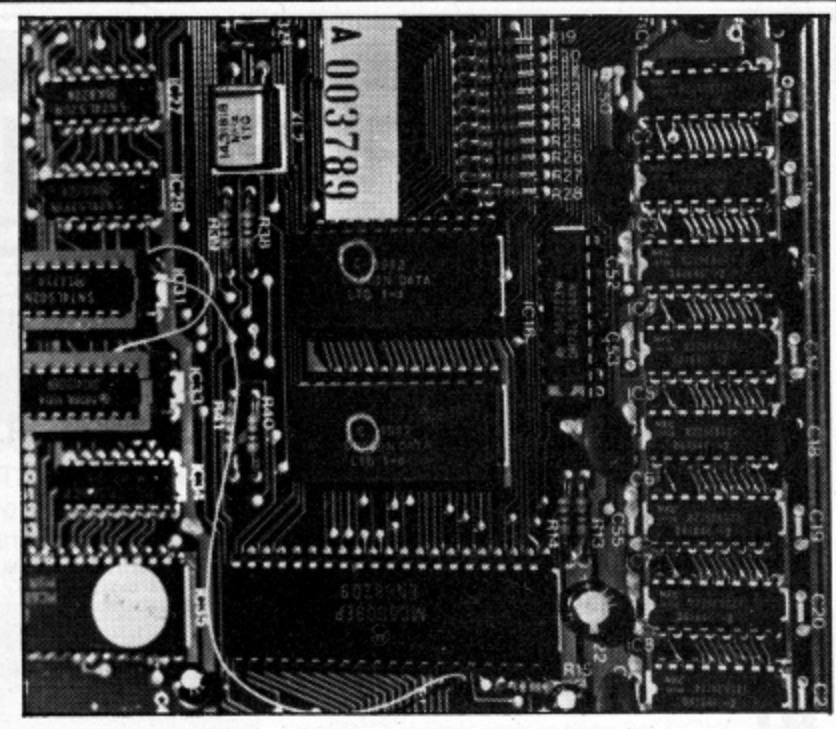

Figure 2a: before the Microcare operation and . .

and if you take a quick glance at the 'before' (Figure 2a) and 'after' (Figure 2b) photographs you are very likely to get them the wrong way round, as in this case there are actually fewer chips after modification.

The conversion has been designed so that 'permanent' physical modification of the board is minimised, although with some versions some track-cutting on the main board is unavoidable. Where particular pins need to be disconnected this is arranged by fitting wire-wrap sockets to the original board locations and then clipping relevant pins on these, rather than maltreating the ICs themselves. Each machine is thoroughly tested by Microcare both before and after modification.

#### **Unauthorised**

Of course, this unauthorised work will void your Dragon Data warranty but, if you own one of the many Dragons which are now more than 12 months old, this should not worry you too much as Peter Beeston claims that no reputable Dragon Service Agent should have difficulty dealing with the modified board. The conversion is only available direct from Microcare, which has so far been operating a virtual return of post service.

The manual provided with the upgrade was originally designed for the enthusiast who already had a reasonable amount of technical knowledge but it is currently being revised as the potential readership has widened. After conversion, the modified Dragon 32 contains 64K of RAM accessible to the user in a similar way to that in the Dragon 64. On power-up the machine appears, and behaves, in exactly the same way as a standard 32.

In this mode the area from &H8000 to &HFEFF is allocated to the Basic ROM and cartridge port as usual (map type 0). Now that you have the upgrade you can switch to map 1 by simply altering the appropriate register in the SAM (Synchronous Address Multiplexer) chip by POKEing any number into location &HFFDF. This gives you almost 64K of available RAM but absolutely no control over this area as the ROM memory area has been switched out so nothing is giving instruction to the CPU.

Clearly this is of no value whatsoever unless you take steps to regain control. To be able to run Basic in 64K mode you must copy the contents of the ROM into RAM. Microcare provides a machine code ROM-SHIFT program in the basic price which carries out this task for you automatically when you CLOADM it as usual in 32K mode and then EXECute. This gives you a copy of Basic in RAM in exactly the same position as it normally occupies in ROM. This will run all existing Dragon 32 software as usual. However, in addition, the old cartridge port area now contains almost 16K of RAM which can be accessed by the user.

The only drawback is that as this area is above Basic it is not recognised by the system and can only be reached by machine code routines, or PEEKing and POKEing from Basic. As the Basic is running in RAM it can be modified (customised) by the user but on the other hand the speed-doubling POKE &HFFD7,0 will

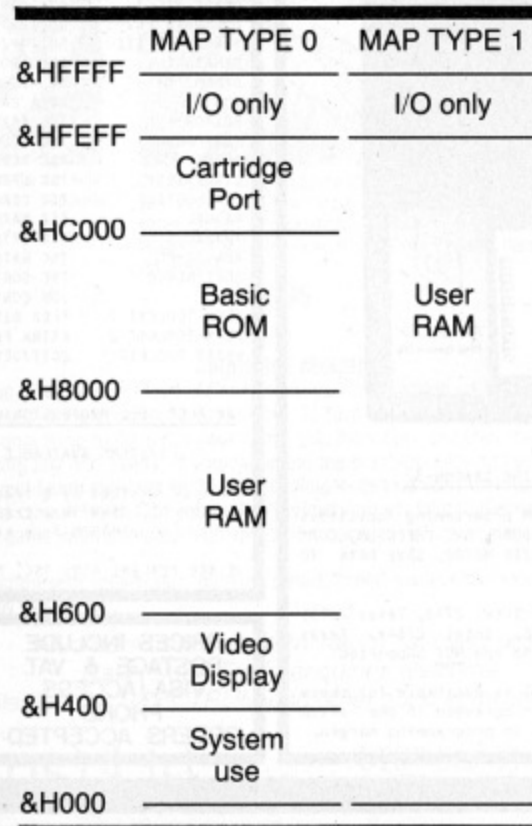

Figure 2b: afterwards - fewer chips after the modification

not now work as this does not operate on RAM memory. Of course you can use the copy of Basic in RAM to LOAD another language (such as FORTH) and then call up the new language which can even use the Basic RAM area as workspace as this is no longer required.

#### **Problem tackled**

As we described in last month's issue of Dragon User, Dragon Data has fitted two copies of the Basic ROM to their new 64, the second being a reassembly of the source code at higher locations to get around the problem of the code being position-dependent. Microcare has solved this problem in a slightly different way by also having available a ROMMOVE program for an extra £8-10 which first relocates the Basic ROM contents to the top of memory and then rewrites all the absolute addresses in this area to the correct values now required, to give you a full 46.5K of memory directly available to Basic (as on the real 64). It is not clear at this point how compatible this version is with the second ROM on the Dragon 64 but, for example, it will not contain the new key autorepeat routine implemented on the 64.

The manual points out that it may be possible to copy ROM cartridges into RAM but takes pains to point out the legal implications of such action. It certainly seems morally justifiable to us for a user to take such action with his own cartridges, so that he can take full advantage of his machine, and in any case the 'hot-shot' cartridge manufacturers often include 'anti-pirate' routines in their ROMs which write garbage all over the code if it is transferred to RAM to prevent just such copying! Where a utility ROM cartridge is integrated with the Basic it is usually necessary to use a modified version of he ROMSHIFT program to move the routine to RAM.

Microcare has been running the 64K upgrade in conjunction with the Premier/ Cumana Delta disk drive system for some time but compatibility of the official Dragondos has not yet been thoroughly tested. As long as Delta is operated from the ROM in the cartridge it functions  $\blacktriangleright$ 

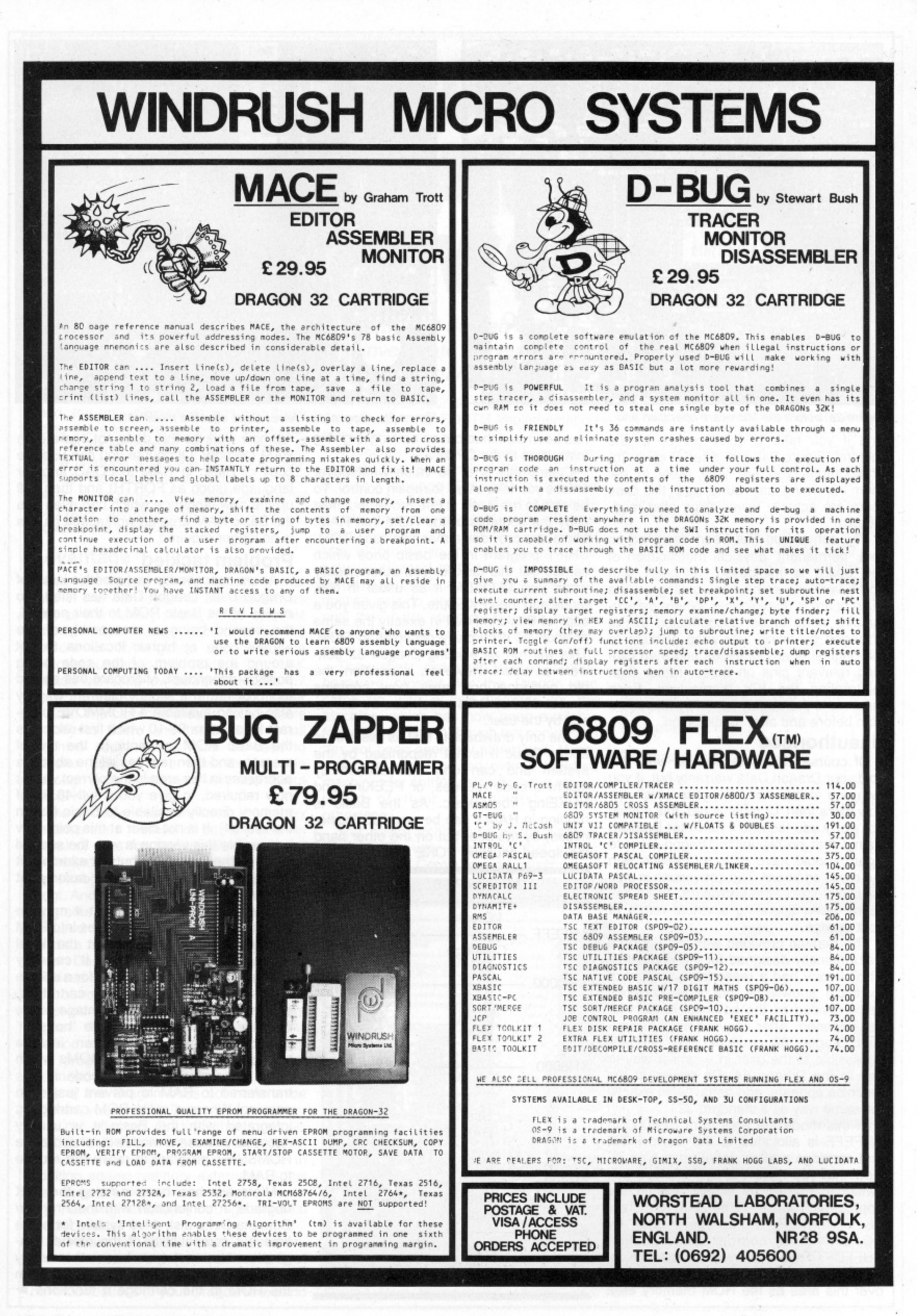

okay but if the Disc Operating System is copied into RAM and operated from there it will only run in single density as the double•density mode uses the high-speed of the CPU which is not available in RAM.

#### **Paging 96K**

Another important point explained in the manual is that by using a simple machine code paging routine it is possible to access a total of not just 64K but 96K of memory on the Dragon (64K of RAM, 16K of Basic ROM, and 16K of cartridge port). Using this technique it is possible to 'hide' up to 32K of machine code routines in the top half of the RAM and thus, for example, run the Premier Microsystems Delta Disk Operating System, Encoder 09 Editor' Assembler, and Toolkit at the same time as the Scribe hi-res text display routine and yet still have plenty of room for your programs.

For example, you could have the DOS and Encoder 09 in ROM in the cartridge area and Toolkit and Scribe in the same locations in RAM, as long as you have a machine code switching routine which jumps back and forth between map type 0 and map type 1 at appropriate points. Of course the area in ROM and the cartridge port cannot have direct access to the RAM area above &H8000 and vice versa.

If you are really determined to get the most out of your Dragon then this upgrade will unleash considerable power at a reasonable price. The FORTH package thrown in is not exactly the last word on the subject, and you will certainly need to buy

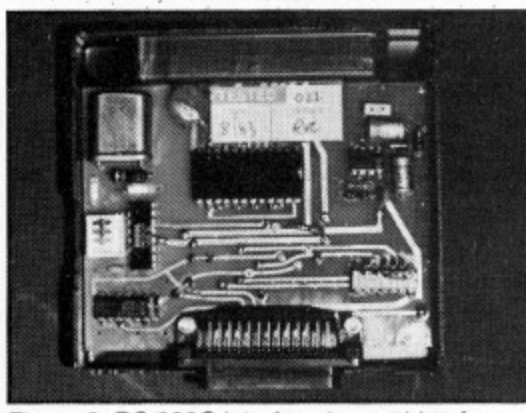

Figure 3: RS 232C Interface in cartridge form a good book on FORTH if you are a new user, but it does give you the opportunity to try out the language, and anyway what can you expect for a freebie?

COMPANIES OFFERING the upgrade services reviewed in this article are: Moray Microsystems 17 Kirkton Place Elgin Moray IV30 3JR **Microcare** 1 Oakwood Road Rode Heath Stoke-on-Trent ST7 3TG Cotswold Computers

Park Hill Hook Norton **Banbury Oxon** 

The other major addition in the specification of the Dragon 64 is an RS 232C interface allowing serial communication with printers, other computers, modems etc. Cotswold Computers/CP Engineering Services are already offering an RS 232C interface in cartridge form (Figure 3) for the 32 at £50 which includes a 24 page manual giving clear explanations of both the RS 232C standard and communication procedures together with some examples. The module uses a memory mapped 6850 ACIA. decoded from FF40 to FF5F, rather than the 6551 ACIA, decoded from FF04 to FF07, used in the Dragon 64, so it appears that software for the 64 will not be directly compatible, although of course the serial communication standard itself is the same.

#### **Compatibility**

The baud rate is controlled by an external DIP switch rather than by POKEing the ACIA registers. As this is a cartridge, it cannot be used at the same time as a disk system or other cartridge (without an expansion motherboard) but it will not affect your warranty and modems are available from the same source from 240. Microcare has produced a few 'one-off internal AS 232C ports for individual customers and is currently planning to offer a standard modification, which will be linked to the main bus by ribbon cable so that the case does not need modification to contain the socket. This will be designed to be totally compatible with the Dragon 64 system, and the target price is £50.

### **Action Packed 100% Machine Code Arcade Software for DRAGON 32**

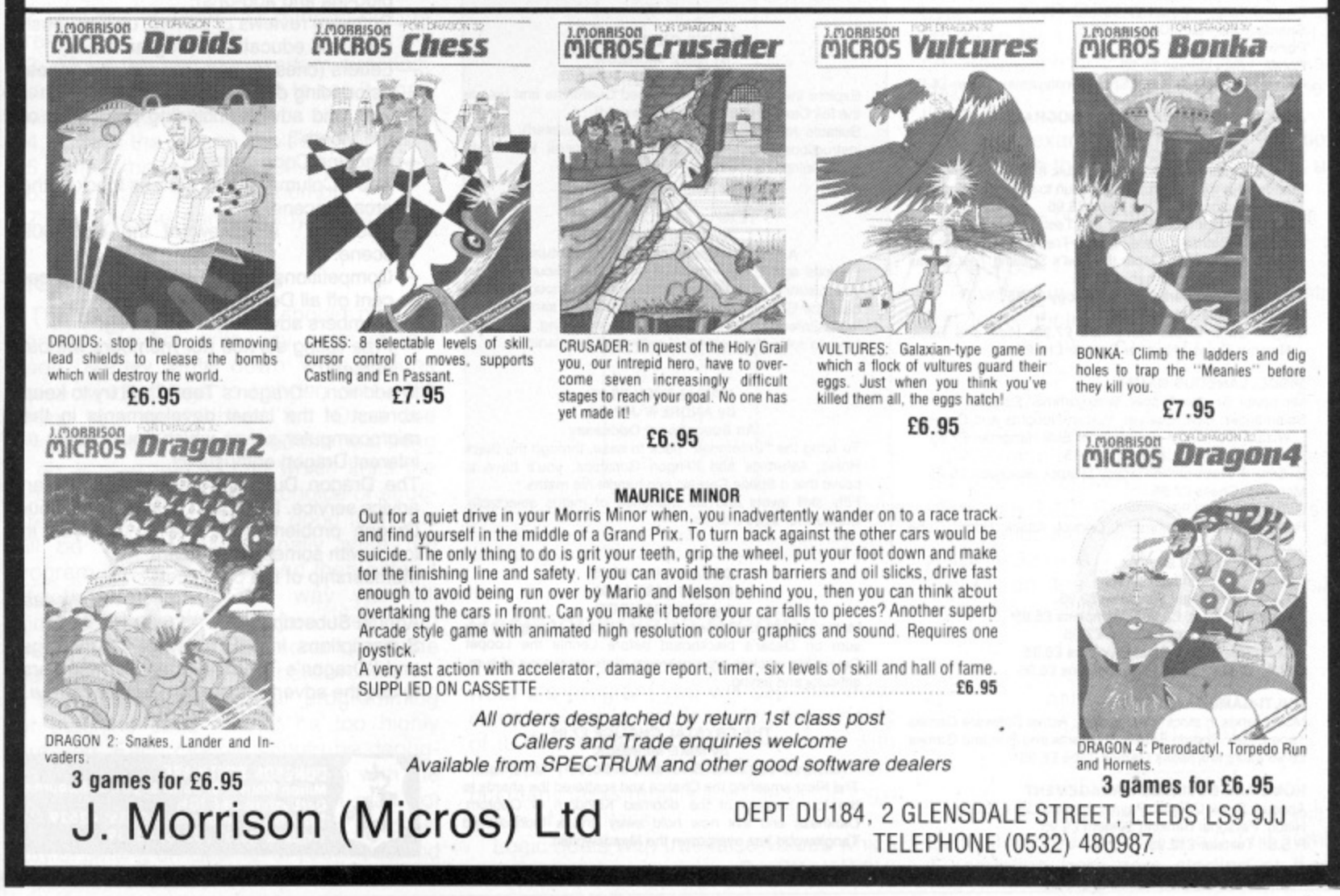

#### **HUNDREDS OF DRAGON PROGRAMS & UTILITIES IN STOCK**

#### ARCADE GAMES

Dragon Data: Shark Treasure, Whirlybird Run £12.95; Storm Arrows £7.95

Microdeal: Katerpillar Attack, Cosmic Zap, Galactic Plane Defense, Space War, Scarfman, Dragon Invaders, a r  $\sum_{n=1}^{\infty}$  $\ddot{a}$ Ambush, Invaders' Revenge, The King, Racer Ball Planet Invasion, Phantom Slayer, Talking Android Attack. Storm, Alcatraz II, Cuthbert Goes Walkabout, Cuthbert Goes Digging, Cuthbert In The Jungle, Escape, Crazy Painter, Intergalactic Force, Frogger, Morocco Grand<br>Prix, Dragon Hawk — all £8.00

Salamar **R** Salamander: Gridrunner, Star Jammer £7.95

B. & H.: Pub Crawl. Submarine Commander, And Al<br>Because, Lunar Lander and Rescue £6.95 s

Compusense: Space Race — tape £7.95, cartridge £18.95<br>Wizard: Evictor, Smash, Aliens-Plus £6.95 Gem: Wizard: Evictor, Smash, Aliens-Plus £6.95 Gem: Monster Mine, Space Mission, Alien Blitz, Sultan's

a Maze. Gempack IV C7 95 Morrison: Bonka £7.95. Vultures, Droids. Maurice Minor.

p Crusader — all £6.95

Sunshine: Cruising on Broadway £6.95

 $\tilde{a}$ Programmers' Guild: Ninja Warrior, Pac-Droids, Task Ship<br>— all £8.95; Mr Eater £8.00 Cable: Drone. Dragrunner, Cave Fighter £8.75

l Peaksoft: S.A.S. £6.95<br>Dungeon: Buggedi £5

Dungeon: Bugged! £5.95

c Quicksilva: Mined Out £5.95<br>Tiger: Missile Defender (spe

i Tiger: Missile Defender (special price) £3.95 P.S.S.: Attack £7.95

c Quodlibet: Maze Runner £3.00

M. & D.: Castle Attack £6.50

Anik: California Gold Rush £7.95 Alligata: Jaws! £7.95

STAR TREK GAMES

Salamander £9.95, P.S.S. £7.95, Impact £3.95

#### **ADVENTURES**

Microdeal: Jerusalem Adventure, Manson Adventure, Williamsburg Adventure, Ultimate Adventure, Keys of the  $Wizard$  - all  $£8.00$ 

Salamander: Franklin's Tomb, Lost in Space £9.95 Dungeon: Treasure Tombe, Crystal Chalice, Temple of Zoren £7.95

Peaksoft: Death's Head Hole, Lionheart, Don't Panic £5.45 Bamby: Alien Oddessy Parts I and II £9.95; The Golder

Apples of the Sun £8.45 Automata

- S.F.A.: Danger Island £6.95<br>Gem: Chateau £7.95

Gem: Ch

A.P. **YVIETO** AP.: Into the Labyrinth C7•95 wintersoft: The Ring of Darkness £10.00

Omega: Jungle Search £6.95

Shards: Pettigrew's Diary £7.95 Premier: Dragon Tower £7.96

Portent: Robin Hood E5.95

Romik: White Crystal £9.99

Richard Shepherd: Super Spy, Translyvanian Tower £6.50

#### **JUNIOR AND EDUCATIONAL PROGRAMS**

Abacus: Maths Tutor £5.00

Gravesend: Baby Dragon £4.95

Gem: Funmaths I. Edioguiz I. Eduquiz II E9.95 Shards: Live and Learn, Puzzler, Fun to Learn £6.95; Infant

Pack, Junior Pack, Quiz Pack £3.95 Tiger: Tiger Grand Prix, Tiger 1.0. Test £7.95

Dungeon: Giant's Castle, Maths-Trek £5.95; Oscar the Owl's Maths Test, Oscar the Owl's Spelling Test, Midas

Maze, Animated Alphabet £4.95<br>Premier: French Verbs, Plant Ecology £5.95

Premier: French Verbs, Plant Ecology £5.95<br>Microdeal: Tele-Tutor £25.00

Dragon Data: Circus Adventure E7.95: Hide and Seek, Number Gulper, Number Puzzler £10.95

#### MISCELLANEOUS GAMES

Microdeal Shuttle, Flipper. Backgammon E8.00

**Salamander** wizard war, Night Flight, Super Skill Hangman £7.95

Balluy.c este in the sea Bamby: Surprise, Scanner 13 £8.45 B. & H.: A Week at the Races. Jackpot, BlackiaCk E6,95 Morrison: Chess £7.95

Dasis: Chess £9.95

Romic: S nomic: Strategic Command, Convoy Attack, Romic Cube<br>F9.99 E9.99

Shards: Empire £6.95 Shards: Empire £6.95

 $P.S.S.$ P.S.S.: Flight Simulator E7.95

#### D.A.C D.A.C.C.: 747 Filght Simulator L9.95

s a SF A.: Area Radar Controller £7.95 n C.R.A.: St George and The Dragons £6.95 Peaksoft: Hang It! E3.95; Champions £6.95 A. & F.: Deadwood, Swashbucklers E6.95

#### **MULTI-GAME TAPES**

Most h Tane C e Most brands in stock. Best sellers: Active Software Games Tape £6.95; Shards Family Programs and Fun and Games E6.95 each; Morrisons Games Tape E6.95

#### **HOME AND BUSINESS MANAGEMENT**

24 Dragon User January 1984

Abacus: Stock Control, Payroll, Mailing List £15.00 Hilton: Personal Banking System £9.95 P.S.S.: Textstar £12.95

- M.S.T.: Database, Invoices and Statements, Mailer, Business Accounts. Stock Control, Spreadsheet £19.95 Microdeal: Telewriter £49.95
- mana Dungeon: Cash-Flow, Catalogue Sort and Mail £8.75; The Manager (both cassettes in double case) £14.95

#### **UTILITIES**

Automata:  $\overline{c}$ 

G<br>R Brainpow Gem - Brainpower: Seikosha Screen Dump E5.95

P  $1.5.5$  $P.S$ P.S.S.: Dragbug £12.95

- C  $\frac{1}{2}$ d  $\sim$ . . . <sup>L</sup> Windrush: MACE Editor/Assembler/Monitor Cartridge<br>£29.95 Compusense: DEMON, DASM £18.95; HI-RES £25.30; DASM/DEMON £30.45; EDIT-PLUS £34.50
- $e$ £29.95
- Dasis: Dragon FORTH £18.95
- Salamander: Salamander Graphics System £9.95 £ e n £ 3 Tall: Sound Extension Module, Speech Synthesis Module £34.95

Elkan: Elkan: Dragon Cruncher £7.95

#### And many, many more

9

5

t o tı virtually every book ever published on the Dragon in stock<br>(please add 50p for postage) (please add 50p for postage)

r e<br>C  $\tilde{ }$ • ystick - P L Joysticks, Filter Plugs, Dust Covers, Cables (cassette recorder £2.95, Centronics printer £14.95), Monitor Sound onits, Drives and most plug-ins and add-ons supplied for 32<br>and 64 — send for full Price List.

#### £  $\overline{1}$ 4 **Dragon Dtmgeon**

#### QUALITY SOFTWARE FOR THE DRAGON 32

#### BUGGED! E5,95 By ANDREW JEAVONS The Tactical Arcade Game

wave after wave of killer BUGS, deadly BUG NESTS, crafty and homicidal INDY-BUGS and MASS MUTATION from Screen 21 onwards! Survival imposeble, but Can you Make the BUG-BASHER HALL OF FAME? The Only way to destroy the little blighters is to roll the EGGS on to them and squash em. On-screen Scoring, Wave Data and Lives Left. BE WARNED' Inielligent Manoeuvnng and lightning tactical decisions count for more in this game than pure arcade reflexes.

#### TREASURE TOMBE £7.95 By MIKE MEINECK<br>A Real-Time Graphics Adventure

**A Real-Time Graphics Adventure** Don your chain-mail and crawl down into Merlin's 90chamber tomb complex to search for Annur's treasure. Wizards. Warlocks, Goblins, Vampires and a host of other dungeon-spawn await!

#### GIANT'S CASTLE E5.95 by MIKE MEINECK

#### **A Junior Graphics Adventure**

Explore the castle, light the wicked Guardians and rescue the fair Damsel to gain a hero s reward' Suitable for ages 7 to 11 (younger if assisted). Editing instructions supplied (to customise general knowledge questioning).

#### TEMPLE OF ZOREN £7.95 by MIKE MEINECK An Intermediate Level S.F. Adventure

Previous agents didn't make it, but Terran Security rely on you to sunny back the Goldsn Orb, a map of Zoren and a sample of the albat *L*ui navo to su latest Zoreen Laser Gun. Out or fuel on landing, you'll also have to solve the problem ot getting oft the planet!

#### MATHS-TREK £5.95 by ANDREW JONES<br>An Educational Oddessey

#### **An Educational Oddessey**

l o n g e Suitable for ages 610 16• To bring the Enterprise' back to base, through the Black Holes, Asteroids and Klingon Gunships, you'll have to prove that 3 Space Captain can handle his maths. Fifty skill levels and six branches of maths selectable.

#### OSCAR THE OWL'S **MATHS TEST E4.95**

h t Caterpillar reaches his mushroom. Selectable type of sum, difficulty and timing. **by R. WESTWOOD** Maths testing for Primary School Children, Complete the sum on Oscar's blackboard before Lennie the Looper

#### THE CRYSTAL CHALICE E7.95 **by MIKE MEINECK**

An Advanced Level Swords and Sorcery Adventure<br>The Klarz smashed the Chalice and scattered the shards to the four corners of the doomed Kingdom of Quorom Darkness and evil now hold sway and a thorn-spiked Tanglewood has overgrown the Meadowplain.

Your Quest will take you from the Black Lagoon. through the dungeons of the Klarz itself to the rambling Farlands. Brute strength and cunning will both be required. (Clue sheet available on request.)

#### **MIDAS MAZE £4.95 by MIKE MEINECK**

**A Movement Game for the Younger Player** All that glisters is not god. Don 1 tall into the Devil's Kitchen where escape demands the eating of Power Pies and keep your fingers crossed mat the Good Fairy helps you

#### **'CASH-FLOW £8.75**

**by A. S. CLARK** Money Management for Home and Small Businesses. **'CATALOGUE, SORT AND MAIL £8.75** A Filing System with Sorting and Mailing L ist facilities. Print-out control and address label facilities.

**THE MANAGER E14.95** Both of the above utilities presented as a double cassette package. User-friendly Manuals provided and Menu-driven. rAvailabie October 1983)

#### ANIMATED ALPHABET E4.95

**by MARGARET NORMAN An educational game for earliest readers** Designed to introduce early readers to capital letters and hence the computer keyboard. "Animated Alphabet" is a

polourful, reward-based game.

### **THE DRAGON DUNGEON CLUB**

The Dragon Dungeon Club is a Club run by Dragon 32 Owners for Dragon 32 Owners. Membership brings regular mailings of the latest peripherals (printers, cassette recorders, disc drives. etc) and the widest selection of Dragon software available in the UK. Members receive the monthly Newsletter "Dragon's Teeth", which includes:

- View from the Dungeon. A monthly editorial discussion of some topic of interest to Dragon Owners.
- Book reviews (Dragon literature) and news of forthcoming publications. Hardware reviews (printers, disc drives,

- Software reviews of games, utilities, busi-

Letters (cries for help, moans and gripes,

Tips and advice (including prize "Tip of

Zap's Column. A less serious loock at the

"Cousins". A review of the US 6809

Competitions and Special Offers. 10 per

In addition, "Dragon's Teeth" will try to keep abreast of the latest developments in the microcomputer scene which could affect or

The Dragon Dungeon Club also offers an advice service, If we can't help you with your Dragon problems, we'll try to put you in

Annual Subscription E6,00 E8.00 Subscriptions include postage of mailings and "Dragon's Teeth" and entitle members to use the advertising service free of charge,

> **Million House, St John Street, Ashbourne, Derbyshire DE6 1GH. Telephoner M oll order (0335) 42529**

**Trade & Retail (0335) 42639** 

UK Overseas<br>£6.00 £8.00

cent off all Dungeon purchases. Members advertisements (free!). - Free listing service (for members without

ness and educational programs.

plug-ins and add-ons).

astounding discoveries).

Machine Code Corner.

interest Dragon enthusiasts,

touch with someone who can! Membership of the Club costs:<br>UK

the Month"),

arcade scene.

scene.

printers).

# **A breakdown of machine code**

**Bruce Devlin** gives some hints on writing your own machine code programs

MOST PEOPLE are against learning machine code because they think of it as being too advanced and too difficult for them. What they don't realise is that machine code is only as difficult as you want to make it. The only dodgy thing about machine code is that the machine is running free and very fast with no safe BREAK key to help you out when things go wrong (as they inevitably do). The correct approach to writing a program will not eliminate all the hazards but it will make it a lot easier and quicker to write.

The first step is to sit down with a pencil and paper and decide on what the program will do. Once you have thought through just about all the possible errors somebody using your program could make, the next thing to decide on is what modules you are going to have. A module is a subroutine (or set of subroutines) which performs a certain task. For example in a typical arcade game modules and sections would be:

1. Move the ship 1/2 character cell to the left or right.

2. Move the bullet  $1/2$  square up the screen.

3\_ Move the bug in a random direction, change its colour and check to see if it has been hit by the bullet.

- 4. Clears the screen in black.
- 5. Prints the message text.
- 6. Generates a random number.

7. Resets the game ready for another go,

#### **Individual modules**

The individual modules should now be planned. Do not write any code at this stage. Merely write down what actions cause which things to happen and what errors you must check for. Once the modules have been planned the next thing to do is plan the section which knits the modules together. (If your choice of structure for your modules was good then this will be very simple). Finally write the program down on paper and then enter it into the computer. This way you will eliminate most errors before they even reach the keyboard, let alone crash the machine and lose all your hard work.

The benefits of modular programming for machine code cannot be too highly stressed. Each module should be debugged individually before being run with the rest of the program. Although it may not seem like it, this is probably the quickest way of getting an idea out of your head and on to a micro.

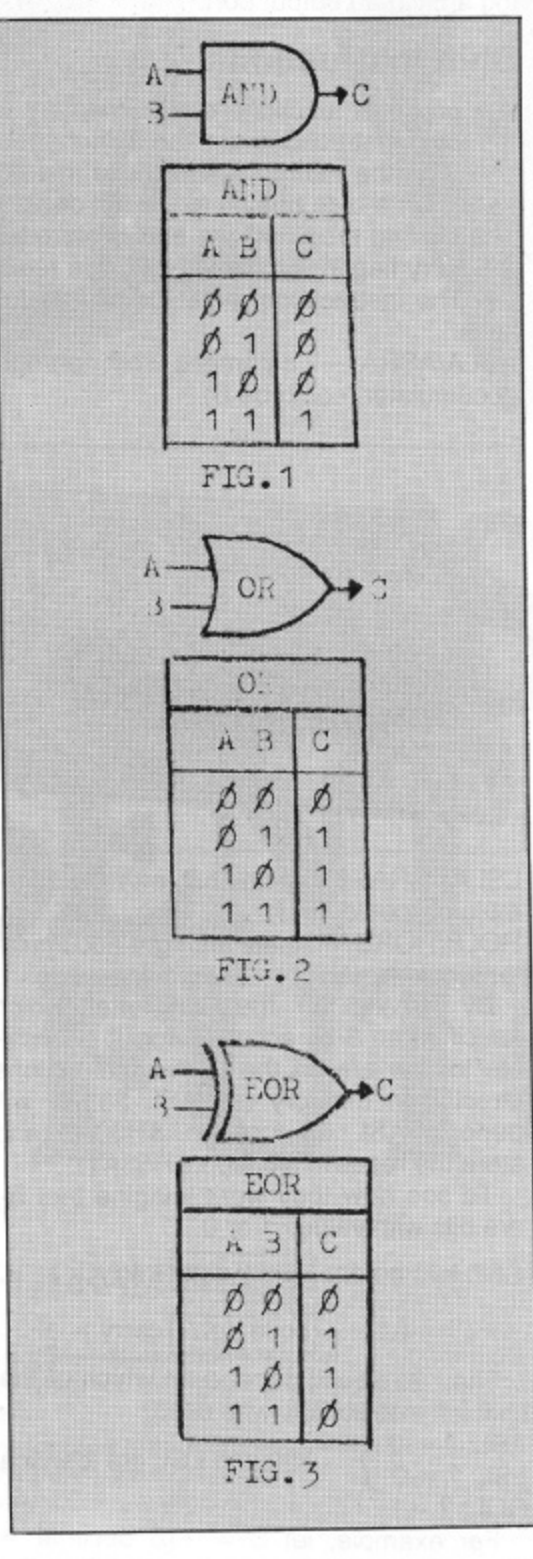

#### **Decisions while running**

Now that you have an idea of how to write the program you will see that decisions have to be made during the running of it. These decisions can be made with the use of the CMP (CoMPare) function, but many tasks require the use of the logic group of functions.

Logic deals with true/false values which can be represented as On/Off (5V/0V)

electrically and as 1/0 in binary. As there are only two states to be represented, the most compact way of storing binary values is as one bit. This means that eight logic values can be stored in one byte. The question you should now be asking is: how do you do things with one bit? In reality this isn't possible, the electronics always handle eight bits at a time, but with simple tricks with numbers and the knowledge of a few logic instructions, you can handle one. two, three . . . up to eight bits at a time.

The instructions you need to know are AND/OR/EOR/BIT. Each of these functions requires two inputs, each of which is one byte. One of the inputs is either the A or B register so you must load one of these registers with a number to begin with (this number could be the result of a calculation). The second number can be addressed any way you like (ie memory, indexed, a number etc). The 6809 then takes each byte and lines up the corresponding bits in each so that bit number 0 of each byte is AND/OR/EORed together and stored in bit 0 of the accumulator, bit number 1 of each byte is AND:OR/E0Red together and stored in bit 1 of the accumulator and so on. How each of these functions works is shown in the truth tables in figures one to three.

A few examples of these functions should pave the way to showing what use they can be. A random example:

LDA #95 — put 95 into A accumulator EORA #53 — exclusive OR with the number 53

To work out the result of this calculation first convert into binary.

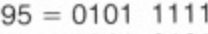

 $53 = 0011$  0101

Exclusive ORing each bit gives binary  $0100 1010 =$  decimal 74 (&H4A).

An example which will prove to be more useful is the following:

LDA  $@NUMBER - A = contents of$ memory location  $@NUMBER$ 

ANDA  $#32 - A = A$  ANDed with 32 Let's do the sum with two possible values of  $(a$ NUMBER): 107 and 205

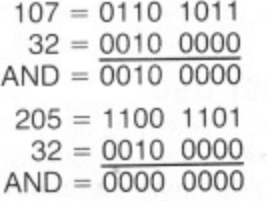

You can now see that the result will be 32 if bit number 5 is set and 0 if bit number 5 (counting from zero starting at the  $\blacktriangleright$ 

ight) is not set. We have just done an 1 operation on a single bit. To test to see if a r numbers 1,2,4,8,16,32,64 and 128. The i AND instruction does have its drawbacks: g it changes the result of the register permanently. This is where the BIT instruction t comes in. BIT will do exactly the same as ) the AND instruction except that the result i (remember the similarity with CMP and s SUB). bit is set use the AND instruction and the is discarded and the flags only are set

o t keyboard, a mask is put into the keyboard column output, having only one of its bits having a zero bit has a key pressed). t having a zero bit has a key pressed). Assume the A accumulator contains a row . of data. If bits 2 or 5 are set then "B" and W "Z" respectively are being pressed. BITA #32 — check for "Z" For example, when testing to see if the keys "B" and "Z'' are pressed on the as zero. The rows are then tested (any row

BITA  $#32$  - check for "Z"

BEQ @ZPRESS — jump to @ZPRESS if<br>hit is zore bit is zero

BITA #4 - check for "B"

BEQ @BPRESS - jump to @BPRESS if bit is zero

#### Zero result u

s than BIT then BITA 4 would always yield a zero result because the AND instruction would have cleared all bits except possibly<br>bit 5. Be careful of this. bit 5. Be careful of this. If the first instruction was AND rather

setting bits must be one of the most a ver there was a zero in the data, there would be a zero in the result. With the OR Of all the uses of the OR instruction, Setting bits must be one of the most instruction, wherever there is a 1 in the data there would be a 1 in the result. A good example is text mode graphics. To generate a random graphics shape from a random byte in the B accumulator we must first make sure that the top bit (bit 7) is set, otherwise we may get a text character (CHR (128) up to CHR (255) are the

ORB  $#128$  or B with 128 decimal = 80 hex

#### **Getting adventurous**

We now have a random graphics shape.<br>Let's be more adventurous and create a random coloured fixed shape. In text mode the bottom four bits control the shape and the top four bits control the colour. To add a shape to our random colour we must first blank out the shape that is already there. ANDB  $#\$F0$  - clear lower 4 bits

You will notice that I am now using HEX. This is because 1 hex digit represents either the top or bottom four bits. Using HEX is, therefore, much easier to visualise the bit patterns without writing them out. Now let's add a shape to our colour. The number 6 is the shape.

ORB  $#6$  — add the shape

These three instructions are all that is needed.

#### **Another use**

Another use of this bit manipulating is to quickly read the text screen cursor position. If D contains the address of the text cursor on the screen then the lower 5 bits will give a value of 0-31 which will be to horizontal (TAB) value of its position.

LDD S88 — load temt cursor address ANDB  $#31$  — clear all bits of B except lower 5

B now contains the TAB position.

The EOR instruction can be used to invert bits. If a 1 is present at any bit position then the EOR instruction will invert it.

 $LDA$   $#$ \$63  $-$  binary = 0110 0011 EORA  $#2$  — after this A = 0110 0001 EORA  $#2 - 2$ nd time A = 0110 0011

This is because 2 in binary

y This is because 2 in binary = 0000 0010 so bit number one was inverted every time. This is used in the Dragon to oscillate the speaker by oscillating a bit in an output port.

#### $$ <u> $-$ </u> **Shift instructions**

A group of functions complementary to the logic instructions are the shift instructions. As the name implies these instructions shift a byte one bit to the left or right. The bit that drops off the end is stored in the carry flag in the Condition Code register. The instructions available are as follows:

ASLA/ASRA — arithmetic shift left/right accumulator (could be B)

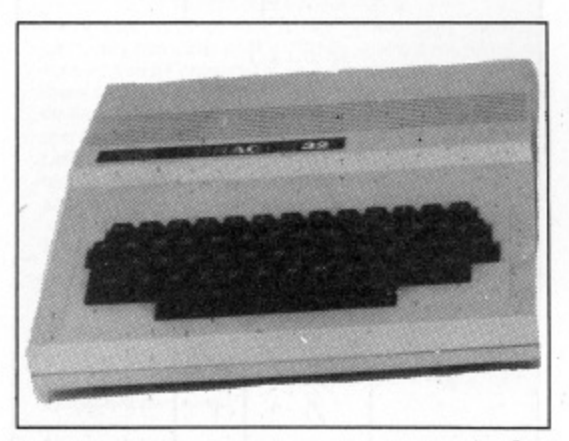

LSLA/LSRA - logical shift left/right accumulator (could be B)

ROLB;RORB — rotate left/right accumulator (could be A)

By leaving off the last letter which specifies an 8-bit accumulator, it is possible to use any of the atove instructions directly on memory (eg ASL \$53A1 will perform ASL on location &H53A1 and store the result in location &H53A1).

To see how they work imagine that a-j are bits with values 1 or 0.

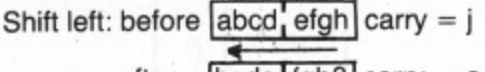

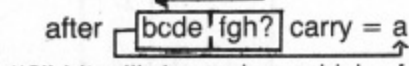

The "?" bit will depend on which of the Shift left instructions was used:

 $ASL: ? = 0$ LSL:  $? = 0$   $\int$  $ROL: ? = j$ ASL and LSL are identical

For example, let  $B = 116$  decimal = binary 0111 0100 and the carry flag  $= 1$ After ASLB: B = 1110 1000

 $LSLB: B = 0001 1000$ 

ROLB: B = 1110 1001 Note that both ASL and LSL are equivalent to multiplying by two  $(B = 232)$ .

Shift right: before abcd efgh carry =  $j$ 

$$
after \quad \boxed{?abc \cdot \text{defg}} \text{carry} = h
$$

The "2" bit will den shift right instru i The "?" bit will depend on which of the shift right instructions was used:

ASR:  $? = a \quad \text{1}$  ASR and LSR are NOT LSR:  $? = 0$   $\int$  identical

1

ROR:  $? = j$ <br>For example, let B contain  $-41$  decimal  $= 1101 0111 (= 215$  unsigned) carry  $= 0$ AFTER ASRB: 1110 1011 carry = 1

LSRB: 0110 1011 carry = 1

RORB: 0110 1011 carry = 1

Note that ASL is equivalent to dividing a signed number by two — B now contains  $-20$  which is  $INT(-41/2)$ . LSL is equivalent to dividing an unsigned number by two B now contains 107 which is INT(215/ 2).

One of the most exciting uses for these shifting instructions is for high resolution graphics games (see listing). To move a sprite (small character such as a spaceship) smoothly across the screen, a picture must be shifted between bytes. On the Dragon colour pixels are represented by two bits in a byte (4 pixels to a byte)

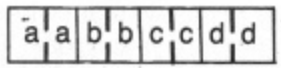

where the bit pairs aa,bb,cc and dd are the means that if  $aa = 3$  then colour 3 will **b** numbers of the colour in that pixel. This appear on the screen,

a If we take a 16-bit number aabb ccdd i 0000 it would appear that our picture had 0000 0000 and shift it to 00aa bbcc dd00 shifted one pixel to the right. A further shift would give 0000 aabb ccdd 0000.

To accomplish this the 16-bit number would be in the D accumulator. The instruction LSRA would drop the end bit into the carry flag and shift a 0 into the left hand end. RORB would then shift the carry bit into the left hand end of the B register.<br>Repeating this would give us the required shift. This is the basis on which the program moves the  $4 \times 4$  colour sprite left and right.

#### **Addressing modes**

There is little about the 6809 mentioned so far that is vastly different to any other processor on the market. What makes the 6809 such a powerful and flexible machine is its addressing modes. It would take a complete book to describe the operation and application of each mode so here the basic functions of each mode will be given. The names of the modes are not important but the way they work is.

 $\overline{\phantom{a}}$ 

Inherent: Instructions such as CLRA, NEGB, INCB, MUL, ABX  $(X = X + B)$ where  $B = 0 - 255$ ). These instructions do not need any other data except for the register which is given with the instruction.

Immediate: Instructions such as ADDD #4, ORB #\$FO, CMPS #\$6000. Here the data is a number in hex or decimal (some assemblers allow ASCII codes to be given as data). For example ADDD 4 will add 4 to the contents of the D accumulator.

Extended: Instructions such as COM \$76B1, STX 18934, JMP @START, ADDD @VALUE. Here an address is given for the instruction to use. In this case COMplement the contents of location 576B1. JuMP to the address given by the label @START. and the contents of the locations @VALUE and @VALUE + 1 to the

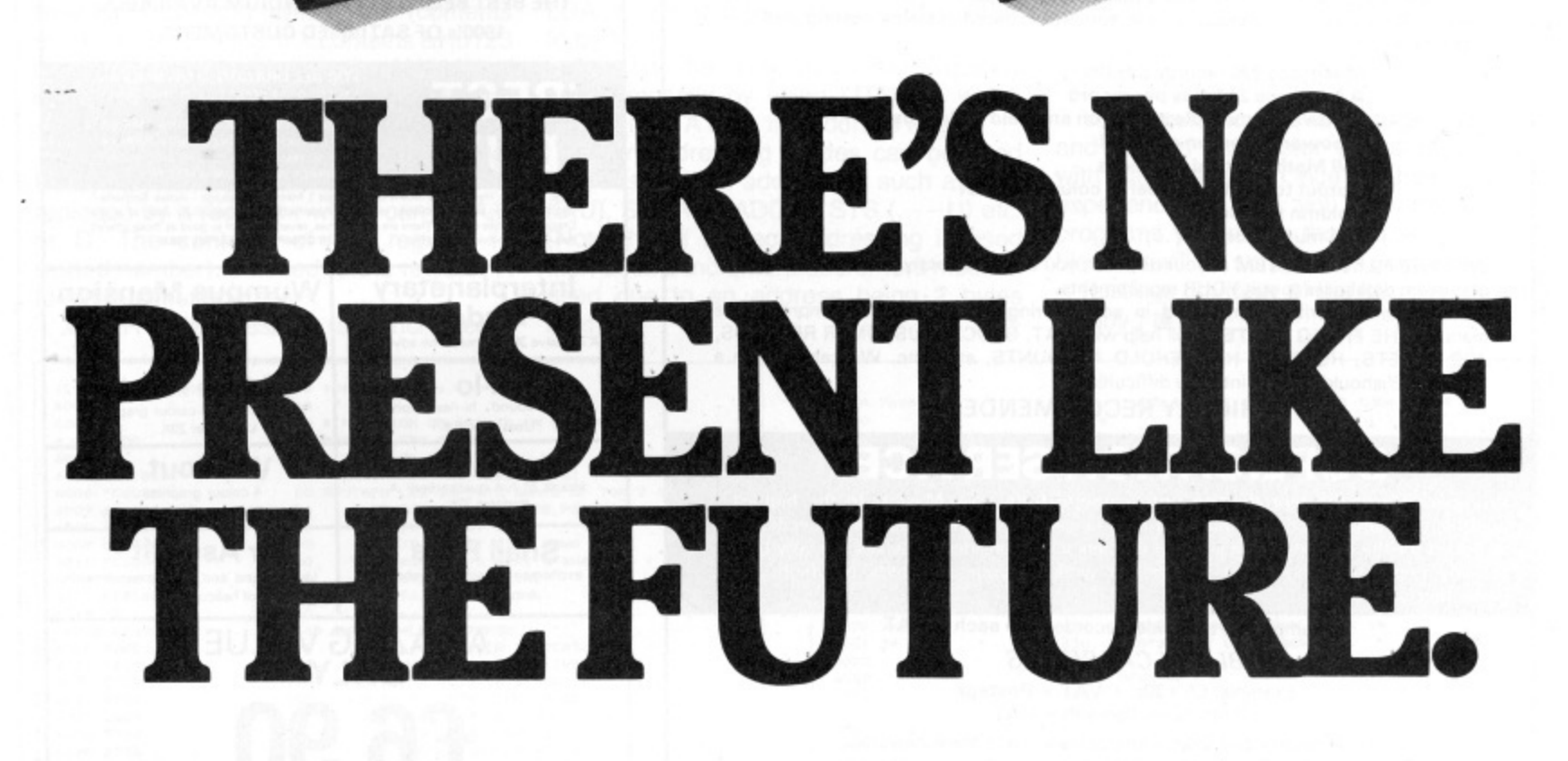

#### THE WORLD'S FINEST PROGRAMMING **TUTORIAL FOR ONLY £12.95.**

Thousands who own, or would like to own home computers have yet to experience the feeling of discovery that comes when you write your own programs. Yet learning programming can be easy.

'Learn Basic' from Logic 3 is the ultimate development of the method first devised at Strathclyde University - a straightforward, easily understood<br>tutorial written by Professor Andrew Colin and Veronica Colin, authors of Britain's best-selling tutorial package.

Using the method tested by university students and used successfully by over 200,000 home computer users, 'Learn Basic' runs on your own computer and explains everything in clear non-American English without jargon or computertalk. In a matter of hours, you will be writing programs that work.

Essentially, 'Learn Basic' and the rest of the 'Learn Computing' Series that will follow soon are designed for people who want to keep abreast of the computer age. For people who realise that understanding computers is the key to future success, at school at work and as a parent.

Make your future, and your family's future, richer this Christmas.

Get'Learn Basic' by Logic 3-two tapes and a full-size manual for Spectrum or Dragon (others soon) at just £12.95. At that price, it's a gift.

Buy the Logic 3 'Learn Computing' Series at computer shops and major retail stores all over Britain. In case of difficulty, write to Logic 3 in Windsor.

**COL** 

**KG** 

TO: Logic-3 Ltd, Mountbatten House, Victoria Street, Windsor SL4 IHE. If you would like to know more about using and programming a computer If you would like to know thore about using and programming a computer<br>in your home, send this coupon for your free copy of our 16-page explanatory<br>booklet "100 things you wanted to know about computers."<br>It will help you

Or send for our software catalogue (tick either or both).[1]

I have already/intend to get a

- THE KEY TO THE WORLD OF TOMORROW

Name

Address

microcomputer

DU1/84

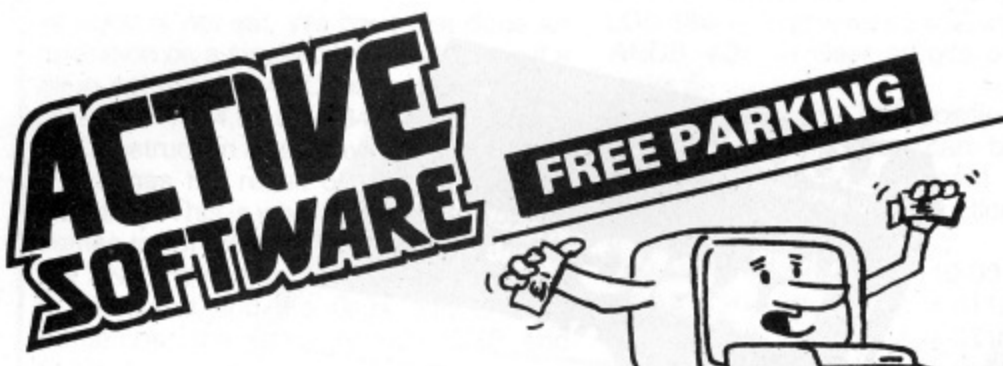

ONLY ACTIVE SOFTWARE bring you a unique version of the all time classic board game, which upholds every tradition of the original, **BUT WITH ONE BIG DIFFERENCE....** 

#### YOUR DRAGON PLAYS AS WELL!!!

And it plays a MEAN, MEAN game using cunning pre-programmed logic, it will match the toughest of opponents.

And that's not all! . . . You can wave goodby to your Dragon's green on black text! FREE PARKING uses 100% SUPER SMOOTH, SUPER FAST, Machine Code Graphics throughout the whole game.

And there's more!! . . . FREE PARKING is played with the whole board permanently displayed on the hi-res screen, so you can always see your opponents.

**AND EVEN MORE!!!** 

\* PLAYER STATUS PERMANENTLY DISPLAYED \*DETAILED REPORTS AT THE PUSH OF A BUTTON

\* SAVE GAME TO TAPE \* OUTPUT TO PRINTER

**GAMES TAPE 1** 

#### WE DARE YOU TO CHALLENGE YOUR DRAGON! A MASTERPIECE! at £6.90 inc.

### THE FILING SYSTEM £19.95

Destined to become THE database for the Dragon computer, THE FILING SYSTEM turns your Dragon into a powerful data management system. Incredibly versatile, it compares with some disk based systems costing well over £100. It features:

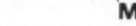

Maximum 300 records per file A generous 22 fields per record

- A powerful multiple search on any field or 2 fields
- A powerful sort on any field
- **Full Mathematical functions**
- Output to printer in label or column format
- **Column totalling**
- and much more......

With THE FILING SYSTEM at your disposal, you can effortlessly produce any number of custom databases to suit YOUR requirements.

Professionally written, presented in an 'A4' ring binder, with a comprehensive manual, THE FILING SYSTEM will help with VAT, STOCK, CUSTOMER RECORDS, JOB SHEETS, HOBBIES, HOUSEHOLD ACCOUNTS, etc., etc. We can provide a 'HOT LINE' should you get into any difficulties.

#### **HIGHLY RECOMMENDED**

**DUPLICATION SERVICE** 

We specialise in the reproduction onto cassette from your Master, to the highest possible standard. Using real-time and high speed duplicating equipment specifically designed for the ultimate in fidelity and efficiency we consider ourselves the very best for any computer programme, or spoken work, if your standards are high and perfection is essential.

Example: C5 both sides recorded 75p each + VAT

**BLANK CASSETTES** 

Example: C5's 30p + VAT + Postage Library cases 6p each + VAT

Generous discounts available on duplication and blank cassettes. Price List available on request.

#### **AVAILABLE SOON**

For all of our customers who thought that GAMES 1 TAPE couldn't be equalled... **WE HAVE DONE IT** 

**GAMES TAPE 2** SIMPLY AMAZING !!!!! WITHOUT QUESTION, THE BEST SELLING COMPENDIUM AVAILABLE. 1000's OF SATISFIED CUSTOMERS.

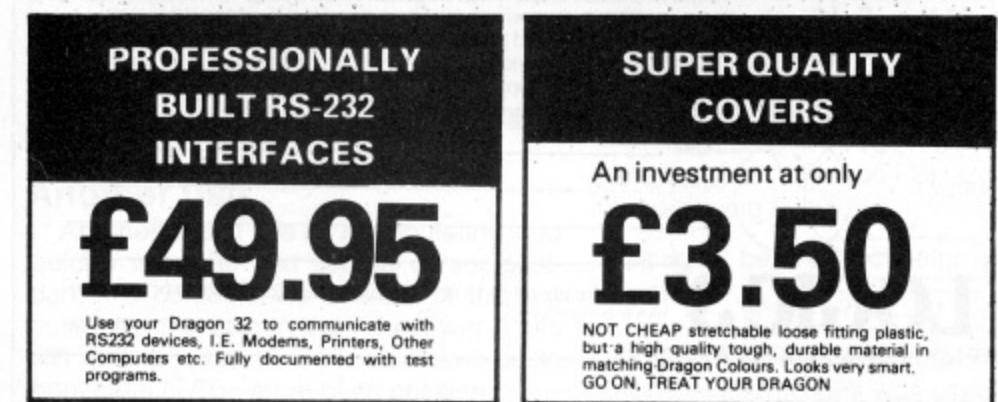

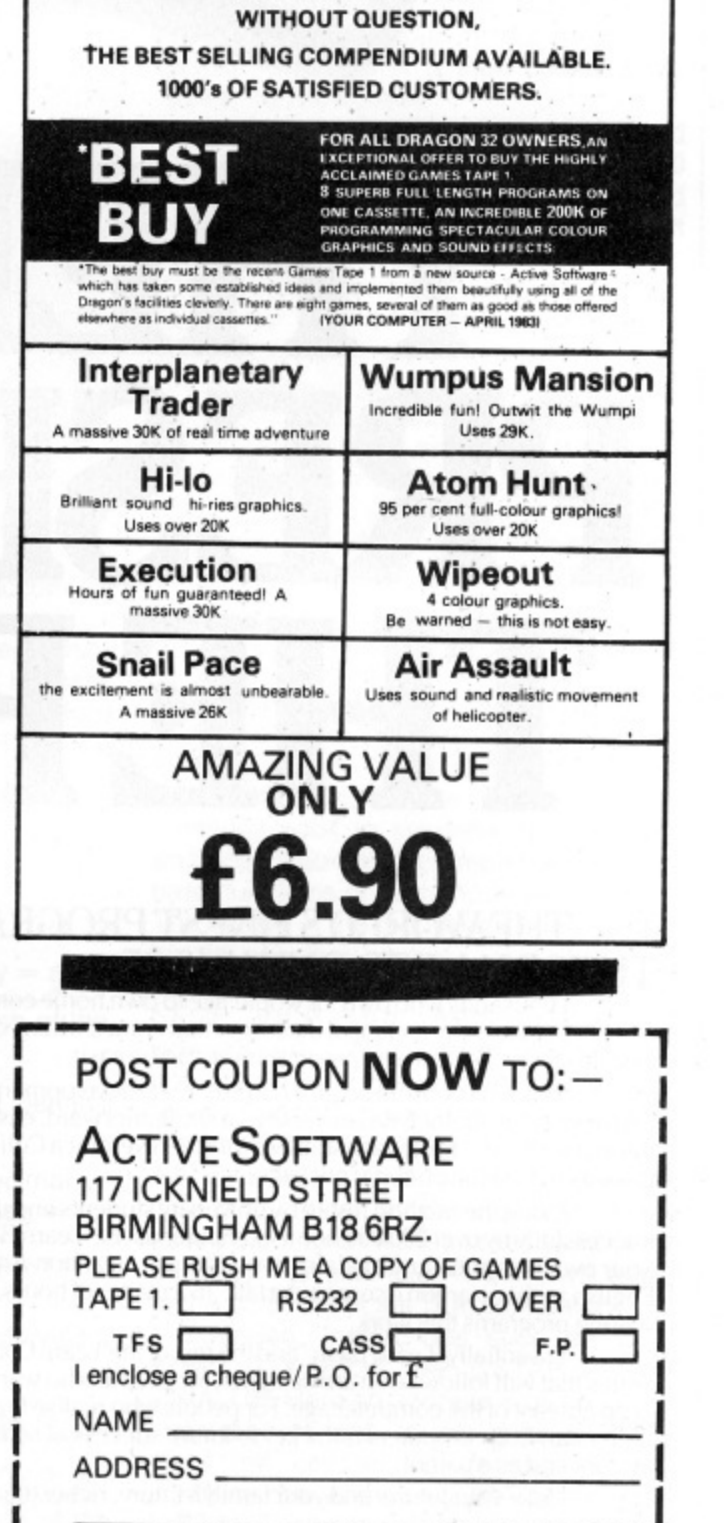

#### ◀ D accumulator.

Direct: This is similar to Extended except that only the lower byte is given with the instruction. The upper byte is contained in the DP (Direct Page) register. Using this addressing mode gives faster and smaller programs. For example:

LDA  $# $43 - A = 8H43$ <br>TFR A,DP - Load this into the DP register LDB  $@$ LOCN  $-$  Load B with  $@$ LOCN using direct addressing.

The above example would only work if @LOCN was on page &H43 (ie the top two bytes of its address were &H43). Care must be taken that DP is correct. For Basic the DP is 0. Make sure this is so if you return to Basic.

Indexed: There are many different types of indexed addressing most of which can be indirect if desired (see below). The register R in the examples below can be X, Y, U or S.

,R addressing: LDA ,S is an example. Here the S register contains the address at which the byte we wish to load A with can be found.

n, R addressing: STB 8, X is an example. This is a modification of ,R addressing. Now the address is given by  $n+$  (contents of R). In this example if X contains & H5123 the B will be stored in location &H512B. n can be any number between -32768 and  $+32767.$ 

r, R addressing: INC B, X is an example. Here the number n in the last case is replaced by a register r which can be A,B or D. The contents of this register (a signed number) is added to the register R to get the final address.

 $,R+$ ,  $R++$  addressing (autoincrement):

This is the same as , R addressing except that after the instruction has been executed, the R register is incremented by either 1 or 2 depending on the number of plusses. CMPB, Y+ will compare B with, Y and then add 1 to Y. LDU, S++ will load U from the system stack (adding 2 to the stack pointer so that it points to the next item down in the stack).

,-R,--R addressing (autodecrement): This is similar to autoincrement except that the register is decremented before the instruction is performed. STB,-U will store the B register on the User stack and leave the stack pointer pointing to it (The stack pointer points to the location on top of the stack, ie at address, U or, S).

n, PCR addressing (program counter relative): This addressing mode is one that is normally only found in the instruction sets of mini and mainframe computers. To the programmer it means that you can write a program which will work wherever you put it in memory.

Indirect addressing: This is best illustrated by the following example:

LDY  $2, X$  — load Y from the locations  $2, X$ and  $3.X$ 

LDA, Y - load A from the location pointed to by Y.

This can be done much more quickly and compactly by using LDA(2,X) which means load A from the address at 2,X.

Other addressing modes can be used with this indirect addressing such as INC  $(B,U)$ , SUBA (@ADDR), STS ( $, --U$ ) etc. (Note that if indirect addressing is used then double increment/decrement must be used due to an address being 2 bytes long).

The instruction LEAr ( $r = X, Y, U$  or S) is available for use with all the indexed addressing modes. With this instruction, instead of calculating the address of the data and then loading/storing etc, the calculated address is loaded into the register. For example:

LEAX 4, Y - will load X with the value of Y  $+4$ 

LEAU 1, U - will load U with the value of U  $+ 1$  (ie  $U = U + 1$ )

LEAY B, Y - will load Y with the value of B + Y where  $B = -128$  to +127

Note however that LEAS (1,U) is the same as LDS 1, U. (Can you think of other examples?)

The last three instructions that are of everyday use are the subroutine instructions. These are JSR, BSR and RTS: Jump to subroutine, Branch to subroutine and Return from subroutine. JSR and BSR first put the program counter on the stack (STPC,--S is how the instruction would be written if existed). RTS takes this value of the program counter and goes to that address (LDPC  $, S++$  as before). It is therefore very important that in your subroutines, if you use the stack, you return it to the way it was when the subroutine was entered. Not doing so is one of the most common ways of crashing the machine.

You should now be at a stage to go out and buy an assembler and start playing with machine code. Once you have a bit of experience in this you will be writing programs you never thought were possible. You will be surprised at how easy it is!

(Listings courtesy of the Micro Centre in Rugby.)

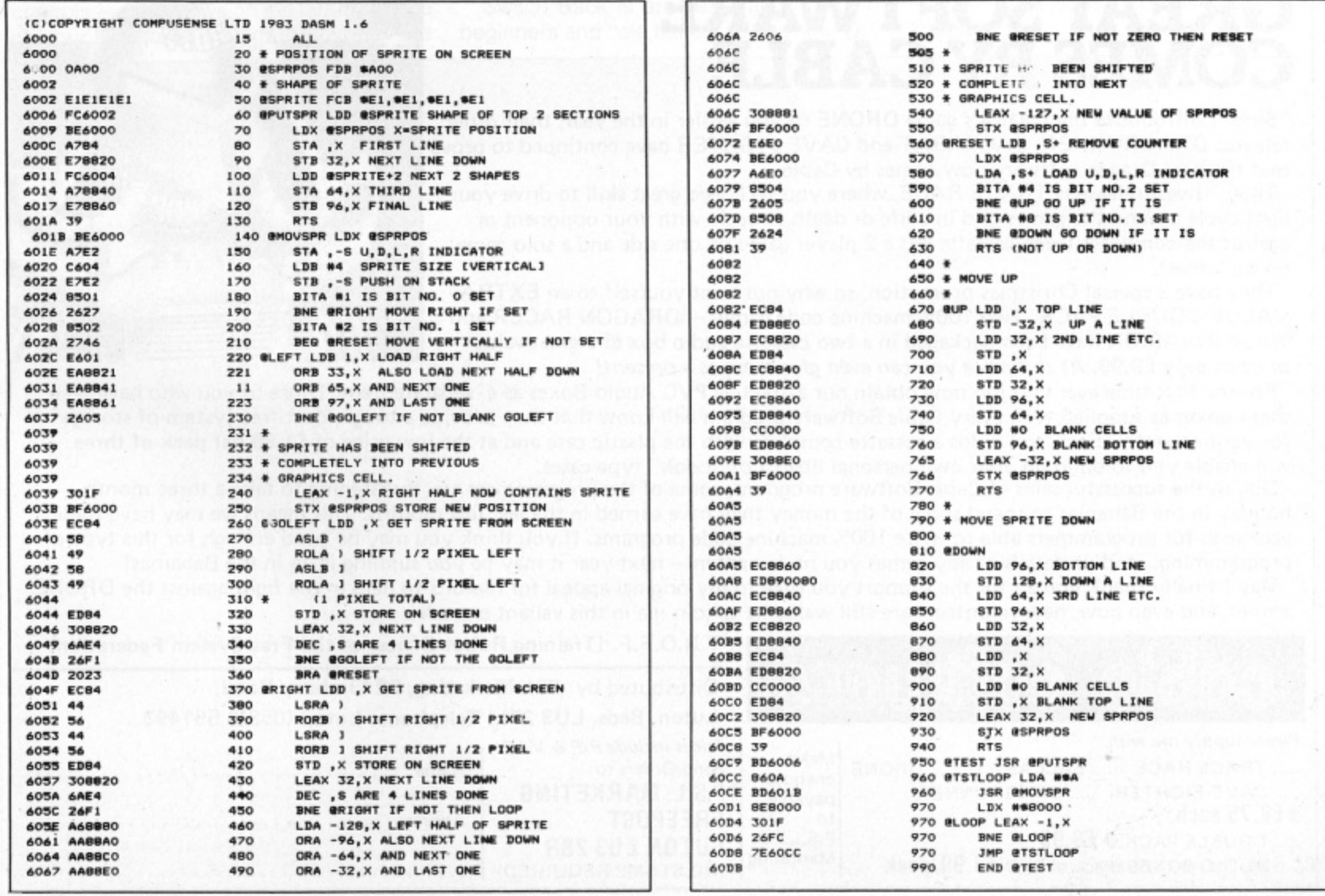

 $\bullet$ 

# **"But I'm sure that's what it said in the manual!"**

Be honest how many times have you said that to yourself? How many hours have you spent wading through the jargon in the manual?

How often have you wondered why it took so long toexplain one simple procedure?

Recognising the limitations of the manufacturer's manual Penguin have published "GETTING THE MOST FROM YOUR DRAGON 32." Already being hailed as the "Dragon 32

Users' bible this concise, practical,<br>and up-to-date book is destined to become the standard reference **GETTING THE** work on this fascinating machine.

The books many features include: - \*Teletype typeface for easy

program identification.<br>\* Large size for easy use.

\* Chapters which take you from unpacking through graphics. sound and colour, to program design, fault

diagnosis and fault correction. \* 4 page colour insert illustrating graphics. \*Special hints—a section on the things the manufacturers forgot to tell you!

GETTING THE MOST FROM YOUR DRAGON 32 ' From THE PENGUIN PERSONAL COMPUTER COLLECTION. AVAILABLE AT ALL GOOD BOOKSHOPS... NOW!

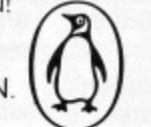

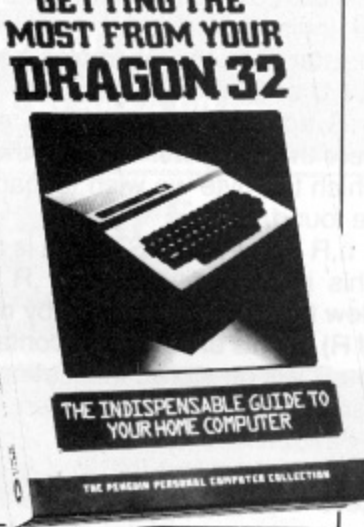

0

## **GREAT SOFTWARE COMES BY CABLE**

O

' Since I introduced my creator's game DRONE to you earlier in the year, their other releases DRAG RUNNER, BACCARAT and CAVE FIGHTER have continued to prove that the best Dragon software now comes by Cable.

Their newest release is TRACE RACE, where you will need great skill to drive your light cycle around the games grid in a life or death struggle with your opponent or against the computer (each cassette has a 2 player game on one side and a solo game<br>on the other).

They have a special Christmas promotion, so why not treat yourself to an EXTRA VALUE DOUBLE PACK. Two 100% machine code games — DRAGON RACER and WASP INVASION have been packaged in a two cassette audio box at a great value price of only £9.99. At this price you can even give them as a present!

For the first time ever you can now obtain our attractive PVC Audio Boxes as a separate item. Those of you who have seen For the first time ever you can now obtain our attractive PVC Audio Boxes as a separate item. Those of you who have see<br>these boxes as supplied with every Cable Software program will know that they provide a tough, dust-fr for your cassettes. Each box holds a cassette complete with the plastic case and at the low price of £1.99 per pack of three, will enable you to build up your own personal libarry of "book" type cases.

Due to the successful sales of Cable Software programs, some of the programmers are threatening to take a three month<br>holiday in the Bahamas to spend some of the money they have earned in the last few months. This means we holiday in the Bahamas to spend some of the money they have earned in the last few months. This means we may have some vacancies for programmers able to write 100% machine code programs. If you think you may be good enough for this type of programming, send us details of any games you have written — next year it may be you sunning it up in the Bahamas! May I finally thank you all for the support you gave to my original appeal for recruits to help in the fight against the DRONE armies, and even now, new volunteers are still welcome to join me in this valiant crusade'.

TROFF (Training Robot Officer of the F

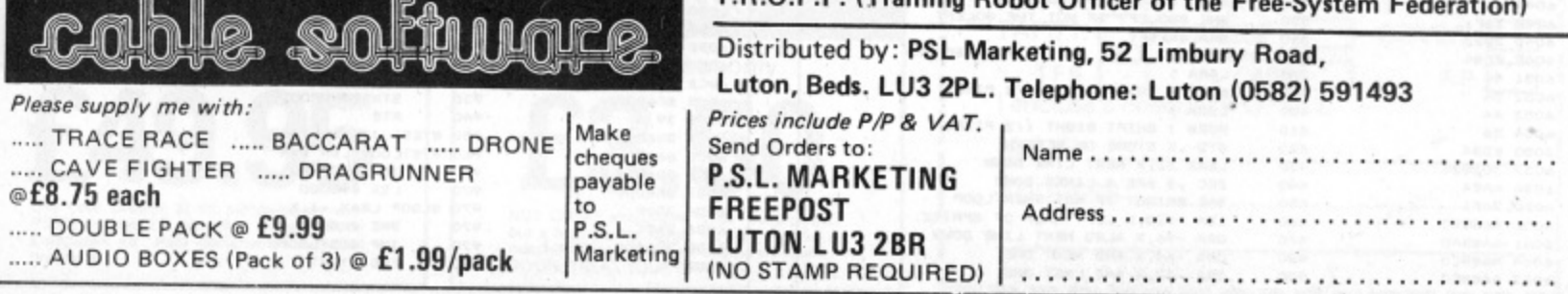

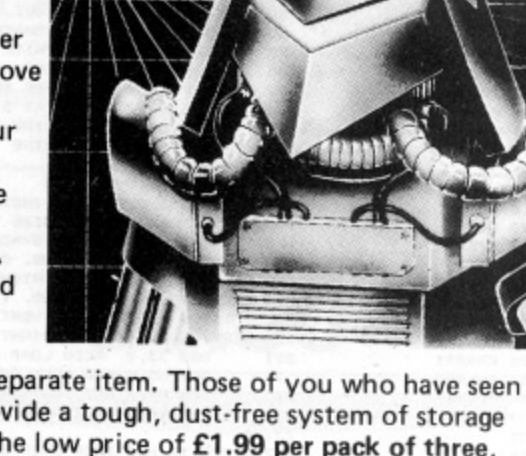

切所

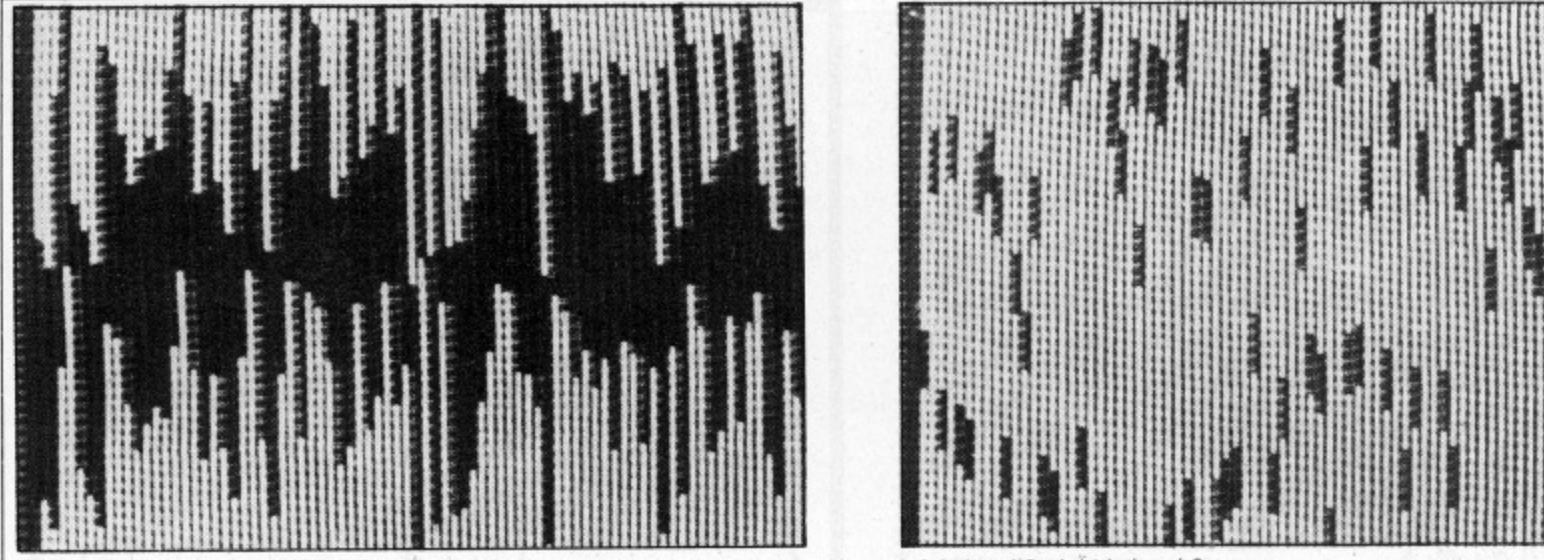

Switch Back has nine skill levels, 1 being the hardest and 9 the easiest. Above left is level 8, right is level 2.

# game to keep you on the b

#### Test your skill at controlling the bouncing ball in Simon Powney's Switch Back

TIRED OF ZAPPING aliens or gobbling up energy pills so you can outrun the monsters? Then why not have a go at Switch Back?

This game tests your skill at manoeuvring a ball through a series of stalactites and stalagmites in a cavern. You have two controls - the arrows on the left-hand side of your Dragon's keyboard reverse the

vertical direction of the ball while the arrows on the right reverse the horizontal direction. For example, if the ball is going down when either the up or down key is pressed, the ball will bounce up; if it is going left when either the right or left arrow key is pressed, it will change to the right. Switch Back is an ideal game for both

beginners and "old hands". It has nine skill

levels, 1 being the hardest (there's less room to manoeuvre the ball) and 9 the easiest.

To add a little competitive atmosphere to the game the computer times how long it takes each player to get through the cavern.

Full instructions are included in the program.

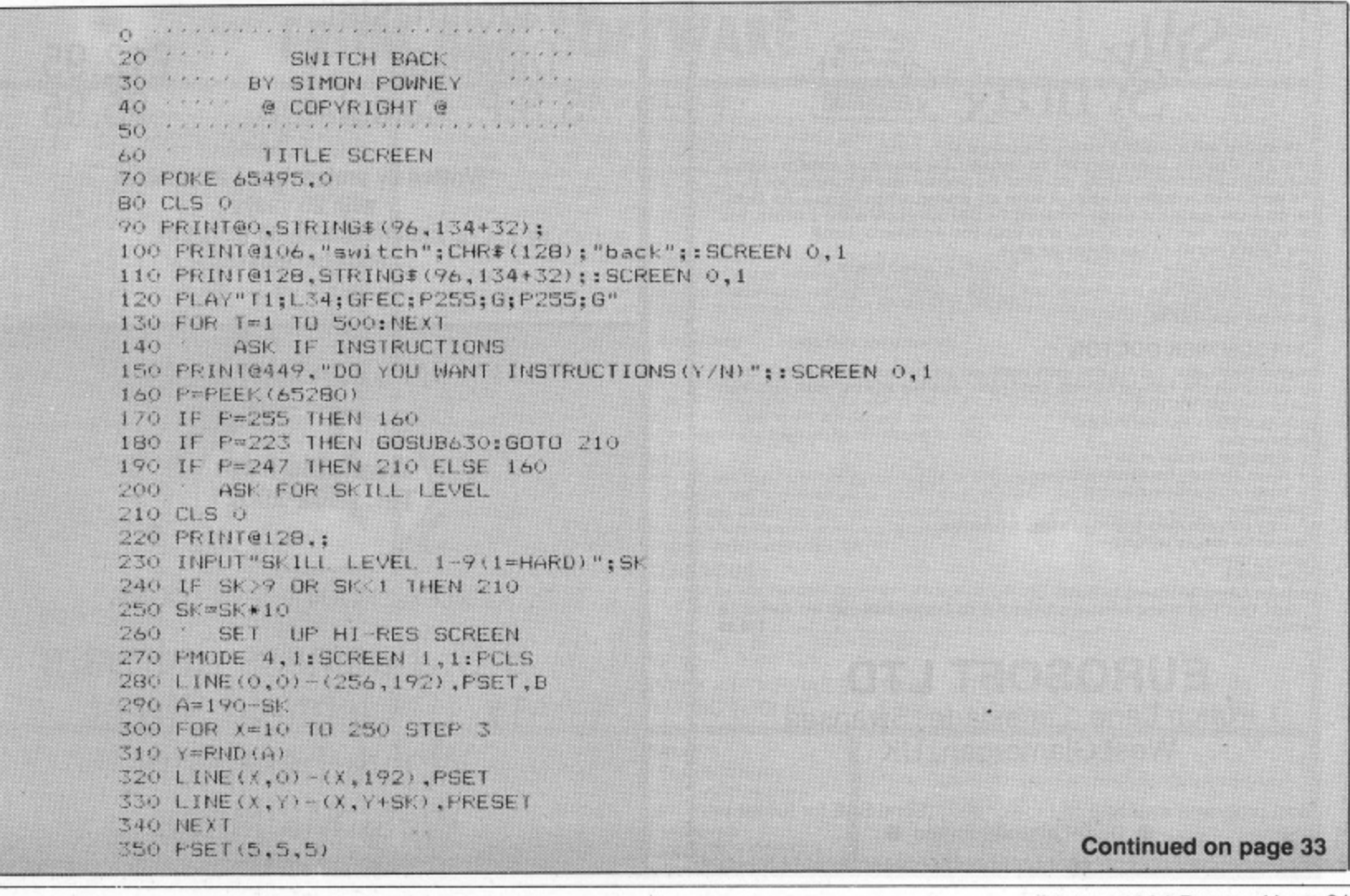

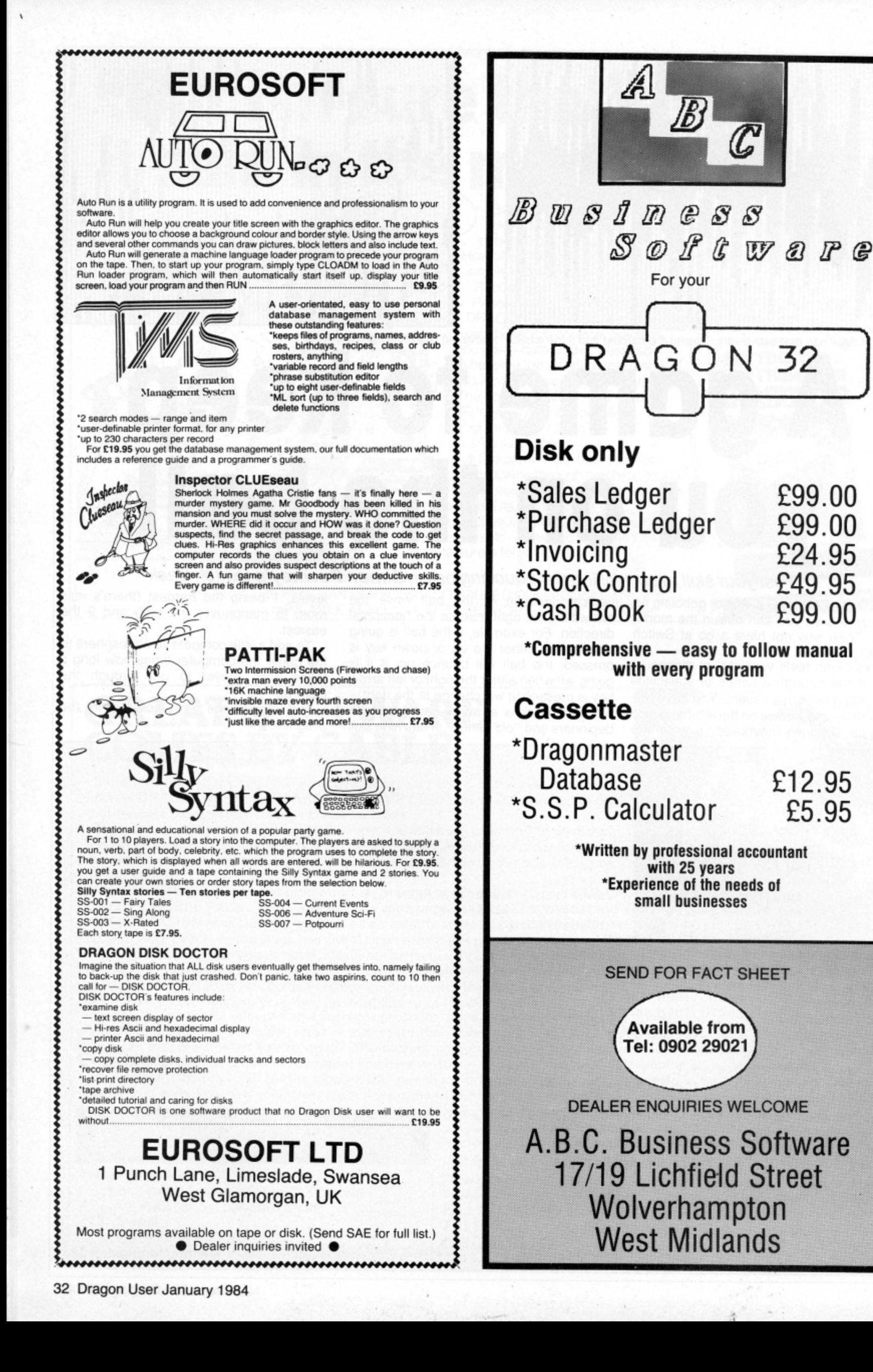

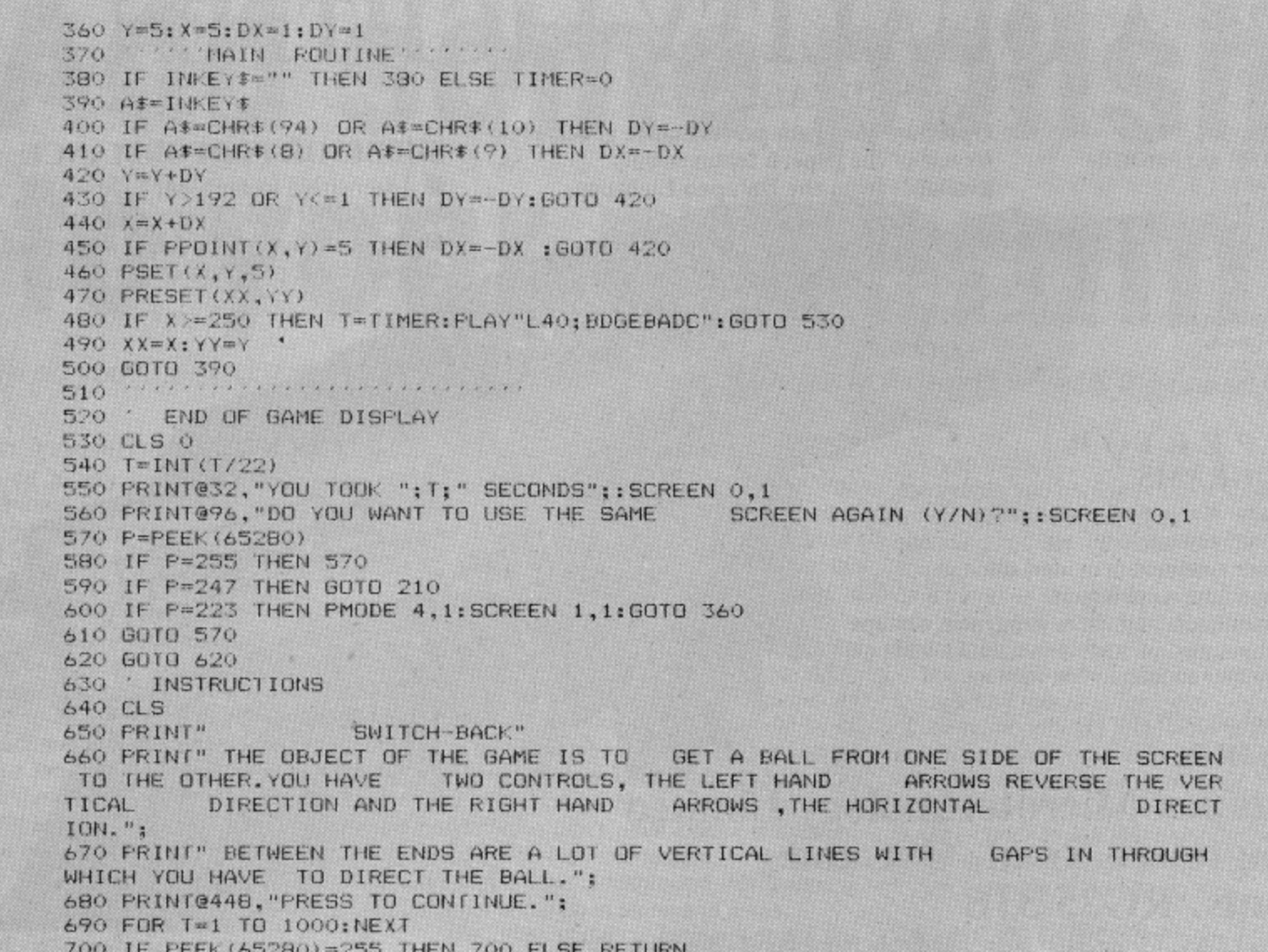

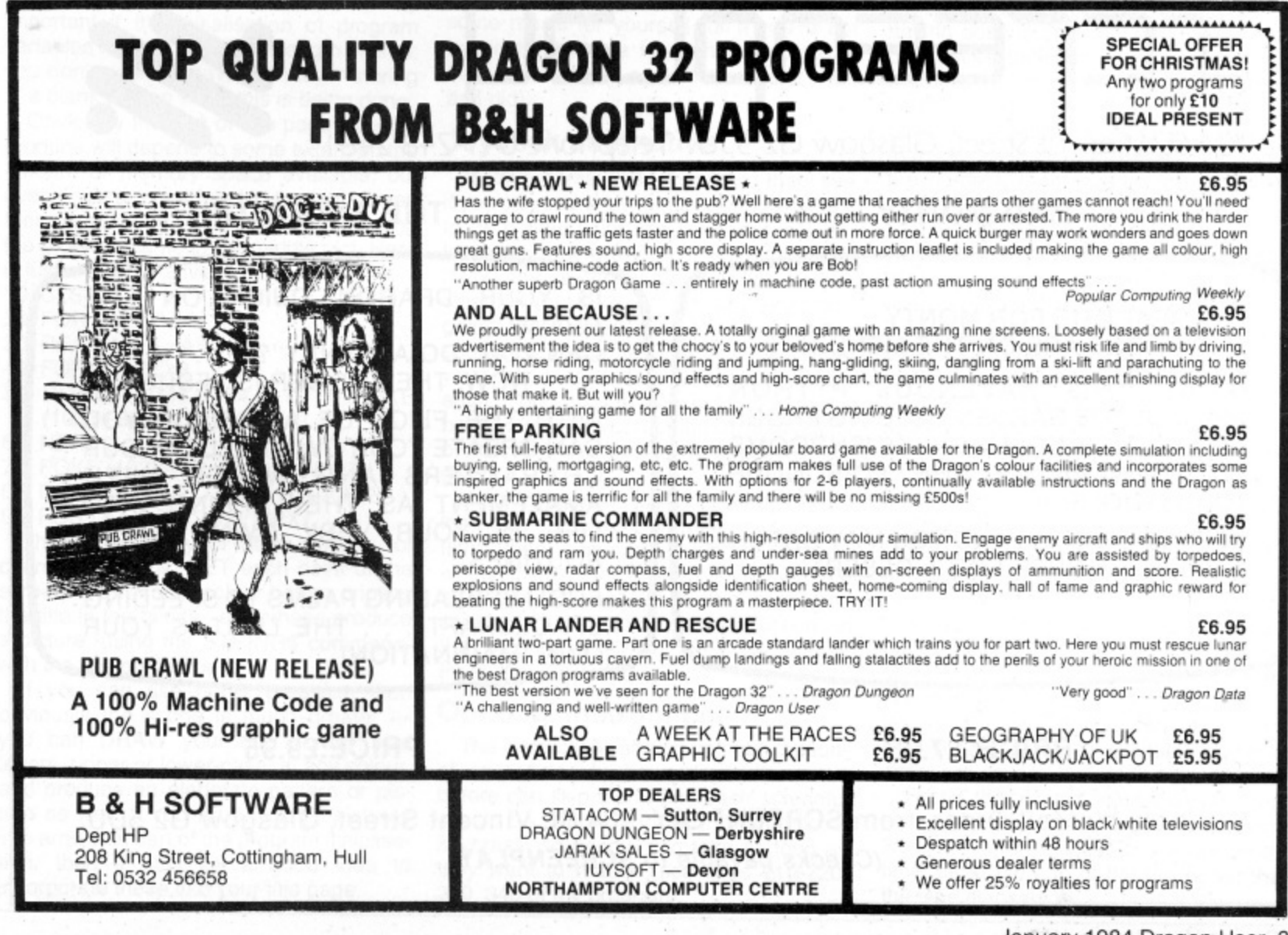

# **E25 inclus ive A QUALITY LIGHTPEN**

Drawing: PMODEI and PMODE4 Freehand. hidden grid. line, circle, paint, erase.

**For the DRAGON 32\***

**Optimum program performance is achieved by use of the superb features only** available from the Datapen Lightpen.

#### **SUPERIOR PERFORMANCE**

- Insensitive to ambient lighting
- Responds to different colours

**tap** 

- Program accessible LED lamp readout
- Switch for program control

Also: X-Y position, target menu, text menu and library shapes.

#### **SUPERIOR PROGRAMS**

- **Tape storage of your work Good documentation**
- 
- **User routines provided on tape and on printout**

**• Handbook and three programs on tape** \*Also available for BBC B, Vic20 and CBM 64; please state your micro when ordering

l s Send cheque or PO for E25 to:

o **Dept DU2**

#### a **Datapen Microtechnology Limited** a i **Kingsclere Road, Overton** a **Hants. RG25 3JB**

b Or send SAE for details. Now available from good computer shops.

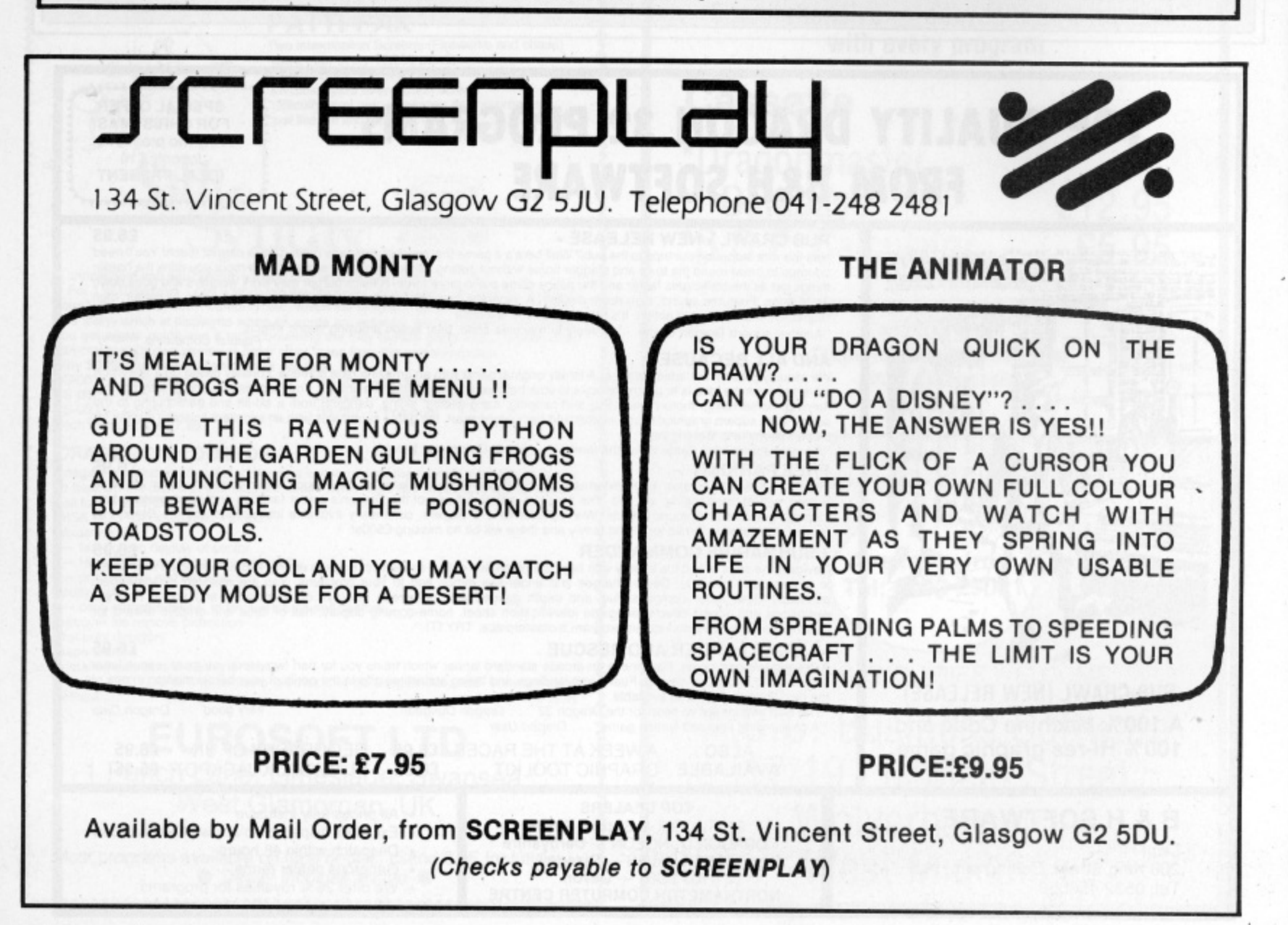

# **Add some polish to your program**

How do you make your program stand out from the rest? **Margaret Norman** reveals the finer points of program presentation with 10-Pin Bowling.

MOST COMPUTER GAMES are variations on a very few themes — copies of well-known arcade games. board games, card games and so on. So what can you do to make your version stand out from the crowd?

Well, the basic mechanics of the game are obviously important and if you can introduce an original twist, that's fine — but the way in which the game is presented is bound to be a major factor in sorting out the successes from the also-rans.

Let's look at some of the minor details you will need to pay special attention to ---<br>the title sequence, instructions, high-score  $tables$  and so on — and see how some of them can be applied to one game, a computer version of 10-pin bowling.

#### **First impressions count**

First impressions always count for a lot, so the program should begin with an attractive sequence. This is especially important if the initialisation of program variables takes a significant length of time; you don't want to leave the player staring at a blank screen while this is being done.

Obviously the sort of title page you can produce will depend to some extent on the amount of memory space available, but even if you are restricted to the text screen there is no need to settle for just printing the program name in the middle of it. Here is just one alternative to that:

- 10 CLS4
- 
- 20 FOR I=1 TO 13<br>30 READ A\$: A=ASC(A\$)
- 40 FOR J=0 TO 8
- 50 POKE (1033+32\*J+I), A:POKE (1033+32\*J+I), 191
- 60 NEXT J
- 70 POKE (1033 -32\*9+1), A: NEXT I
- 80 DATA N, A, M, E, O, F, T, H, E, G, A, M, E
- 90 FOR DL=0 TO 3000: NEXT

ourse use plenty There are plenty of other options, of course: you could SET each point of the screen to a random colour before printing the title in the middle, or perhaps produce a picture, using the STRINGS command, with the title printed on it.

If you can use hi-res graphics, then obviously the scope is much greater you can DRAW your title in any size letters, upper or lower-case, in any colour, and produce an elaborate pattern or picture as well. If you want to GET pictures into arrays as part of the program initialisation, then it may be a good idea to incorporate these into your title page.

The bowling program shows one example of this — the words "10 PIN BOWL-ING' are DRAWn on the screen in yellow against a blue background, with the letter I in BOWLING replaced by a skittle, then the ball to be used in the game is used to<br>knock this skittle down. (Lines 40-160.)

You will notice that the SCREEN has not been set until after the letters and skittle have been DRAWn, so the picture will appear all at once rather than bit-by-bit The colours used have been chosen so that they will show up in black and white as well as in colour, for the benefit of those people who don't have colour televisions to use with their computers — red letters against a blue background, for instance, will not show up in black and white.

The other common element of the title sequence is a signature tune. If you can think of an appropriate song to go with your program, then you can use part of that — if not, you can always make up some music for yourself (Or if you're not musical, just try a few random combinations of notes and see which sounds best, as I did).

#### **Joystick alternative**

If your game uses joysticks, then see if you can add a few extra lines to enable it to be played using the keyboard instead, for those people who don't have joysticks. If you do this, then it's a good idea to ask whether joysticks or the keyboard are going to be used straight after the title sequence, before the instructions, so that you can give separate instructions for each. You can see how to do this in the bowling game, where alternative versions of the first two lines of instructions are given.

If the instructions for your game are very long and complex, or if memory space is tight, then you may prefer to provide written instructions instead of putting them all in the program, but there's a lot to be said for at least putting brief instructions in the program itself, in case the written instructions get lost.

#### **Optional instructions**

The instructions should be made optional, so people who have played the game before can skip them, and each screenful should be concluded with a request for a keypress, so people can take as long as they want to read it (see lines 210-220, 300, 340 of my program).

Try to make the instructions as clear and concise as you can, and make sure all the words are spelt correctly — it's worth spending a few minutes checking any you're not sure of in a dictionary. Test them on a friend — if they have any questions to ask you about the game after reading them, then a re-write may be called for.

The instructions sequence will often be followed by requests for input — selection of the number of players, level of difficulty etc. Whenever you ask for some input, try to make clear what form you want it in and what range of values is acceptable, and put in a check to see that the input does fall within the given range (see lines 600, 610 • for an example of how to do this).

#### **Levels of difficulty**

The bowling program has only one level of difficulty, but with most games it is possible to cater for a number of different skill levels. However, there is little point in having dozens of levels of difficulty if the differences between them are only very slight; for most games, ten levels should be plenty. Generally, level 1 should be the easiest — if you have written your game so that, say, level 10 is the easiest and level 1 the hardest, then reverse the order with "INPUT L: L= 10-L".

There are lots of different ways of varying the difficulty of a game, though obviously only one or two of these will be used in any particular game. If the game is fairly fast, you can introduce a variable delay loop (eg FOR DL=0 TO 10\*(10- L):NEXT DL or the number of "baddies" to be caught. evaded or shot, the accuracy of shooting required to score a hit, the time limit or the time the computer can take choosing its next move can be changed. Instead of allowing the player to choose the degree of difficulty at the start of the game, you can, if you wish, increase the difficulty gradually as the game progresses.

Next, the scoring. If you are writing a computer adaptation of a well-known game then it is generally best to stick to the scoring system of the original version as far as you can. If you can choose the method of scoring for yourself, however, there are several factors to consider.

Firstly, the highest score should normally be the best — so for a game with a time limit, for instance, base the score on the time left at the end of the run rather than the time elapsed.

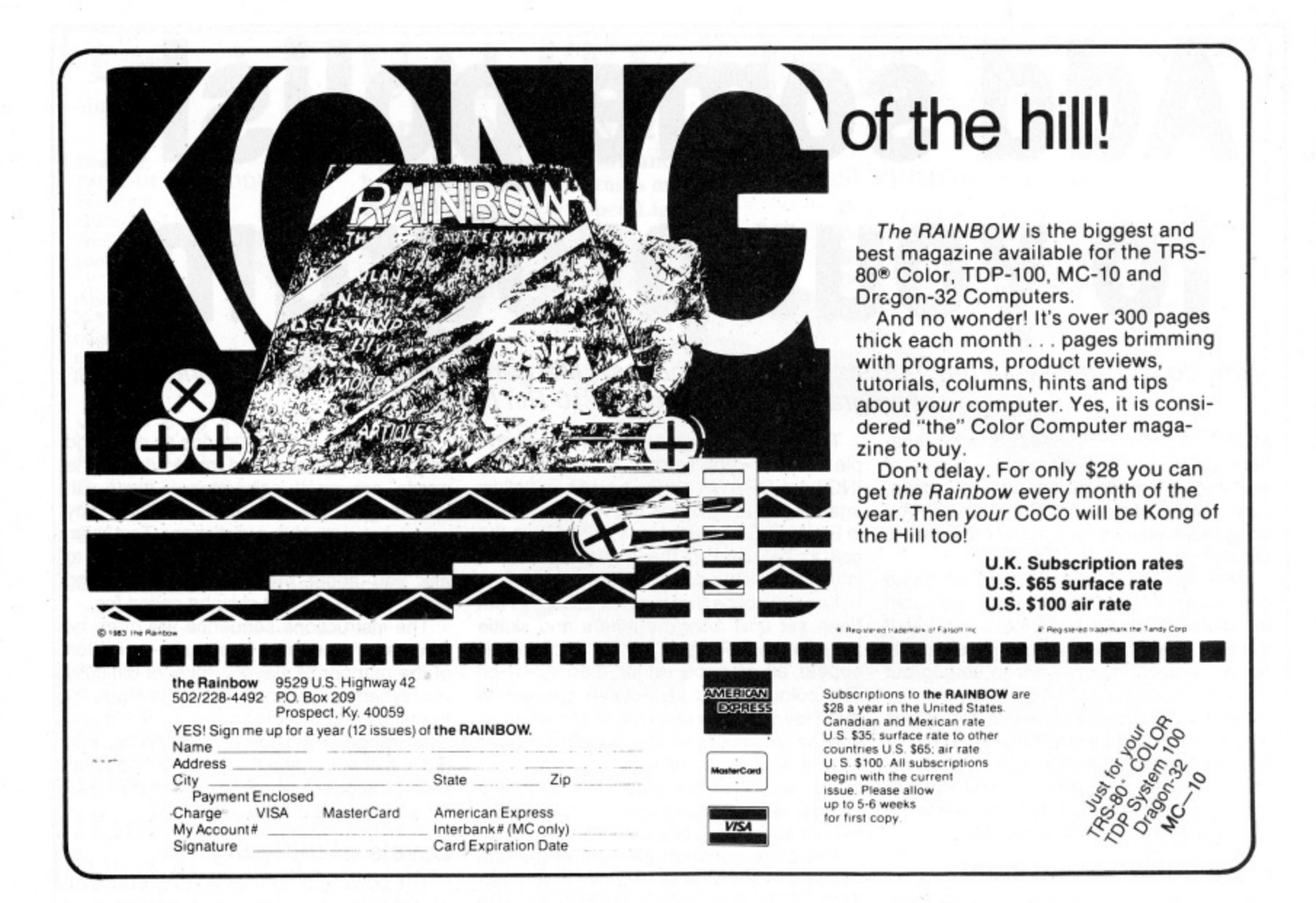

Complete control at your fingertips.

The smooth control of a Voltmace DELTA sprung return joystick is now available to Dragon owners. Called the DELTA 3D it is a cut down version of our DELTA 14B handset.

as

t

The same robust ball and socket jointed joystick but with the keypad blanked off to leave a choice of one of three fire buttons.

Nylon encased - Steel shafted joysticks with ball and socket joint Fast spring return to centre Graphite wiper linear potentiometers

DELTA 3D joystick ........... £10.00 each or £19.50 per pair

nace dell

#### Voltmace Ltd PARK DRIVE, BALDOCK, HERTS. SG7 6E

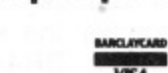

Tel: (0462) 894410 Callers welcome at the factory - Monday to Friday Made in England. Trade terms available

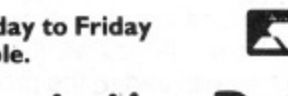

411 Secondly, if you want to include a high score table your score will have to be a single number, not say, a number of points scored and a number of penalty points incurred. You will also have to make the score depend to some extent on the level of difficulty if you want it to be a fair reflection of the player's skill.

On-screen scoring is often useful: if your game uses low-res graphics then this comparatively easy to include, but if it is in hi-res then it is rather trickier. Lines 2050- 2090 of the bowling program (and lines 540-580, which define the strings used in the DRAW command) show how to DRAW a three-digit number on the hi-res screen; this routine could easily be modified to deal with larger numbers. (Here the score is DRAWn on a scorecard, so the initial X and Y co-ordinates have to be calculated — for on-screen scoring, they will normally be fixed.)

#### **Saving the high score**

The high-score table routine (lines 1120- 1290) uses a simple sort to place scores in their correct positions in the table. The high scores will, of course, be lost when the computer is switched off; the only way

of avoiding this is to SAVE them on tape in a data file, which would involve adding two more subroutines, one to be called up at the end of the program to SAVE the data on tape and the other at the start of the program to LOAD it again. The same technique could be used to SAVE a game which is likely to last a long time. I will leave you to work out for yourself precisely how to do this.

#### **10-Pin Bowling**

This is a fairly easy game, which my children (aged seven and eight) greatly enjoy. The most important part of the program is the section (lines 1500-1750) which determines which skittles will be knocked down — producing similar results to a "real" bowling game requires some ingenuity. The process has been simplified by re-numbering the skittles:

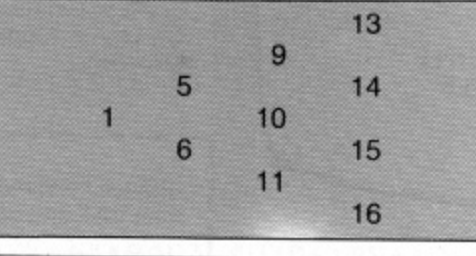

#### **Scoring a strike**

The ball can hit a skittle in seven different places, so the function in line 1580 produces a value of H(SK) between 1 and 7. This value is then used in an ON. ..GOTO statement to determine which other skittles will fall. H(SK) has a total of 11 possible values, 0 if the skittle is left standing, 1-7 if it is hit by the ball, and 3,6.8,9 or 10 for an indirect hit. A strike can be obtained by hitting the leading skittle (No 1) slightly off-centre, and is rewarded by the screen flashing different colours and an appropriate sound.

The graphics used for the ball and skittles have been kept simple, to ensure that the game will run at a reasonable speed; much more effort has been put into<br>DRAWing the scorecards (lines 640-740), which bear a fair resemblance to the real thing. The section of the program which DRAWs the scores on the scorecards is also fairly complex — if a strike or spare has been scored, then the score for the frame cannot be entered immediately, and A(PL,F) is set to 1 or 2 to indicate the number of balls to be played before it can be entered (lines 990-1080).

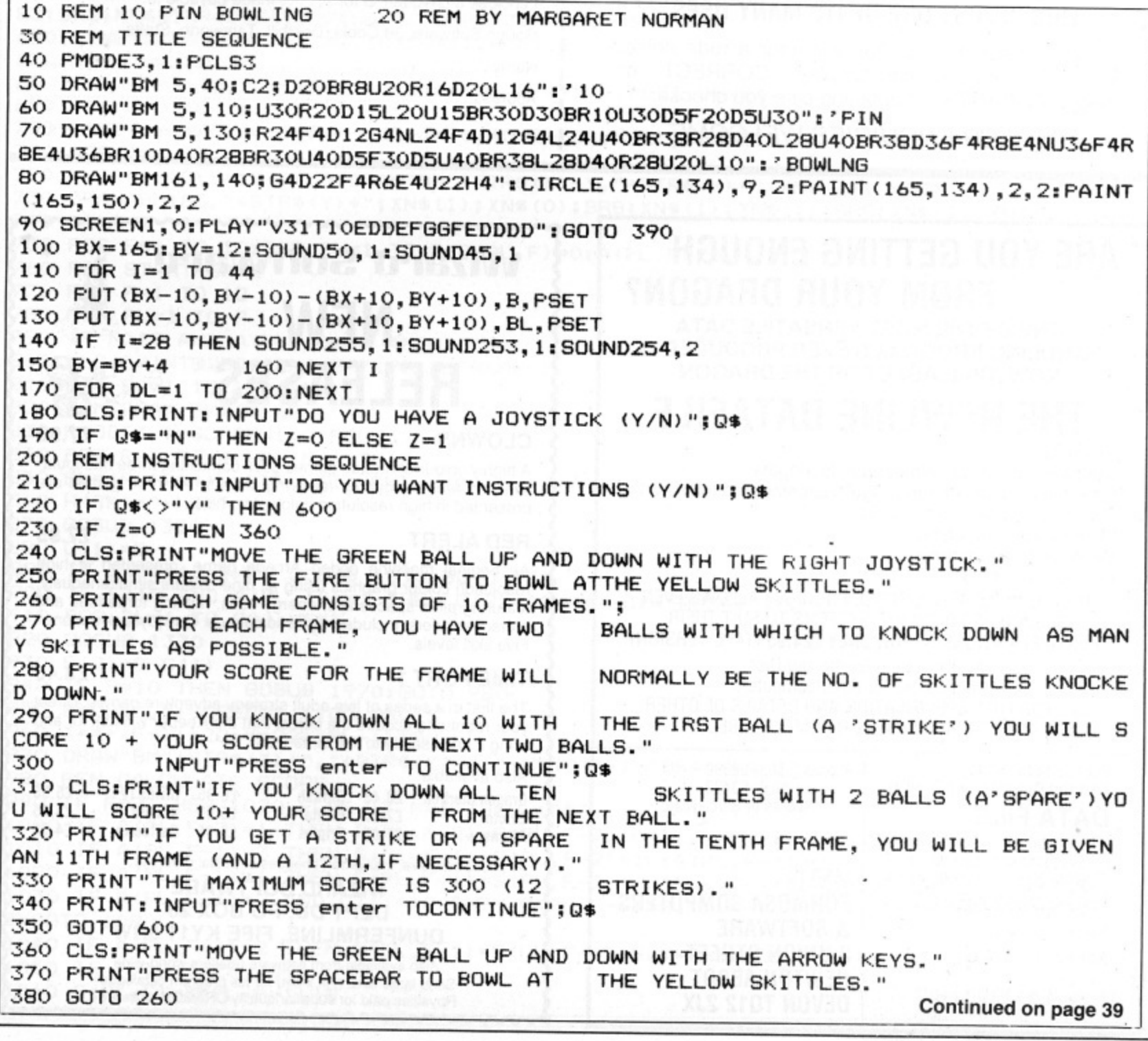

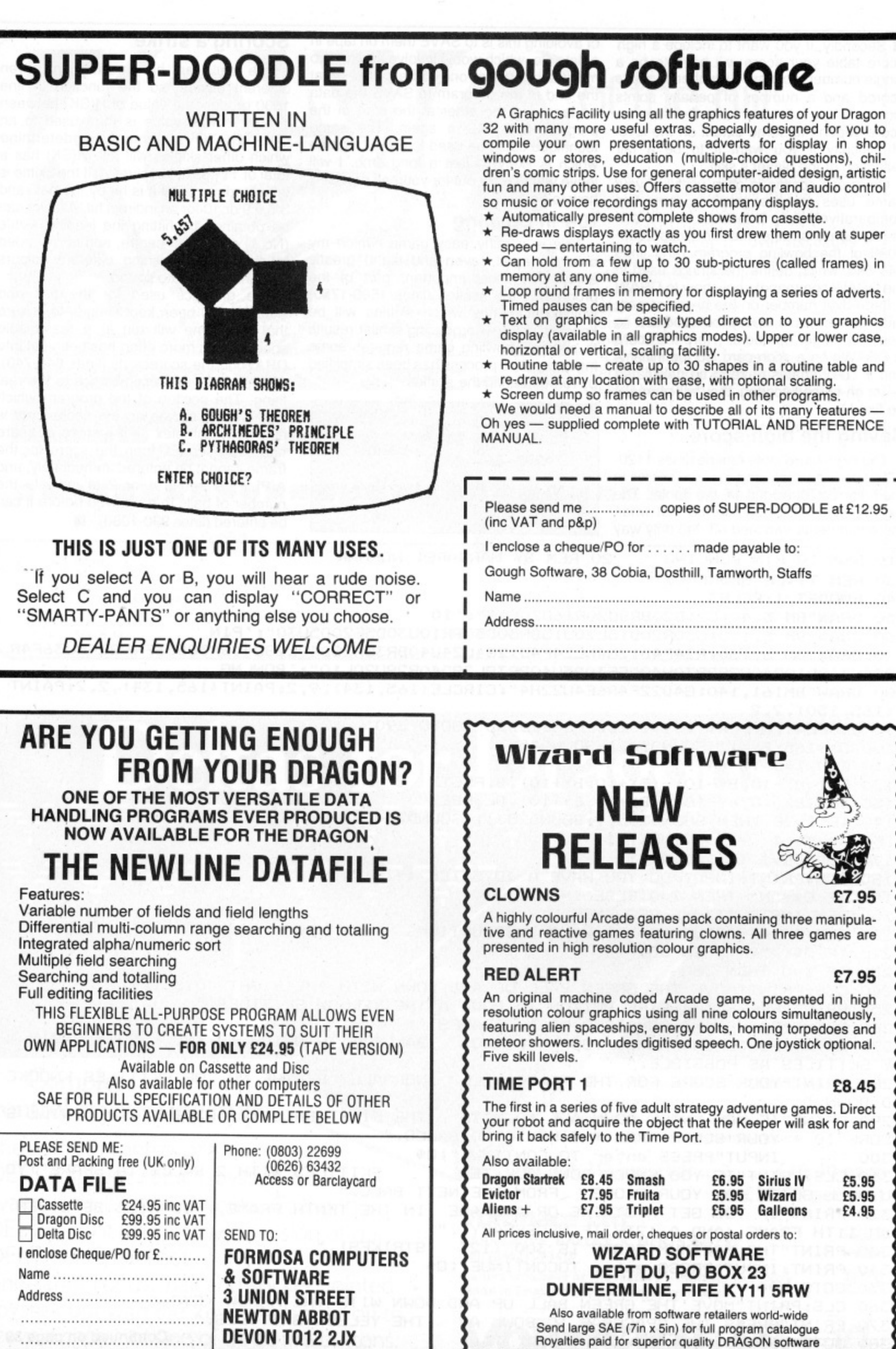

Royalties paid for superior quality DRAGON software

```
I(
      390 'INITIALISATION
      400 CLEAR 500:PCLEAR 8
      410 DIM X(16).Y(16),BL(50),8(50),N$(10),S(4.12),A(4,12),H(21),SC(10),NAME*(10)
    !
      420 DATA 165,96,190,76,190,116,215,56,215,96,215,136,240,36,240,76,240,116,240,1
    1
      430 'DEFINE SKITTLE POSITIONS
     440 FOR R=1 TO 4
     450 FOR N=1 TO R
     460 SK=(R-1) *4+N
     470 READ X(SK):READ Y(SK)
     480 NEXT N,R
     490 REM GET BALL,BLANK
     500 CIRCLE(165,12),10,1:PAINT(165,12),1,1
    A
     510 GET(155,2)—(175,22),84G
    520 GET(0,0)-(20,20), BL, G
     530 REM DEFINE STRINGS TO DRAW DIGITS
    S
     540 N$(0)="R4D6L4U6DR6":NS(1)="R2D6L2R3BR3BU6"
    A
     550 N111(2)="R4D3L4D3R4BR2DU6":NS(3)="R4D3NL4D3L4BE6"
    T
     560 N$(4)="D4R3NU2ND2R1BR2BU4":NS(5)—"NR4D3R4D3L4BE6"
     570 N#\67= D6R4U3L4BR6BU3":N$(7)="R4D6BR2BU6"
    O
    N
580 N$(8)="R4D3NL4D3L4U68136":NS(9)="NR4D3R4D3U6BR2" 590 GOTO 100
    600 CLS: PRINT: INPUT"NO. OF PLAYERS(1-4)"; P
    610 IF P<1 OR P>4 THEN 600
    620 'DRAW SCORECARD
    630 PMODE4,51SCREEN1,1:COLORO,5:PCLS5
    640 FOR I=0 TO (P-1)
    650 Y=2+50*I:DRAW"BM90,"+STR$(Y)+";R4D3L4U3D6;BE6;D6R4;BR2;U3NR4U3R4D6;BR5;U3NH3<br>E3;BR2;NR4D3NR4D3R4;BR2;U6R4D3L4R1F3BR4BU6"+N$(I+1)
    R
660 LINE(2,10+50*I)—(242920-1-50*I),PSET,B 670 FOR J=0 TO 23
     4
    690 FOR J=0.11690 FOR J=0 TO 11
     20070
    710 FOR J=1 TO 9
     \overline{\mathbf{z}}720
     6
     30 DRAW"RM185 "+STD#/VI
    730 DRAW"BM185."+STR$(Y)+",YN&(1),YNA(A)+","+STR$(Y)+";XN$(J);":NEXT
    740 NEXT I International Straw (119), ANTION EXAS (11); XN$(1); BRB; XN$(1); XN$(2); '
    J
    760 REM START GAME
    760 REM START GAME
    (
770 FOR F=1 TO 12
    780 FOR PL=1 TO P
    790 IF F>10 AND A(PL,10)=0 THEN 1100
   800 CLS:PRINT(B230,"PLAYER";PL:" FRAME";F
   810 FOR DL=1 TO 1000:NEXT
   820 REM DRAW SKITTLES
   830 PMODE3,1:SCREEN1,0:PCLS3
   840 FOR R=1 TO 4:FOR N=1 TO R
   850 SK=(R-1)*4+N:CIRCLE(X(SK),Y(SK)),8,2:PAINT(X(SK),Y(SK)),2,2<br>860 H(SK)=0:NEXT N.R
   870 GOSUB 1330
   880 C(1)=S
   890 IF C(1)4•10 THEN GOSUB 18908GOTO 980
   900 IF F>10 AND A(PL, 10)=1 THEN C(2)=10:N$(10)="BD3R4":GOTO 950
   910 FOR DL=1 TO 800:NEXT
   (2).1.10
920 GOSUB 1330
   :NS(10)
930 C(2)arS—C(1)
   1
940 IF 9=10 THEN GOSUB 1970:GOTO 980
   1 1
950 PMODE4,58SCREEN1,18COLOR0,5
   960 X=4+(F-1)+208Y=22+(PL-1)+50<br>870 RRAUDOUR
   BD3R4":6OTO
   980 REM CALCULATE SCORE
   980 REM CALCULATE SCORE STRIP (I) + \frac{1}{2} + \frac{1}{2} + \frac{1}{2} + \frac{1}{2} + \frac{1}{2} + \frac{1}{2} + \frac{1}{2} + \frac{1}{2} + \frac{1}{2} + \frac{1}{2} + \frac{1}{2} + \frac{1}{2} + \frac{1}{2} + \frac{1}{2} + \frac{1}{2} + \990 IF F=2 THEN 1020 ELSE IF F=1 THEN 1050<br>1000 IF A(PL,F-2)=1 THEN S(PL,F-2)=S(PL,F-2)+C(1):K=F-2:GOSUB 2040:A(PL,F-2)=0
  1010 IF A(PL, F-1)=3 THEN S(PL, F-1)=S(PL, F-2)+10:A(PL, F-1)=2
   1030 IF A(PL,F-1)=2 AND C(1)=10 THEN S(PL,F-1)-C(1)8K=F-18GOSUB 20408A(PL,F-1)=0
   3800TO 1090 IOSO IF 10.4 IF 10.4 CONTERNAL SYFL, F-1, FS(PL, F-1)+108A(PL, F-1)=18A(PL, F)
   1040 IF A (F
   S1PL,F
1040 IF A(PL,F
1050 IF F>10 THEN 1090
   1060 S(PL.
   -
   1060 Strategier Strategier Schwarzer Schwarzer Schwarzer Schwarzer Schwarzer Schwarzer Schwarzer Schwarzer Schwarzer Schwarzer Schwarzer Schwarzer Schwarzer Schwarzer Schwarzer Schwarzer Schwarzer Schwarzer Schwarzer Schw
   S(PSI) S(Pacifical State)
   1)2N2
```
**F-18m,**

1)INS(Partners) and Constitution (2) Institution (2) Institution (2) Institution (2) Institution (2) Institution (2) Institution (2) Institution (2) Institution (2) Institution (2) Institution (2) Institution (2) Instituti

![](_page_39_Picture_0.jpeg)

#### \* DRAGON HARDWARE/SOFTWARE \*

HADDWADE

![](_page_39_Picture_100.jpeg)

Tel 066-622689

![](_page_39_Picture_4.jpeg)

1070 IF A(PL, F) >0 THEN 1090 1080 K=F: GOSUB 2040 1090 FOR DL=1 TO 3000:NEXT 1100 NEXT PL, F 1110 REM END OF GAME 1120 CLS: PRINT@40, "FINAL SCORES: " 1130 FOR I=1 TO P 1140 PRINT: PRINT"PLAYER"; I; " 1150 IF S(I, 10)<SC(10) THEN 1240 1160 INPUT"HIGH SCORE: WHAT IS YOUR NAME "; NAME\$ (10) 1170 SC(10)=S(I,10) 1180 FOR J=10 TO 2 STEP -1 1190 IF SC(J) <= SC(J-1) THEN 1240 1200 T=SC(J-1): T\$=NAME\$(J-1) 1210 SC (J-1)=SC (J) : NAME\$ (J-1)=NAME\$ (J) 1220 SC (J) = T: NAME\$ (J) = T\$ 1230 NEXT J 1240 NEXT I 1250 FOR DL=1 TO 5000 INEXT 1260 CLS: PRINT@10, "HIGH SCORES: " 1270 FOR I=1 TO 10 1280 PRINT NAME\$(I); TAB(20); SC(I) 1290 NEXT I 1300 PRINT: INPUT"ANOTHER GAME (Y/N)"; Q\$ 1310 IF Q\*<>"N" THEN 600 1320 END 1330 REM MOVE BALL, WAIT FOR FIRE 1340 BX=12: BY=16: I=0 1350 SOUND 50, 1: SOUND 45, 1 1360 PUT (BX-10, BY-10) - (BX+10, BY+10), B, PSET 1370 IF PEEK(65280)=126 OR PEEK(65280)=254 OR PEEK(345)=223 THEN 1430 1380 PUT(BX-10, BY-10)-(BX+10, BY+10), BL, PSET 1390 IF Z=0 THEN 1410 1400 A=JOYSTK(0):BY=BY-5\*(JOYSTK(1)>31 AND BY<180)+5\*(JOYSTK(1)<=31 AND BY>12):G OTO 1360 1410 IF PEEK(341)=223 THEN I = 1 ELSE IF PEEK(342)=223 THEN I = 2 1420 BY=BY-5\*(I=2 AND BY<180)+5\*(I=1 AND BY>12):80TO 1360 1430 REM MOVE BALL ACROSS TO SKITTLES 1440 PUT(BX-10, BY-10)-(BX+10, BY+10), BL, PSET 1450 FOR I=1 TO 35  $1460$  BX=BX+4 1470 PUT(BX-10, BY-10)-(BX+10, BY+10), B, PSET 1480 PUT(BX-10, BY-10)-(BX+10, BY+10), BL, PSET 1490 NEXT I 1500 REM CHECK FOR SKITTLES HIT  $1510$  G=1:S=0 1520 FOR R=1 TO 4 1530 FOR N=1 TO R 1540 SK=(R-1) \*4+N 1550 IF G=0 OR H(SK) >0 THEN 1600 1560 D=BY-Y(SK) 1570 IF ABS(D) >=18 THEN 1600 1580 H(SK)=INT((D+24)+3/16) 1590 K=0 1600 ON H(SK)+1 GOTO 1730, 1610, 1630, 1640, 1650, 1660, 1670, 1680, 1700, 1720, 1730 1610 H(SK+4)=3: IF H(SK+1)=0 THEN H(SK+1)=8 1620 GOTO 1730 1630 H(SK+4)=3: GOTO 1730 1640 H(SK+4)=3:H(SK+5)=6:GOTO 1730 1650 H(SK+4)=6sH(SK+5)=10sGOTO 1730 1660 H(SK+4)=3:H(SK+5)=6:GOTO 1730 1670 H(SK+5)=3: GOTO 1730 1680 H(SK+5)=3: IF H(SK-1)=0 THEN H(SK-1)=9 1690 GOTO 1730 1700 IF H(SK+1)=0 THEN H(SK+1)=8 1710 GOTO 1730 1720 IF  $H(SK-1) = 0$  THEN  $H(SK-1) = 9$ 1730 IF H(10)=9 AND H(9)=0 THEN H(9)=9 ELSE IF H(15)=9 THEN H(14)=9 1740 IF H(14)=9 THEN H(13)=9 1750 NEXT N 1760 REM COUNT & BALNK OUT SKITTLES HIT Continued on page 43

![](_page_41_Picture_0.jpeg)

#### **Get more out of your Dragon 32**

# **INFO MANAGER**

Provides tape-based Dragon 32 users with a tool to develop practical applications. Combining a Data Manaof exchanging data, INFO MANAGER includes the following features:

- User defined file format.
- $\star$  Add, update, delete, records.
- $\star$  Powerful display functions.<br> $\star$  Sort on any field in ascendi
- Sort on any field in ascending or descending sequence.<br>Formatted printed output suitable for reporting, print-
- ing, mailing labels etc.<br>Transfer of data from the data file to the Calculator and
- to the Barchart generator.
- Uses include any card index system, mailing lists, home expenses. collection catalogue etc.

Apart from the benefit of practical applications, INFO MANAGER will prove to be informative and interesting. especially to those users unfamiliar with information processing as distinct from games and technical programs.

INFO MANAGER is supplied with full documentation. Priced at £9.00, inclusive of postage, INFO MANA-GER is available from:

> **J-SOFT 9 Tiverton Avenue Northampton NN2 SLY**

**SPEECH**

**FROM YOUR**

**DRAGON-32**

**INTEGRAL SPEAKER**

**# UNLIMITED VOCABULARY**

**#IMPROVED SPEECH QUALITY**

**#STANDARD BASIC WORDS**

**#MORE LIFE-LIKE SPEECH**

#COMPLETE CASED UNIT WITH

#SIMPLE TO PROGRAM USING

#ALLOPHONE SPEECH CHIP GIVING

#SOPHISTICATED ACTIVE FILTER FOR

#FOUR LEVELS OF INTONATION PRODUCING

#COMPREHENSIVE EASY TO USE MANUAL #PLUGS INTO PRINTER PORT LEAVING #CARTRIDGE PORT FREE FOR DISKS ETC #ONLY £39.95 INCLUSIVE OR VAT AND P/P

#CHEQUES OR POSTAL ORDERS PAYABLE TO: **SOUTHGATE ELECTRONICS** AND SEND OFF TO: SOUTHGATE ELECTRONICS SOUTHGATE, NEW ROAD, PAMBER GREEN Nr BASINGSTOKE, HANTS RG26 6AQ

a • • I 42 Dragon User January 1984

1770 FOR N=1 TO R 1780 SK=(R-1) \*4+N 1790 IF H(SK) >0 THEN S=S+1; IF PPOINT(X(SK), Y(SK))=2 THENCIRCLE(X(SK), Y(SK)), 8, 3; PAINT(X(SK), Y(SK)), 3, 3: SOUND255, 1: SOUND253, 1 1800 NEXT N 1810 REM MOVE BALL ACROSS TO NEXT ROW OF SKITTLES 1820 FOR I=1 TO 5 1830 BX=BX+4 1840 PUT(BX-10, BY-10)-(BX+10, BY+10), B, PSET 1850 PUT (BX-10, BY-10)-(BX+10, BY+10), BL, PSET 1860 NEXT I 1870 NEXT R 1880 RETURN 1890 REM STRIKE 1900 FOR J=1 TO 4 1910 PCLS(J): SOUND200, 1: SOUND190, 1: SOUND180, 1: NEXT J 1920 X=2+(F-1)\*20:Y=20+(PL-1)\*50 1930 A(PL, F)=2 1940 PMODE4, 5: SCREEN1, 1: COLORO, 5 1950 LINE(X, Y)-(X+20, Y+10), PSET:LINE(X+20, Y)-(X, Y+10), PSET 1960 RETURN 1970 REM SPARE 1980 FOR J=1 TO 4 1990 PCLS(J): SOUND150, 3: NEXT J 2000 A(PL, F)=1: PMODE4, 5: SCREEN1, 1: COLOR0, 5 2010 X=4+(F-1) \*20; Y=22+(PL-1) \*50 2020 DRAW"BM"+STR\$(X)+","+STR\$(Y)+";"+N\$(C(1))+"BE2F10" 2030 RETURN 2040 REM WRITE SCORE 2050 DI=INT((S(PL,K)+0.01)/100) 2060 D2=INT((S(PL,K)-D1\*100+0.1)/10) 2070 D3=S(PL, K)-D1\*100-D2\*10 2080 X=4+(K-1) \*20: Y=32+(PL-1) \*50 2090 DRAW"BM"+STR\$(X)+","+STR\$(Y)+";"+N\$(D1)+N\$(D2)+N\$(D3) 2100 RETURN

![](_page_42_Picture_1.jpeg)

#### **EDUCATIONAL SOFTWARE DESIGNED BY EXPERIENCED TEACHERS**

#### THE TIGER I.Q. TEST

#### £7.95

Test your own I.Q. (friends too!) or practice for job selection tests. Your verbal, numerical and visual abilities are tested to the full in TWO formal I.Q. tests timed over 30 minutes. Totally in high resolution. Final I.Q. score and assessment plus correct answer sheet.

and an announcement and an announcement and an announcement of a

#### THE TIGER GRAND PRIX

£7.95

A mammoth education package. 'The Tiger Grand Prix' reinforces learning<br>in Maths, English and General Knowledge for all ages (7-16+) and abilities<br>whilst at play. Over 500 original questions and answers. Fun Quiz and brain teasers for adults too. Supplied on a C12 cassette full of software. Joysticks not required. We are working on an additional module that will allow you to use 'The Tiger Grand Prix' as a teaching aid for any age, ability and subject.

#### THE USER FILE GENERATOR

£5.95

For use with The Tiger Grand Prix. Compile your own sets of questions and answers for use in the game, and make permanent copies on cassette for future use. With this module you can build a library of the questions that<br>you want your children to use. You control the education in a totally versatile learning game for all ages, subjects and abilities.

\*\* WANTED \*\* We want to market your quality educational games for the Dragon and BBC machines.

Now available at selected branches of Boots

![](_page_42_Picture_14.jpeg)

Dealer and export enquiries welcome. TIGER SOFTWARE

Dept D5, 63 Devonshire Street, Monkwearmouth

Sunderland, Tyne & Wear. (0783) 484592

<del>.</del> លោកសារសារណ៍សារយោធារណភាពលោកសារណ៍សារណ៍សារណ៍សារសិ

![](_page_42_Picture_19.jpeg)

# **GUARDIAN**

In this MC game you fly against the Landers, Mutants, Swarmers, Baiters, Pulsars and Munchies in an effort to protect your planet and energy rods.

REQUIRES JOYSTICK - £8.00 inc VAT

**SPECIAL OFFER BUY GUAR-**DIAN and get either WORMTUBE OR MISSION EMPIRE AT HALF PRICE £4.00

ALL ORDERS DISPATCHED 1ST CLASS WITHIN 24 HOURS TRADE ENQUIRIES WELCOME

HORNET SOFTWARE LTD. DEPT D 10 BUCKINGHAM'S WAY, SHARNFORD LEICS, LE10 3PX. TEL: 0455 272037

![](_page_43_Picture_0.jpeg)

u

![](_page_44_Picture_0.jpeg)

# **Try the TV test**

#### **Iolo ap Gwynn** explains how to test a television's suitability for use with your Dragon

IT IS OFTEN very useful to have available a program which allows the display on the television screen of a set of patterns which will enable you to judge whether there is anything the matter with your set. This could be used when setting up a television which has not been used on your computer before, or, if you are so inclined, to service or adjust a set. An accompanying steady sound note is also useful in some cases such as when adjusting the tuner to optimise both sound and picture.

In writing this program I have attempted to provide as much useful information on the screen as possible. Three separate test screens are provided.

The first, on the text screen, is a colour bar chart on which the colours are identified by their name and number within the Dragon colour set.

The second testcard is put on to pages 1 to 4 of the graphics memory, and is used in

**9**

the high resolution black and white PMODE4. This card consists of a central circle (permitting both vertical and horizontal linearity checks to be made) various black and white rectangles (in order to note the purity of the signal) and fine bars (to test the resolving power of the set).

#### **Dragon's good design**

This illustrates rather well how the Dragon has been designed to operate within the performance limits of the domestic television receiver which has a restricted ability to carry the higher resolution graphics images produced by computers. It is no use having a computer which has a higher number of pixels per line than a Dragon unless you are willing to go to the expense of buying a monitor as well.

The third test chart is put on pages 5 to 8 of the graphics memory and simply generates a "cross-hatch" pattern which can

prove very useful in checking the correct adjustment of the colour convergence of earlier colour sets. It is also a severe test of whether a colour set will give an interference-free monochrome image.

Changing from one test chart to the next is effected by holding the space bar down until the required pattern appears.

The sound generating subroutine at line 940 is used also to check whether a key has been pressed so that the next chart in the sequence will appear. This subroutine is used in many places in the program.

The program will "hold" in line 70 showing the title page and sounding a steady note unless a key is pressed.

When the key is pressed for the first time lines 80 to 440 will begin assembling the colour bar chart. Once the "text" screen has been cleared in line 80 the chart is built up by POKEing the text screen memory locations rather than using  $\blacktriangleright$ 

![](_page_44_Picture_397.jpeg)

### **COLOUR GRAPHICS DUMP**

You can now copy all High Resolution graphics screens available from Basic on to paper with a:

Tandy CGP 115 (Printer plotter) MCP-40 4 colour printer plotter Oric printer Sharp Printer plotter and the Colour Graphics Dump program.

#### **Available from Deltasoft at the special low price of only E4.95 each.**

(The program, not the printers)

Please make cheques and POs out to Deltasoft and send away today to

## **DELTASOFT**

**40 Windsor Road Doncaster DN2 5BT**

**Trade enquiries welcome at the above address or Tel. 0302 61016**

## $\bullet$  **IMMEDIATE DELIVERY**  $\bullet$

#### **COMPUNTA RACING FORECASTER**

**NEW NATIONAL HUNT EDITION** A tried and tested program.

Simple to use — no records to update. Tape contains data for races at any of 42 National Hunt courses.

High success rate.

DRAGON 32, SPECTRUM 48K, TANDY COCO 32K, **Only E5.50 inclusive**

**Only available from:**

**RED ROM DATA 72 LAMBERT ROAD, GRIMSBY DN32 ONR**

![](_page_45_Picture_17.jpeg)

#### **2. A powerful text wind which can be used not only for preparing programs but also as a limited word processor.<br>3. A 6809 macroassembler. 4. The fig-FORTH installation Manual which contains the FORTH source code, glossary etc. 5. A manual containing lots of example programs including the source code for the<br>6809 macroassembler. But this is not all! s To complete the package we provide a copy of the "Dragon Companion". This nxcell excellent publication contains a full 8809 disassembler, an extensive Dragon memory map, details of how to access extra graphics models, how to merge programs and lots more ONLY £1500** map, All prices inclusive of p&p. Cheques and POs please to: **M & SOFTWARE 34 Grays Close, Scholar Green Stoke-on-Trent S17 3LLI. Tel: (0782) 517876 PRINTER FOR YOUR DRAGON 32 Only E215 incl. delivery SEIKOSHA GP100A — complete with cable and operating instructions** Just plug it in and off you go **Features include: Print positioning control Double width character output under software con- trol etc Cheque with order to: M. W. SERVICES 8 Liskeard Close, Chislehurst, Kent DON'T JUST PLAY GAMES! EDUCATIONAL SOFTWARE £4.95 each**<br>**Physics** (O Level/CSE Revision), Maths (CSE Revision) **Physics (0 LeverCSE Revision), Maths (CSE Revision) Biology (0 Level COL Revision), Knowledge (QUIZ 9/99 years) Computer Studies (0 Level.CSE Revision)** spelling (improver 9.99 years), Tables (Practice 7/11 years). Resenting (11 L. Device **Reasoning (11+ Revision), Arithmetic (Practice 7/11 years) Sports (Quiz 9.99 years)** 1 1 years).<br>1 1 years (1 years). **PRO-FILE<sup>®</sup>** £9.95 English State of the Control of the The cassette based filling system  $\mathcal{L}$  (Property  $\mathcal{L}$ Hundreds of uses in the home. Easy-to-understand 56-page manual. Design your own file layout Your computer is actually useful (*PCW*, July 83) **"Pro-tie does everything claimed. anc does it weir (Which Mrcro. Nov 83)** Cheques/PO to:  $MICR$ **MICRO-DE-BUG CONSULTANCY 60 SIR JOHN'S ROAD, SELLY PARK, BIRMINGHAM B29 7ER** Tel: 021-472 7610 **NEW GAMES FOR THE DRAGON<br>SEA BATTLE for 2 players** E4.95 **SEA BATTLE for 2 players E4.95 inc**<br>An absorbing board game with exciting sound and graphics. Steer your aircraft carrier through your enemy's fleet. Blast his ships and watch them

**M & J SOFTWARE "DRAGON ADVANCED PROGRAMMER'S PACKAGE"**

compare our specifications with those of other FORTH packages. You get:<br>1. The language itself which can access Basic commands from within FORTH

**programs therefore retaining the Dragon's graphics capabilities.**

sink, but beware of the minefields! **NINETY-NINE for 1-4 players E4.95 inc** to maninulate the results of the dice. A compulsive game for the VOUT SKIII to manipulate the results of the dice, A compulsive game for the individual included.

> **SPECIAL NEW YEAR OFFER!! BOTH GAMES FOR ONLY E7.95 inc**

![](_page_45_Picture_21.jpeg)

,,,,,,,,,,,,,,,,,,,,,,,,,,

**OETISTIA** High Lee Luddenden Foot **Halifax HX2 6LB**

![](_page_46_Picture_871.jpeg)

**B N E**  will not give the desired effect because it **2 1** also changes the screen in all parts of a **5** horizontal line following its execution. **Example 11 PRINT (4)** Command. Using PRINT (6)

**,** The letters and numbers which appear **6** on the colour bars are controlled by the **)** information contained in the DATA state-**-** ments in lines 340 to 440. You will notice **( 2** that there are also inverse versions of numbers as well as letters available pro-**0** numbers as well as letters available pro- vided you POKE the correct value into a **,** text memory location! **1**

**7** Lines 450 to 750 set up the chart with **0 )** the circle on it. The circle is drawn twice,

**P**

giving it the thickness of two lines. This makes it must easier to see. The limitation here again is set by the television receiver's restricted "bandwidth".

#### **Good resolution test**

The rectangle generated in lines 620 to 640 is a good test of the resolution of a television set. It should be a series of black and white lines, but in most of the sets I have tried it appears grey. This should be shown to anyone considering whether the higher resolution of an Electron is an. advantage!

Lines 760 to 820 draw the cross-hatch pattern in steps of 16 pixels wide. When the cross-hatch has been generated then, on pressing a key, when subroutine line 940 is running in its loop, the screen will return to display the colour bar in the text screen memory.

The loop generated between lines 840 and 930 then ensures that the sequence of three test charts, with sound. will continue to appear every time a key is held down on the keyboard, a key being pressed every time it is required to move on to the next one.

![](_page_46_Picture_872.jpeg)

![](_page_46_Picture_10.jpeg)

### **OPERATION GREMLIN**

**A very different game that combines the intrigue of adventure with the real time, machine code speed of arcade action. The player must control not one, but EIGHT different troopers, each with their own character status, in the search for the weapons that will destroy THE GREMLINS.**  $\mathbf 0$  $\bullet$  $\mathbf{C}$ 

### **DRAGON TREK**

**Dragon Trek is a new implementation of a classic game, taking full advantage of the Dragons hi-res graphics and sound capabilities. Your starship's impressive armament is comprised of high energy Photon Torpedoes and Phasers. Both long and short range scanners (in full graphics) enable you to track the Klingons and your onboard computer will give you extra tactical facilities. As commander you will have to use strategy and cunning to outwit the enemy.**

### **THE RING OF DARKNESS**

**BRITAIN'S No. ADVENTURE GAME FOR THE DRAGON 32 IS NOW AVAILABLE FOR THE 48K SPECTRUM AND ORIC** 

**THE RING OF DARKNESS is a complete role playing adventure in hires graphics, featuring a detailed land filled with towns, 3D dungeons, forests and seas, and populated by kings, princesses, evil rangers and other strange creatures. All versions are Identical with respect to the adventure. The Oric version Is recorded in fast mode only. Many hours of mystery and suspense await you in your quest to find The Ring Of Darkness.**

**ORDER WITH CONFIDENCE: All titles in stock are dispatched by return of post.**

**SEND SAE FOR OUR FREE CATALOGUE.**

**Selected titles are also available from good software outlets and from Boots.**

![](_page_47_Picture_10.jpeg)

**WINTERSOFT, 30, Uplands Park Rood, Enfield, Middlesex EN2 7PI.**

**DEALER ENQUIRIES WELCOME 01-367 5720**

Send us your Dragon programs, beginning with a general description and then explaining how the program is constructed. Take care that the listings are all bug-free, enclosing a cassette and, If possible, a printout. We pay E6 for each bug-free queries to the appropriate author, Dragon User, 12-13 Little Newport Street, London WC2R 3LD.

**AGON US** 

**OPEN FILE FOR**

# **Solit**

 $\frac{1}{\pi}$  of  $\frac{1}{\pi}$ av<br>arr<br>0<br>ly. From K Spinner in Cieethorpes THE RULES OF Solit are roughly the same as those of the famous puzzle Solitaire. You have 33 holes and 32 balls. The holes are arranged in a cross pattern and the balls go in the holes. The central hole is left empty.

d into<br>zzle i<br>one A ball is removed if another is made to jump over it and into an empty hole. The object of the puzzle is to remove all of the balls apart from one which must be in the centre hole at the end.

Solit features some useful aids to solving this puzzle:

R

SIDLE

M E

.

2

- 1. It can record at any time your current position and moves.
- 2. Using this recorded data you may update it with further moves and then resave it.
- 3. Or you may wish to review automatically all your moves up to this place.
- 4, During this review mode 'M control to the keyboard and manual operation. This means that any recorded Solit data can be updated from any point up to the recorded position. This makes it possible to edit moves.

To move a ball, type in its co-ordinates pressing "Enter . an arrow key to give direction of jump, and press "Enter" again. Each operation can be changed by typing another key before "Enter" or by typing C.

- C Cancel move.
- M Manual mode.
- S Save position.
- R Restart position.

The computer then asks whether you wish to see any recorded data. It the answer is yes, then you can choose from three automatic modes:

- 1. Start in manual mode from recorded position.
- 2. Review all moves up to recorded position automatically,
- 3. Review all moves up to recorded position, (ENTERing each separate move yourself), with manual override.

Solutions to the puzzle can be obtained for E1.25 (including postage and packaging and cassette) by writing to: K. Spinner, 48 Aldrich Road, Cleethorpes, 0N35 ODP.

![](_page_48_Picture_688.jpeg)

# **What's your best source of information on color computing?**

**Now you can improve your color computing skills... and it's easy to do. HOT CoCo gives you more practical information on the Dragon\* than any other publica- tion. Nearly 150 pages a month!**

**Every issue is packed with exciting new things for you to do. We won't waste your time with filler stories. You'll get instructive columns:**

- **•Elmer's Arcade—enjoy old-fashioned arcade**
- **style games on your computer**
- **•The Basic Beat—learn everything you need to program in Basic**
- **•The Educated Guest—discover how to use your computer as a teaching tool**
- **•Doctor ASCII—get answers to your technical questions**
- **•Graphically Speaking—create eye-catching designs that add appeal to your programs**

**You also get a dozen easy-to-understand articles every month. Games...utilities...programming techniques...** tutorials. . . graphics. . . education. . . hardware projects. **They'll help you expand what you can do. And complete program listings show you how to use what you learn.**

- **That's not all. HOT CoCo saves you money too: •Candid reviews help you make every purchase a sound investment.**
	-
	- **•Informative ads let you comparison-shop from home.**
	- **•New-product announcements tell you what's available before it reaches the stores.**

**With all this at your fingertips, your subscription could pay for itself with one wise purchase.**

first issue, just write "cancel" across the invoice and **return it to us. You won't owe a thing.**

**Subscribe to HOT CoCo today. Twelve big issues are only \$44.97 (US funds drawn on a US bank). Simply fill out the coupon below and return it right now to: HOT CoCo Subscription Dept., PO Box 975, Farmingdale, NY 11737, USA.**

![](_page_49_Picture_215.jpeg)

,

•

• • • • • • • ,-- ,

**SIGNATURE**

**NAME ADDRESS** POST CODE\_\_\_\_\_\_\_\_\_\_\_\_\_\_\_\_\_\_\_\_\_COUNTRY\_ **110T CoCo • 80 Pine Street • Peterborough, NI-1 03458 • USA 73DFDU**

":IN\$(42)=" AFTER EACH ONE, THEN PRESS AN":IN\$(43)=" ARROW KEY FOR DIRECTION, T HEN": IN\$ (44)=" 'ENTER', EACH OPERATION CAN BE": IN\$ (45)=" CHANGED BY TYPING ANOTH ER KEY"  $160$  IN\*(46)=" BEFORE 'ENTER', OR TYPING 'C'":IN\*(49)=" C ---- CANCEL MOVE":  $S$  ---- SAVE POSITION": IN $*(52) =$  $IN\$  (50) =  $"$ M ---- MANUAL MODE": IN\$ (51)=" R ---- RESTART GAME" 170 FORT=1TO 70: FRINT IN\$(T) 180 FORD=1TO 1270:NEXT D, I 185 P\$=INKEY\$ 190 PRINT@288." HAVE YOU ANY 'SOLIT' RECORDED"," DATA YOU WISH TO SEE . (Y/N)?" 200 L\$=INKEY\$: IF L\$=""THEN 200 210 IF L\$<>"Y" THEN 295 220 CLS: PRINT@34, "WHICH MODE DO YOU REQUIRE ?": PRINT@98, "1 START IN MANUAL MODE FROM"," RECORDED POSITION": PRINT: PRINT" 2 REVIEW ALL MOVES UPTO REC."," POS ITION AUTOMATICALLY" 230 PRINT:PRINT" 3 REVIEW ALL MOVES UPTO REC."," POSITION (ENTERING MOVES YOU R"," -SELF), WITH MANUAL OVERIDE" 240 PRINT@416, "": INPUT" ENTER A NUMBER  $(1-3)$ "; R: AU\$="Y" 250 IF R<>INT(R) OR R>3 OR R<1 THEN PRINT@474, "": GOTO 240 260 IF R>1 THEN AU\$="Y2":GAP\$="AUTO":IF R>2 THEN GAP\$="" 270 PRINT:PRINT:PRINT" INSERT CASSETTE, PRESS THE"," SPACE BAR WHEN READY" 280 IF INKEY \*< >" "THEN 280 290 P\$=INKEY\$: GOSUB 1450 295 IF AU\$=""THEN PRINT@457,"PLEASE WAIT" 300 DIM BA(2,2), BL(9,9), BOX(9,9) 310 DRAW"S8":N\*(1)="BDIE1R2D4NR1L3BU4":N\*(2)="BD1E1R2F1G3L1R4BU4BL4":N\*(3)="BD1E 1R2D2NL1D2L2H1BU3":N\$(4)="D2R3U2D4BL3BU4" 320 N\$(5)="BR4L2G2R3F1D1L4BU4":N\$(6)=N\$(5)+"BD4U1BU3":N\$(7)="BD1E1R3D1G3BL1BU4": T+="C2R2ND6R2BR4R2F1D4G1L2H1U4E1" 330 PMODE1, 1: PCLS1: COLOR2, 2 340 CIRCLE(97,101), 6, 4: PAINT(97,101), 4, 4: GET(94, 94) - (106, 106), BA 350 PCLS1:REM END DEF. BALL 360 AR\$(1)="L9D1R9D1L9D1R9L10D5NU13H1U11G1D9H1U7G1D5H1U3G1D1" 370 AR\$(2)="BD1D1G1U3H1D5G1U7H1D9G1U11H1D13U5L10U1R9U1L9U1R9" 380 AR\$(3)="BU6BL7L1G1R3F1L5G1R7F1L9G1R11F1L13R5D10R1U9R1D9R1U9" 390 AR\$(4)="BD10BL7L1H1R3E1L5H1R7E1L9H1R11E1L13R5U10R1D9R1U9R1D9" 400 FORT=0TO 7:LINE(6,12+22\*T)-(174,12+22\*T),FSET:LINE(6+24\*T,12)-(6+24\*T,166),P **SET:NEXT T** 410 FORX=0TO 120 STEP 120:FORY=0TO 120 STEP 120 420 FORD=1TO 2:FORT=1TO 2 430 PX=24\*T+X:FY=22\*D+Y 440 PAINT(PX, PY), 2, 2: NEXTT, D.Y.X 450 PUT(0,176)-(250,190), BL 460 SCREEN 1,0:IF AU\$<>"Y" THEN NU=0 470 IF AU\$="Y"THEN GOSUB 1530: GOTO 570 480 FORT=0TO 6:FORB=0TO 2 490 BX=62+24\*B:BY=16+22\*T 500 IF T=3 AND B=1 THEN PUT(BX,BY)-(BX+12,BY+12),BL:NEXT B,T 510 PUT(BX, BY) - (BX+12, BY+12), BA 520 IFT=2 ORT=3 ORT=4 THEN GOSUB 540 530 NEXT B, T: GOTO 570 540 FORG=0TO 1:BX=14+24\*G:PUT(BX,BY)-(BX+12,BY+12),BA:NEXT G 550 FORG=0TO 1:BX=134+24\*G: PUT(BX,BY)-(BX+12,BY+12),BA:NEXT 560 RETURN 570 DRAW"BM12,0":FORT=1TO 7 580 DRAW N\$ (T) +"BR12": NEXT T 590 DRAW"BM184,18":FORT=1TO 7 600 DRAW N\$ (T) +"BD11": NEXT T 610 COLOR 4,4:LINE(206,12)-(246,64), FSET, B:LINE(206,114)-(246,166), PSET, B:DRAW"B  $M214,86" + T$ 620 GET(206,114) - (246,166), BOX 630 L\$=INKEY\$: IF L\$="" AND AU\$<>"Y2"THEN 630 640 IF AU\$="Y2"THEN L\$=CHR\$ (13) 650 IF L\*="M" OR K\*="M" THEN AU\*="":GOTO 630 660 IF L\$="S" THEN SOUND 170,1:60SUB 1260 670 IF TY=0 ANDAU \*= "Y2" THEN M=0 680 IF L\*="R" THEN HH=0:H=0:GOTO 450 690 IF L\$="C" AND AU\$<>"Y2"THEN: I=0:GOTO 730 700 IF AU\$<>"Y2" AND ASC(L\$)=13 AND L>0 THEN SOUND 170,1:I=I+1:M(I)=L:M=20:IF I> 1 THEN 800 ELSE GOTO 630

```
710 IF AU$<>"Y2" THEN L=VAL(L$):IF L>7 OR L<1 THENSOUND 1,5:L=0:60T0 630
 720 IFAU$="Y2" THEN HH=HH+1:TY=TY+1:L=MV(HH):L$=CHR$(13):M(TY)=L
  730 PUT (208, 14+M) - (236, 40+M), BL
 740 IF L$="C" AND M=0 AND AU$<>"Y2" THEN GOSUB950: I=0:GOTO 630
 750 IF L*="C" AND AU*<>"Y2"THEN M=0:60TO 730
 760 DRAW "C2BM218, 16S16": IF M=20 THEN DRAW"S8BM218, 42S16"
 770 DRAW N#(L): IF AU#<>"Y2" THENGOTO 630 ELSE M=20
 780 SOUND 170, 1: IF TY>1 THEN 800
 790 K$=INKEY$: GOTO 650
 800 L$="E": YT=2: BX=-10+24*M(1): BY=-6+22*M(2)
 810 IF PPOINT(BX+6,BY+6)=2 OR PPOINT(BX+6,BY+6)=1 THEN SOUND 1,5:I=0:L$="C":GOTO
 820 PUT(BX, BY) - (BX+12, BY+12), BL: GOSUB 870
 830 PUT(BX, BY) - (BX+12, BY+12), BA: IF AU$<>"Y2" THEN L$=INKEY$
 840 IF 0=2 THEN GOTO 1040
 850 IF 00=2 THEN HH=HH-3:AU$="":00=0:L$="C":K$=""
 860 IF L$="C"
                THEN 730 ELSE 820
 870 IF L$="" THEN FORT=1TO 15:NEXT T:RETURN
 880 IF ASC(L$)=13 AND 0=1 THEN 0=2:SOUND 170,1:RETURN
 890 MO=ASC(L$): IF AU$="Y2" AND YT=2 THEN HH=HH+1: MO=MV(HH)
 900 IF MO=8 THEN NO=1:0=1 ELSE IF MO=9 THEN NO=2:0=1
 910 IF MO=94 1HEN NO=3:0=1
 920 IF MO=10 THEN NO=4:0=1
 930 IF 0=0 THEN RETURN
 940 IF YT=0 THEN 980
 950 PUT (206, 114) - (246, 166), BOX
 960 IF L#="C" THEN O=0:RETURN
 970 DRAW"S8BM242, 136"+AR$ (NO)
 980 YT=0:IF AU$<>"Y2"THEN RETURN
 990 K$=INKEY$:IFK$="" AND GAP$="" THEN RETURN ELSE IF GAP$="AUTO" THEN 1030
 1000 IF K$="M" AND GAP$="" THEN 00=2:RETURN
 1020 IF ASC(K$)<>13 THEN RETURN
 1030 SOUND 170,1
 1040 TY=0:IF AU$<>"Y2" THEN HH=HH+1:MV(HH)=M(1):HH=HH+1:MV(HH)=M(2):HH=HH+1:MV(H
 H) = MO: L = 0
 1050 ON NO GOTO 1140,1100,1060,1180
 1060 IF PPOINT(BX+6,BY-18)<>4 THEN SOUND 1,5:L$="C":GOTO 1580
 1070 IF PPOINT(BX+6,BY-40)<>1 THEN SOUND 1,5:L$="C":GOTO 1580
 1080 PUT(BX, BY) - (BX+12, BY+12), BL
 1090 PUT(BX, BY-44)-(BX+12, BY-32), BA: PUT(BX, BY-22)-(BX+12, BY-10), BL: GOTO 1220
 1100 IF PPOINT(BX+30,BY+6)<>4 THEN SOUND 1,5:L$="C":GOTO 1580
1110 IF PPOINT(BX+52,BY+6)<>1 THEN SOUND 1,5:L$="C":GOTO 1580
1120 PUT(BX, BY) - (BX+12, BY+12), BL
1130 PUT(BX+48,BY)-(BX+60,BY+12),BA:PUT(BX+24,BY)-(BX+36,BY+12),BL:GOTO 1220
1140 IF PPOINT(BX-18,BY+6)<>4 THEN SOUND 1,5:L$="C":GOTO 1580
1150 IF PPOINT(BX-42, BY+6)<>1 THEN SOUND 1,5:L$="C":GOTO 1580
1160 PUT(BX, BY) - (BX+12, BY+12), BL
1170 PUT(BX-48,BY)-(BX-36,BY+12),BA:PUT(BX-24,BY)-(BX-12,BY+12),BL:GOTO 1220
1180 IF PPOINT(BX+6,BY+28)<>4 THEN SOUND 1,5:L$="C":GOTO 1580
1190 IF PPOINT(BX+6,BY+50)<>1 THEN SOUND 1,5:L$="C":GOTO 1580
1200 PUT (BX, BY) - (BX+12, BY+12), BL
1210 PUT(BX, BY+44)-(BX+12, BY+56), BA: PUT(BX, BY+22)-(BX+12, BY+34), BL
1220 NU=NU+1:KX=-6+8*NU:L$="C"
1225 IF NU=31 THEN FORG=1TO 4:FORT=1TO 7:PP=-20*(T>4):SOUND 130+10*T+PP,1:PP=0:N
EXT T,G:IF AU$="" AND H<24 THEN PRINT" WHAT A WIZ KID!!, YOU SHOULD"," TAKE THIS UP FOR A LIVING!!":PRINT:PRINT" DO YOU WANT TO RECORD (Y/N)":GOTO 1270
1230 PUT(KX, 178)-(KX+12, 190), BA
1240 IF HH/3=H THEN AU$=""
1250 GOTO 730
1260 SCREEN 0, 0: CLS: PRINT"
                                 ARE YOU SURE ?
                                                     (Y/N)"
1270 S$=INKEY$: IF S$=""THEN 1270
1280 IF S$<>"Y" THEN SCREEN 1,0:RETURN ELSE CLS
1290 FORT=0TO 6:FORG=0TO 6
1300 CX=18+24*6: CY=22+22*T
1305 CH(G, T) = 01310 IF PPOINT(CX,CY)=1 OR PPOINT(CX,CY)=2 THEN CH(G,T)=1
1320 NEXT G, T
1330 CLS: PRINT: PRINT" SAVING NOW READY TO COMMENCE. ", " ALL ESSENTIAL DATA CONSTR
UCTED": PRINT
1340 PRINT" PRESS BOTH 'REC' AND 'PLAY' ON"," CASSETTE. PRESS SPACE TO BEGIN"
```
# ...CUMANA ANNOUNCE THE LAUNCH FOR THE DRAGON MICRO...

![](_page_52_Picture_1.jpeg)

**he rapidly expanding Dragon Micro market now has a top quality addition, with Cumana announcing the launch of their new disk drives to the eagerly awaiting audience of Dragon Micro users.**

**Cumana disk drives are designed and manufactured to the highest standards. They have an independent power supply, 12 months warranty, and are fully assembled and tested before packaging. As part of the package Disk Drive A is supplied with the ELTA" Disk Interface. They are available — at unbeatable value money prices — from well known High Street outlets.** 

**Look out for the distinctive mana packaging in your High Street today!** 

![](_page_52_Picture_5.jpeg)

Cumana Limited, Pines Trading Estate, i Street, Guildford, Surrey, GU3 9380

Dragon is the registered trademark of Dragon Data Ltd. Deita is supplied by Premier Microsystems Ltd.

![](_page_52_Picture_217.jpeg)

**DISK DRIVE** 

n

,

![](_page_53_Picture_0.jpeg)

**From A Evans in Warwick** 

THIS PROGRAM WAS written for a Dragon 32 + Tandy DMP 100 printer, but it can be easily converted for use on other graphic printers. It takes just over 15 minutes to copy any hi-res screen on to paper. This time can be cut if your printer will work with the POKE 65495,0. If it can, then insert a line: 95 POKE 65495.0.

As with most printers, the DMP 100 uses a 5x7 pin printing head. It prints its graphic patterns on a 1x7 grid in a binary formation eg,  $1100001$  = one dot at the top and two dots at the bottom (rightmost digit at top). The Chr code for this formation is formed by finding the decimal value of the graphic pattern and adding 128. For example 1100001 = 97 dec and 97 + 128 =

any colour except black it will print the appropriate dot - according to a counter (A). Once the computer has checked 256 pixels both A and Y (variable used for the next PPOINT check) are incremented and the whole process starts again on the next column down, until  $Y = 191$  and the printed copy is finished. Every seven columns, when loop A ends, the printer will line feed and start printing the next seven columns.

The seven codes at lines 200-260 are the codes for one dot in top column, one dot in second from top column, and so on. Other Chr codes are as foilows:

- 100 Designate graphic mode.
- 120 Line feed. Advance paper one line.
- Repeats the Chr code 128 (space)  $140 -$
- same line.
- 270 Returns printer to normal printing mode.

#### **Program notes**

![](_page_53_Picture_176.jpeg)

![](_page_54_Figure_0.jpeg)

![](_page_55_Picture_70.jpeg)

**PA** 

V

 $\overline{a}$ 

#### **SCRIBE FOR THE DRAGON 32**

- FULL UPPER and LOWER CASE direct from the keyboard.<br>● An enlarged 42 x 24 screen display which gives a superb READABLE text.
- $\bullet$
- $\bullet$
- $\ddot{\phantom{0}}$
- 
- a superb kickwashe rext.<br>Full text display on hi-res screen.<br>Automatic <u>underline</u> and reverse image.<br>Up to 255 user-defined graphics.<br>Precision character position command giving<br>superisubscripts.
- Black on white text display option.<br>• A new Print @ command extending to 1008 thus<br>almost doubling screen area.

**MICROSYSTEMS** 

#### **ENCODER 09 FOR THE DRAGON 32**

ENCODER 09 – is a full symbolic assembler using<br>standard mnemonics and pseudo op-codes. Source<br>code can be incorporated into BASIC programs.<br>The monitor section contains commands to allow<br>memory display, modification and e cartridge.<br>Cartridge £29.95. Disk – see above.

PREMIER MICROSYSTEMS<br>208 Croydon Road, Anerley, London SE20 7YX<br>Telephone 01-659 7131 or 778 1706<br>Dealer and export orders welcomed.

#### **HIPRINT FOR THE DRAGON 32**

HIPRINT - screen dumper.

- will dump the entire contents of your DRAGON 32<br>high-res screen to a high resolution printer. Can be<br>used for design, display etc. Available at<br>present for EPSON printers only. Other modules to<br>follow shortly.<br>Tape £7.95

**POSTAGE and PACKING** POSTAGE and PACKING<br>Tapes 1-2 95p. 3+ £1.25.<br>Carlitiges £2.50<br>Dirves or Disk packages £4.50<br>ALL PRICES INCLUDE VAT.<br>Send SAE for full catalogue.<br>ALLOW 28 DAYS FOR DELIVERY.

![](_page_55_Picture_17.jpeg)

REM\*\*\*\*\*\*\*\*\*\*\*\*\*\*\*\*\*\*\*\*\*\*\*\*\* 10 REM\*\*\*MARTIAN LANDINGS\*\*\*\*\*\* 20 30 **REM\*\*\*BY** C. GRRRINGTON\*\*\*\*\*\*\* REM\*\*\*\*\*17/8/83\*\*\*\*\*\*\*\*\*\*\*\*\*\*\* 40 REM\*\*\*\*\*\*\*\*\*\*\*\*\*\*\*\*\*\*\*\*\*\*\*\*\* 雪冈 60 GOSUB 960 70 CLS: PRINTER, " MARTIAN LANDINGS" 80 PRINT@224, "": INPUT"DO YOU NEED INSTRUCTIONS"; H\$ 90 IF LEFT\$(H\$,1)="Y"THEN GOSUB 850 100 CLS:PRINT@224,"":INPUT"DO YOU WANT A FAST OR SLOW GAME";E\$ 110 IF LEFT#(E#, 1)="F"THEN E=50 120 IF LEFT CE #, 1 )= "S" THEN E=100 130 Z=200:X=10:T=50:V=50:FUEL=75:SHIP=3:SCOR=0 140 PMODE 3, 1 : PCLS : DRAW"BM0, 170; E10; F5; R15; U2; C2; L20; C4; D2; R20F4; E15; F10; R30U2C2 L30C4D2R30;U10;E5;F10;E15;F6;E10;R20;U2;C2;L20;C4;D2;R30U2C2L30C4D2R30;E12;F15;E 3;U7;E5;F8;E10;F19;E4;U6;R10;E4;F7;E10" 150 CIRCLE(50,50),30,4 160 PRINT(50,51),2,4 170 PRINT(0,190),3,4 180 SCREEN 1,0 190 PUT(Z)X)-(Z+20)X+20), P, PSET 200 A\$=INKEY\$ 210 REM\*\*\*RANDOM DECENT\*\*\*\*\*\*\*\* 220 Z=Z-(RND(4)-1):X=X+(RND(4)-1) 230 FORT=1 TO E:NEXT T: 240 AS=INKEYS 250 REM\*\*\*MOVEMENT OF POD\*\*\*\*\*\* 260 IF A\$=CHR\$(9) THEN GOSUB 350 270 IF R#=CHR#(94) THEN GOSUB 420 280 IF PPOINT(2,X+20)>2 THEN GOSUB 490 290 IF PPOINT(2+20, X+20)>2 THEN GOSUB 490 300 IF PPOINT(Z,X+20)=2 THEN GOSUB 620 310 IF PPOINT(2+20, X+20)=2 THEN GOSUB 620 320 IF PPOINT(Z,X)>2 THEN GOSUB 490 330 IF PPOINT(Z+20,X)>2 THEN GOSUB 490 340 GOTO 190 350 REM\*\*\*\*\*MOVE POD\*\*\*\*\*\*\*\*\*\*  $360$   $Z=Z+4$ 370 FUEL=FUEL-1 380 IF FUELK5 THEN 740 390 REM\*\*\*\*\*\*END OF ROUTINE\*\*\*\* 400 PLAY"01; T250; AAAAAAAAAAAAA" 410 RETURN 420 REM\*\*\*MOVE POD\*\*\*\*\*\*\*\*\*\*\*\* 430 Z=Z-1:X=X-3 440 FUEL=FUEL-1:IF FUEL<0 THEN 740 450 PLAY"02; T250; RAARAARAARAARAA" 460 RETURN 470 REM\*\*\*\*END OF ROUTINE\*\*\*\*\*\* 480 REM\*\*\*\*\*\*CRASH POD ROUTINE\*\* AA01AAAAAAAAAAA 500 FORQ=1 TO 30 510 CIRCLE(Z+10,X+10),Q,4 520 NEXT Q 530 FORQ≏1 TO 30 540 CIRCLE(Z+10,X+10),Q,1 550 NEXT Q 560 SHIP=SHIP-1:IF SHIP=0 THEN 680 570 FOR T=1 TO 500:NEXT 580 Z=200:X=0:S=S+1 590 RETURN 600 REM####END OF ROUTINE#### 610 REM\*\*\*\*\*\*\*\*LAND FOD ROUTINE\* 620 PLAY"T250;01AGAGAGAGGGGAAGAGAGAGO2AGAGAGAGAGAGGGGAGAGO3AGAGGGGGAAGAGAGAGA GAGAGAGAGAGAGGGAOSAGAGAGAGAGAGAG 630 SCOR=SCOR+1 640 Z=200:X=10 650 SHIP=SHIP-1: IF SHIP=0 THEN 680

#### **DUST COVERS**

**\* DRAGON 32 & 64 \***

made-to-measure in quality natural vinyl with cut-outs for terminals and leads. Just send £2.95 (no stamp required)

**Free Freepost, Luton LU2 8BR ALLEN ENTERPRISES**

i

y t

ı l

I

n **NTERNATiONAL DRAGON OWN** ERS CLUB. Establish worldwide con act. Regular lists, news and offers. d y Send name, address, plus your special n :nterests. problems, etc Only E5 00 anywhere. Send cheque/draft to Bayon t u r worth, Herts W03 4DL anywhere. Send cheque/draft to Bayon Ltd, 11 Winchfield Way, Hickmans-

a **COMPUTER COVERUP. Attractive** dust cover for Dragon, £2.95, including postage; Printer etc covers, price or request. Computacover, 26-28 High Street, Sutton Coldfield, West Midlands n

#### **"COLOUR FANTASY" (for Dragon 32)**

fantasy extravaganza of continuously changing designs and merging colours, with sound and music. A must for artists, desig-<br>ners, or for body and mind relaxation. A 12-part menu of intricate, hypnotic or simple<br>designs, user controlled. E6.50

> **WINCO LTD** Laynes House 528-528 Watford Way, halli Hill London NW7 4RS

COMPUTER PROGRAMS copied (cassette based only). Printed inlay cards supplied if required. Minimum order 10 cassettes. Tel: M. G. Copies (MIG Recordings) Burntwood 75373 (24-hour answering service).

**NO DIAM DIAM DEN 10** 

![](_page_57_Picture_10.jpeg)

**WITH FIRE BUTTON Only E14.95 incl.**  $+$ £1 p&p

**PERITRON 21 WOODHOUSE ROAD LONDON N12 9EN**

SENSATIONAL OFFER!!! Fernsoft presents five dynamic games on quality cassette. Pucmann, Invader, Synthesiser, Space-duet, Colony, plus documentation "Unbelievable speed. economically priced", £3.50. Cheque/PO to: T. Harrison, 19 Fernwood, Mapplebridge, SK6 5BL.

DRAGON 32 USER GROUP requires people to join FREE OF CHARGE. Phone John on Slough 35268.

LEMONADE STALL. Family entertainment, Dragon version of Californian original, E2.50. I. Butcher, 20 Heaton Close, Carleton, Blackpool FY6 7TY. Tel: Blackpool 882448.

LEARNING TABLES can be fun! with 'Spacetab". Send £3 to Mr. K. R. Smith. 10 Garrard Place, Ixworth. Bury St. Edmunds, Suffolk IP31 2EP.

COMPUTER BANK. Keep in the black with personal finance on the Dragon 32, features, load, save, variations on display, etc. Menu driven, £4.95. R. Scoble, 17 Newcomb Close. Andover, Hants SP10 2HT. Tel: Andover 64542.

#### **Here's my classified ad** •

**(Please write your copy in capital letters on the lines below.)**

- Andover

![](_page_57_Picture_1077.jpeg)

Please continue on a separate sheet of paper

![](_page_57_Picture_1078.jpeg)

**TWENTY DRAGON 32 PROGRAMS.** Includes useful utilities: Monitor. disassemble, pie chart and geography program. "Mole" catalogues, tapes and shows in Basic, data, or m/c (start and entry addresses) and games, for only E4.95. Dragon 32 listings: Send your cassettes and 50p cheque/PO/ cash to J. Blatch, Two Mile Oak Inn, Totnes Road, Newton Abbot, South Devon.

FOR SALE: New Seikosha Printer, only £175. J. Blackwell, 50 Lyonsdown Road, New Barnet, Herts.

DRAGON 32. Belvue Castle Adventure, £8. Find the treasures without getting caught in the traps. But first try to find the way into the castle. Very good sound effects. Will take days or weeks to solve. If you get stuck, our customer service department will help you win. Send PO/cheques to: K. Products. 10 Piermont Road, London SE22 OLN.

#### **COMPUTER CORRESPONDENCE COURSES**

A complete course in BASIC programming which is designed specifically for<br>the DRAGON micro-computer. It includes word processing, file management, stock-control, games, and<br>educational applications. Suitable for the complete beginner, hobbyist, teacher, and business person

**Cost of Course** 

 $£89.50$  (incl) Price per Module: £8.95 (incl)

For full details write enclosing sae to:

**COMPUTER CORRESPONDENCE** COURSES

(Dept. 0.111 Churchway, West Ilsley **Nr Newbury BEAKS 11616 OAH** Tel: (06328) 336

![](_page_57_Picture_33.jpeg)

gon, 1.5m long to fit all standard Centronics interface printers. E13,50 inclusive VAT. postage Quick despatch. Cheques payable to. High Tech Developments, 27 Quantock Road. Weston-super-Mare, Avon BS23 400

**Self-adhesive CASSETTE LABELS** PHINTED by computer<br>4p each — min. chg. £2 - £3.50 per 100 Black on white (text only). CWO **8 m** Woneum Green, **High Wycombe, Bucks HP10 OHD**

**u**

**DRAGON 32 TAPE: Happy Wizard'.** two tested educational games: Maths, spelling. Send E3.45 to R. Chamberlain, 7 France Hill, Honley, Huddersfield, West Yorks HD7 2NZ

DRAGON KOPYCAT. At last! - a real Dragon copier on cassette makes back-up copies of machine-code programs tor personal use only, even protected auto-run First-class return despatch. 25.95. D. Gill, 82 Carlton Hill, London NW8 OER.

> **GETTING INTO MACHINE CODE? WE HAVE THE PASSWORD**

Which lets you into the heart of the

DRAGON ROM PASSWORD is much more than a mere disassembler. It interprets and executes each instruction in sequence. giving a reliable line by line listing of the routines you want to use. Multiscreen operation for user-friendliness. with or without a printer. Use it also to create and debug your awn software

For E6 from: **B. FRANKLIN, 4 CHURCH CIRCLE. FARNBOROUGH, HANTS.**

Breathe new fire into your Dragon<br>with four new games from Hierosoft **with lour new games From Hierosoft Depth Cnaroe i plus toy D ks1 Space Attack Iplus joysticks) City Bomber** Kamakazi Starships (plus joysticks)

**£5.95 each inc p & p** 

Cheques and POs payable to **Hierosoft, 11**<br><mark>Sharlands Close, Wickford, Essex SS11 8LU</mark>

**PRINT THAT PICTURE, Dragon to** DMP100/200. Fast machine code. Three sizes of print. Colour shading. Menu driven. Send E5 to ASP.. 6 Monks Leys Terrace, Lincoln LN2 5JG.

DRAGON 32. RS232 compatible prin. ter interlace, connects your Dragon 32 printer port to any RS232 serial printer. just plug it in and you're ready to go. Ideal for word processing programs. ie. Telewriter. Runs at 300 baud rate. Comes complete with V24 25-pin female connector for your printer, plus 20-pin parallel centronics connector which plugs directly into your Dragon printer port. Price E30 inc p&p. Obtainabte from. COMTEC, 7 Grove Meadow, Welwyn Garden City, Herts AL7 2BE. Tel: Welwyn Garden 34596.

![](_page_57_Picture_47.jpeg)

GRAPHIPRINT high resolution prin<br>routine allows normal use of Basic, tex routine allows normal use of Basic, tex 1 -in any colour, double height, width, etc 0 User manual included, 29.95. Edit-32 User manual included, £9.95. Edit-32<br>program, text and file editor includes<br>contage kill equath replace, kill, search, copy, insert and 1 many other features. User manual in-<br>cluded, £9.95. SAE for games and<br>utilities list to: Willow Software Willow Bank, Ilston, Swansea SA2 7LD.<br>**17** 1 many other features. User manual inutilities list to. Willow Software, Willow

----

660 GOTO 190 670 REM\*\*\*END OF ROUTINE\*\*\*\*\*\*\* 680 CLS PRINT 690 PRINT"YOU MANAGED TO LAND, "SCOR" OUT OF YOUR 3 SHIPS" 700 PRINT"YOU HAVE "FUEL" UNITS OF FUEL LEFT" 710 FORT=1 TO 1000 NEXT T 720 PRINT@448,"":INPUT"ANOTHER GAME (Y/N)";F\$ 730 IF F\$="N"THEN END ELSE 70 750 IF FUEL<0 THEN 760 ELSE RETURN 760 SHIP=SHIP-1:IF SHIP=0 THEN 680 770 FORQ=1 TO 30 780 CIRCLE(Z+10,X+10),Q,4 790 NEXT Q 800 FORQ=1 TO 30 810 CIRCLE(Z+10,X+10),Q,1 820 NEXT Q 830 Z=200 X=10 840 RETURN 850 CLS: PRINTEG, " MARTIAN LANDINGS" 860 PRINT"THE OBJECT OF THE GAME IS TO LAND THREE SUPLY PODS ONTO THE MARTIA N LANDSCAPE. THER ARE THREE LANDING PADS ON THE SURFACE. YOU START THR GAME WITH 75 UNITS OF FUEL ONE IS USED WITH EACH RETRO THRUST." 870 PRINT"THE THRUSTS ARE CONTOLLED WITH THE 'UP' AND 'RIGHT' ARROW KEYS" 880 PRINT"THE PODS USE NEUCLEAR FUEL AND TOO ROUGH A LANDING WILL CAUSE IT TO E XPLODE. THE DEBRIS FROM THE EXPLOSIONS WILL REMAIN UNTIL A NEW GAME IS STARTED. 890 PRINT@480, "PRESS A KEY TO CONTINUE" 900 IF INKEY #= ""THEN 900 910 CLS: PRINT" IF YOUR FUEL LEVELS GET DANGEROUSLY LOW YOU WILL CIEVE A WARNING SIGNAL. THIS MEANS YOU ONLY HAVE A VERY RF SMALL AMOUNT OF FU EL LEFT. IF THE FUEL SUPPLY IS OVER-USED IT WILL CAUSE A NEUCLEAR **RE** ACTION." 920 PRINT"WHICH WILL DESTROY YOUR POD." 930 PRINT PRINT PRINT "PRESS A KEY TO START" 940 IF INKEY #= ""THEN 940 ELSE RETURN 950 GOTO 950 960 PMODE 3, 1 PCLS 970 DIMP(20,20) 980 CIRCLE(11,13),5,2 990 DRAW"BM8, 15; G2; BM12, 15; F2" 1000 GET(0,0)-(20,20), P,G 1010 PCLS RETURN **HCF/LCM** 10 REM FINDING THE HIGHEST 20 REM COMMON FACTOR 30 REM AND LOWEST COMMON MULTIPLE 40 REM OF TWO POSITIVE INTEGERS From D. Prins in Liverpool **SØ REM** THIS PROGRAM PRINTS the highest 60 CLS: PRINT"FNTER THE TWO NUMBERS" common factor (hcf) and lowest common 70 PRINT"SEPARATED BY COMMAS'; multiple (Icm) of any two given positive whole numbers using Euclid's algorithm 80 INPUT I, J for the calculation. 90 IF IKI OR IKI OR IK>INT(I) OR JK>INT(J) **Program notes** THEN PRINT"PUSITIVE INTEGERS PLEASE";: 60-80 Input the two numbers. 6010 80 90 Check that they are positive 100 A=I:B=J integers. 110 R=B-INI(B/A)%A:B=A:A=R 100-120 Calculate the hcf. 130 120 IF R>0 THEN 110 Print the hcf.  $140$ Calculate and print the 1cm. 130 PRINT HIGHEST COMMON FACTOR  $JS'$ :  $B$ 150-170 See if another evaluation is 140 PRINT"LOWEST COMMON MULTIPLE IS"; I#J/8 required. 150 PRINT:PRINT"MORE NUMBERS? (Y/N)" **Variables** 160 A\$-INKEY\$:IF A\$:"" THEN 160 I, J - The two numbers. 170 IF A\$#"Y" THEN 60 ELSE IF A\$#"N" A,B,R - Used to calculate the hcf. B finally holds the value of the hcf. THEN STOP ELSE 160 A\$-Holds result of INKEYS.

# **Dragon Answers**

**If you've got a technical question or problem write to Brian Cadge, Dragon Answers. Dragon User, 12/13 Little Newport Street, London WC2R 3LD.**

# **Random(?) numbers**

A FRIEND at work recently tried — and failed — to win a car at a fairground throwing six sixes with six dice at the same time. I thought I would try this particular "game" out on my Dragon 32 using an array containing six random numbers. Each time I ran it (three times), it gave the same result.

Does this mean that the random generator is not truly random or am I into the realms of very improbable probability theory?

> S McGiveron, Guildford\_ Surrey.

**MOST MICROS use a mathematical algorithm to produce random numbers by means of software. This technique uses "seeds" which are taken and processed by the routine and then stored back as new seeds producing a random number in the process. These seeds are stored in locations 278 to 281 on the Dragon. The results are not truly random but give a repeat- ing cycle of so-called random numbers which is so long as to usually appear random. In a program such as yours where so many random numbers are used, the whole cycle is used up and repeated and so you will get the same result each lime.**

**To set the seeds in a program so that the Same random numbers are used each time the program is run, you give the AND argument a negative value**  $-$  eg A = RND  $(-99)$ . To **achieve a RANDOMIZE feature on the Dragon, the best way is to**  $use A = RND (-TIMER), this$ **uses a random number (the value of Timer) to set the random number seeds — you can't get any more random than that without hardware!**

## **Pound problem**

**I HAVE had a Dragon 32 computer for two months now and I** keep finding a small pound sign **(E) in the listings of some programs. Could you please tell me** the significance of this and how to obtain it on the Dragon 32.

B Allison, Louth,

![](_page_59_Picture_11.jpeg)

**THERE IS a simple answer to this one. The ASCII code for a hash (#) is 35. You get this using Shift and 3 together and it is used mainly in Print and Input statements.**

**Some printers have a British version of the ASCII character set where the hash sign has been replaced by a pound sign. Therefore, whenever you read 'C' in a program listing for the** and all will work well.

## **A Dragon in Aussie**

COULD YOU please tell me whether my Dragon 32 will be compatible with the Australian<br>electrical currency? I am emigrating to South Australia soon, and would be sad to have to sell my **Dragon.**

I know Tandy computers are sold in "Aussie" but I haven't yet heard whether the Dragon or its software is available there.

S Humphreys, Chester.

**THE AUSTRALIAN TV system is the same as ours as far as the picture goes, that is to say the PAL system. Therefore, I can see no problems with using your Dragon "Down Under", except Dow that the Dragon's sound output n system. will not be compatible with their**

**Und You can easily overcome this** by either taking the sound output **, by either taking the sound output from the cassette socket or the e x monitor socket through an c e amplifier.**

**p t popular abroad, you should find As the Dragon becomes more more and more software easily available for it. Whether the Dragon will be sold in Australia is not certain.**

# **Error mysteries**

ONE DAY when I was playing about on my Dragon 32 I came across a ?NE ERROR when using EXEC. I looked it up in the manual as I have never come across it before and found that it wasn't there. Could you please explain **what this error is?**

> C Leeds, Plymouth. Devon,

**THERE HAVE been a number ot letters regarding unknown error codes which keep appearing, especially when using EXEC. Those such as ?JF ERROR are not true error messages, but are caused by jumping into the Dragon's error handler routine using** holds the error code, if this is **higher than 52 then you will get a garbage error — one that doesn't really exist.**

**There are. however, three error codes which do exist and which are not mentioned in the Basic manual. ?UF means undefined function — trying to use FNA (8) without DEF FNA(X) = first ?DN stands for Device Number — when the device number (that which follows**  $in$  Print, Open etc) is not  $0, -1$ **or -2. Finally, the error code mentioned in this letter, ?NE with normal Basic this means** 'non existent error' (ie, an un**known error): with disk Basic working it means 'file nonexistent on disk' and the original meaning has been replaced by ??? ERROR. You should never usually get an NE error from normal Basic use and if you do the cause should be investigated.**

# **A suitable recorder**

I HAVE a Dragon computer and want to buy a cassette player to<br>use with it. Could you please recommend the most suitable? P Blagdell,

Westerham, Kent.

**THEORETICALLY ANY good qual- ity cassette recorder with sockets for EAR. MIC or better still AUX. and REM for remote control will work with the Dragon. Often the cheaper recorders will** sive ones — because the "tin**nier" the output, the better for computers.**

**In practice, of course, not all recorders which are said to be** 'computer compatible'' will **c give 100 per cent reliability. as I o sette I found, and the one p usually use is the Tandy CCR-81 u This was designed for use with t the Tandy Colour Computer e r between this and the Dragon. c get a spare lead which will work o with the Dragon. As I said, this m is rather expensive at about ELIO. p but is the most reliable I know a of. know to my cost. The most reliable (and expensive!) casand we all know the similarities Another good point is that you**

#### **t i Correction**

**b IN THE November issue of Dral gon User, I answered a question e from Mr Sear of Yeovil regarding " connection of a Dragon to a w caravan power supply. My i l some confusion so I would like answer seems to have caused to clarify it.**

**l The Dragon requires two power inputs as I stated — 12V and 5V (or four inputs if you regard** them as  $+12$ ,  $-12$ ,  $+5$ ,  $-5$ ). The battery's 12V can be used **directly by bypassing the regulator. To obtain the 5V supply I suggested a transformer could be used on the 12V supply. This** resistor of the correct value and **wattage could be used on the 12V supply and an invertor to obtain the -5V."** 

**Perhaps the safest and simplest solution would be to wire the caravan for 2301/ AC using a 25W inverter off the battery, so** supply could still be used.

#### **Computasotve Ltd. 8 Central Parade, St Mark's Hill Surbiton**

Telephone: 01-390 5135. Opening hours: 9.30-6\_30, Mon—Sal Dragons from stock **E175.00** Telewriter word processor for the Dragon **E49.95** CTI CP80 dot matrix printer ................. £299.00 Seikosha GP 100A matrix printer....... £240.00

Plus a full selection of software for the Dragon including the latest Microdeal releases

All prices including VAT.

#### DRAGON/32 BBC MODEL/B ATARI 400/800 TRS80 C/C 32K ELECTRON 747 FLIGHT SIMULAT

Superbly realistic instrumentation and pilot's<br>view in lifelike simulation which includes emergencies such as engine fires and systems failures. This program uses high resolution graphics to the full to produce the most realistic flight-deck display yet seen on a<br>home computer. There are 21 real dials and 25 other indicators Isee diagram). Your con-trols operate throttle. ailerons. elevators. flaps. slats. spoilers. landing gear, reverse thrust, brakes. etc. You see the runway in true perspective. Uses joysticks and includes options to start with take-off or random landing approach. "A real simulation, not just another game" (Your Computer, April 19 '83).

.- Cassette E9.95 (p&p and VAT included): DACC Ltd (Dept. DU) o u r 23 Waverley Road, Hindley, Greater Manchester WN2 38N, ت<br>س

o (Despatch within 48 hours)

**•ENE ME MIMEO** Λ **dillk • • • • • INF •eao ahmeo NIL jilb aaae f nit; L. 'my 1 imboo** ACTUAL SCREEN PHOTOGRAPH

In US \$27.95 (p&p included) Order from sole distributor:<br>Frank Ashton (Dept. DU) Frank Ashton (Dept. DU)<br>PO Box 7037 Chute Vista CA 92012 7037

(California residents add 6% sales taxi

![](_page_60_Picture_10.jpeg)

![](_page_60_Picture_11.jpeg)

Use our pro-tutor cassettes to pass your exams with ease. A set of four cassettes jam-packed with up-to-date knowledge covering the 0 Level CSE syllabuses. Full tutorial complete with revision questions

**Data Coding. Data Storage, Computer Arithmetic. Computer Logic, Processing Information, Society and Computers. Computer Structure, Backing Storage** and much much more Also suitable as a general introduction to the computing world (Mums and Dads please note) UNBEATABLE VALUE AT JUST £14.50 PER SET

**MICRO-DE-BUG CONSULTANCY** 

60 SIR JOHN'S ROAD, SELLY PARK, BIRMINGHAM B29 7ER<br>Tel: 021-472 7610 Requires a Quality Dragon Compatible Cassette Player Tel: 021-472 7610

**Subject areas include:**

CID IQUING DOAD

Cheques/PC

January 1984 Dragon User 61

# **Competition Corner**

Answers to Competition Corner. Dragon User, 12/13 Little Newport Street, London WC2R 3L0

**A full library**

To win Dragon Data's complete range of software, 70 titles in all, you must name an imaginary small business computer and solve the puzzle (with Gordon Lee's advice)

**Prize**

DRAGON, VIC20, Sinclair Spectrum and Oric are names of home computers that are recognised around the world. Could you think of a name that will become equally as famous?

This month we want you to name an imaginary small business computer to be launched in 1984 and then solve the puzzle below. The winner will receive the entire Dragon software list for the 32 — 70 titles in all.

Hint: Don't forget that many leading computer manufacturers release a series of small business computers under one name, so whatever name you think of must be capable of expansion. For example, if you were to call the computer "Gamma" . then the series could be identified as "Gamma 1" and "Gamma 2" and so on. However, let your imagination run free. Who knows, if you think of a good enough name we might be able to persuade Dragon Data to use it themselves\_

But just how good is your ability as a puzzlist? How do you go about working out a solution if you find a particularly hard nut to crack? Primarily, you may find that you must adopt many kinds of approach to finish with a satisfactory solution, a solution which might call for a pot-pourri of skills including a combination of all or any of cryptograms, crosswords, acrostics, anagrams, probability and logic, apart from just straightforward maths. As an illustration of this sort of thing. and to try out your ability, did you spot anything unusual about this paragraph?

Here are a few hints that you might find useful in solving puzzles of the type found on this page.

1. Read the question. An obvious statement, perhaps, but nevertheless it is surprising how this can be overlooked. Make sure that you know what is required. Have you extracted the maximum amount of information from the question? An odd sentence tucked away in the text may not mean much at first reading, but it may hold a vital clue later on. Is there likely to be a trick anywhere in the question?

2. Plan the work in stages. Work out how you are going to approach the problem. Have a look to see where your computer can best help you. and where the good old-fashioned pencil-and-paper is called for.

3. Writing the program. Efficient programming is the key here. Always check the wording of the question to see if there are any short cuts. For instance, you might find that in testing a series of numbers only the

### THIS MONTH'S PRIZE is the complete

library of titles from the official Dragon Data software list produced for the Dragon 32. All 70 titles currently on the market will be sent to the winner by Dragon Data Ltd. Adventure and arcade games, educational programs, languages. sound and graphics programs will be yours to use and enjoy.

#### **Rules**

YOUR ENTRY MUST arrive at Dragon User by the last working day in January. The winner and the solution to the puzzle will be printed in the April issue.

#### **November winner**

THE WINNER OF November's competition and recipient of an MCP-40 Colour Printer'Plotter from Games and Computers is Martin Stentiford of Kingskerswell. Devon. He correctly stated that the next highest tri-perfect was 672.

even numbers need be considered. A simple line in your program will achieve that and halve the running time. Conversely, it is not efficient to write a couple of dozen lines if in so doing you take longer than the time that would be saved.

4. Check your results. Always check that the computer is doing just what you want it

![](_page_61_Picture_20.jpeg)

to, Work out a couple of examples by hand if possible and see that the result is as expected. A bug in the program might not cause it to crash but it can give an erroneous result. For example, a wrongly placed set of brackets in an arithmetical expression — or, when working out angles. are the results given in degrees or radians? Also, don't forget that the computer can only work out values to a certain number of significant figures, and this may also induce certain errors. When you have some results, check them against the original information. Does your answer fit the data?

5. Sleep on it. If. despite all your efforts, you still reach a dead end, put the puzzle away and come back to it later. Try not to be too inflexible as there may be an approach that you have missed. Ask someone else how they would tackle it. It may be that they can suggest a different interpretation that you have overlooked,

Obviously, it's not possible to cover all eventualities, but you should now be better equipped to tackle some of these puzzles. A number of readers wrote to say that they had had difficulty with the September puzzle in Dragon User, so next month we will be taking a detailed look at the solution.

Now try your skill at this puzzle.

Professor Otto Hex, the well-known mathematician, has sent out his New Year cards to his many friends and associates.<br> $\boxed{H \overline{A} P P \overline{Y}}$ 

![](_page_61_Figure_26.jpeg)

As was his usual practice, he also included a suitable brainteaser with the cards to amuse, annoy and puzzle his colleagues. This year was no exception, and what Professor Hex asked them to do was to substitute digits for letters in the greeting "HAPPY NEW YEAR" so that each different letter is to stand for a different digit. This was to be done in such a way that the numbers represented by "HAPPY" and "NEW" were to be perfect squares. and the number represented by "YEAR" was to be prime. In order that they could solve the problem the professor also let them know the value of the letter "R", but, unfortunately, I have forgotten what this value was,

What are the numbers?

# THE DAN DIAMOND TRILOGY

### My name is Diamond, Dan Diamond.

and this is my story. A story of beautiful mermaids, bored robots and dank, dark dungeons. A story that started one muggy day in New York, and like the Big Apple, it's rotten to the core.

**The Dan Diamond** Trilogy is three separate adventure games. Each game may be played on its own, but clues may be found in the earlier adventures which may help later on. Each game comes with a lavishly illustrated 20-page case file, and hints (both helpful and misleading) which have been hidden in the illustrations.

Part I. Franklin's **Tomb, in which our**  $\ell$  hero receives a  $\ell$ mysterious plea for help which leads him to a hidden tomb and the mystery of the stargate.

**Part II. Lost in** Space, in which  $\sim$  our hero finds himself stranded on a derelict spacecraft, doomed to travel endlessly through space, or find a way out.

Part III. Fishy **Business, in which** our hero lands on a watery planet, discovers the source of the plea for help and saves It must be the most consistently the day.

must be the must contained

(Program of the M

All three programs cost £9.95 each and are available for the DRAGON 32, BBC MODEL B and 48k ORIC-1 microcomputers. (note: Fishy Business for the BBC and ORIC will be available February 1984).

Cheques or postal orders payable to:

17 Norfolk Road, Brighton, East Sussex, BN1 3AA. Look out for Dan Diamond's next Adventure Series "Franklin in Wonderland" Available Spring 1984

![](_page_63_Picture_0.jpeg)